**RADIO** maart/april 1997, nr. 3/4 **BULLETIN**

eed

### Rudurhistorie

### **r** *Jbi*

Geïntegreerde sensoren

C

prilis fl. 795 / Bfr. 160

IC

### Top-fiown timing design

ROHDEASCHWARZ HTENS

**PARTIES** 

O

 $\mathbf{r}$ 

 $\bullet$ 

 $\bullet$ 

 $\ddot{\text{o}}$ 

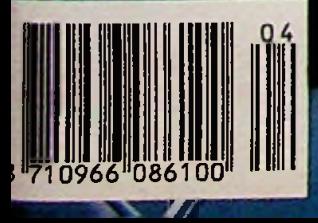

### **551 M-Systems** Flash Disk Pioneers

# **Solutions**

#### Components:

*>*

- Bulk erase, <sup>1</sup> and 2 Mbit
- Bootblock, 1, 2, 4, and 8 Mbit
- Symmetrical, 4, 8, 16 and 32 Mbit

#### Miniature cards:

• 2 and 4 MByte

#### **PCMCIA/PC cards;**

- Type <sup>I</sup> form-factor
- •1, 2, 4, 8, 10, 16, 20, 32, 40 and 64 MByte

#### **Linear Flash Disk Controller.**

• Supports up to 32 MByte of Flash

#### **DiskOnChip:**

- BIOS and Flash disk in one 28 or 32 pins DIP package
- •1,2, 4, 8 and 12 MByte

#### PC **ISA** and PC/104 Flash disks:

• 1, 2, 4, 8, 16 and 32 MByte

#### Fast Flash Disk:

- •SCSI II
- 3,5" form-factor
- 16, 32, 80, 112, 208, 320, 512, 640 and 896 MByte

#### **TrneFFS:**

• Flash File System for PC compatible applications

#### **TrneFFS for Windows CE:**

• DLL driver for Windows CE

#### **FLite:**

• Flash File System for embedded applications

# **KONING EN HARTMAN**

<sup>I</sup> TELECOMMUNICATIE EN INDUSTRIËLE ELEKTRONICA

GETRONICS GROUP

ENERGIEWEG 1, POSTBUS 125, 2600 AC, DELFT, TELEFOON 015-260 9906. FAX 015-261 9194. RESEARCHPARK ZELUK, PONTBEEKLAAN 43.1731, ZELUK, TELEFOON 02 / 46 <sup>71</sup> 744, FAX 02 / 46 <sup>71</sup> 748 •*JC.***cnK. •** *"<sup>l</sup>.*

# $\overline{b \circ k \circ k \circ e}$

#### Paint Shop Pro 4.1 in 20 stappen *Bestelnummer: 750077 Verkoopprijs:J7.19,00*

Dc Sybcx 20 stappen methode - in dit hoek toegepast op Paint Shop Pro 4.1 werd speciaal ontwikkeld voor alle PCGEBRUIKERS die in korte tijd het nodige hierover willen opsteken. Dit boek is bedoeld voor mensen die snel met Paint Shop Pro 4.1 willen leren werken en voor mensen die er eerst kennis mee willen maken. In 20 stappen leert u Paint Shop Pro 4 <sup>I</sup> kennen, zonder dat u zich daarvoor eerst in de handboeken hoeft te storten. Uw aandacht wordt gericht op de belangrijkste zaken aan de hand van pictogrammen.

#### Sybex Pocket Windows 95

; ! Het belangrijkste besturingssysteem van de laatste jaren is ontegenzeggelijk Windows 95. Hij dc ontwikkeling van Windows 95 lag de nadruk op een geavanceerd, overzichtelijl; en krachtig besturingssysteem. In dit boek wordt u op een snelle en duidelijke manier vertrouwd gemaakt met alles wat Windows 95 te bieden heeft. De beginnende Windows-gebruiker vindt een uitvoerige beschrijving hoe Windows 95 moet worden geïnstalleerd en hoe Windows Verkenner werkt Voor de ervaren Windows-gebruiker wordt dieper ingegaan op de mogelijkheden die Windows 95 biedt. U maakt kennis met de bij Windows geleverde programma's:WordPad, Paint, HypcrTerminal, Microsoft Exchange, Microsoft Pax en de overige programma's. Tevens biedt Windows 95 veel mogelijkheden voor de Multimedia-gcbruiker en de Internet-surfcr, hetgeen uitvoerig wordt behandeld in dit boek. er wordt ingegaan op hel gebruik van Windows in een netwerk en een apart hoofdstuk is gewijd aan Tips &Trucs en het oplossen van problemen Kortom, een ontdekkingsreis doorWindows 95.

#### **Werken metVBScript en ActiveX** *Bestelnummer: 750987*

VBScript en ActiveX zijn programmeertalen die zeer geschikt zijn voor elk type Wcb-toepassing. Makers van Webpagina's en programmeurs die werken met HTML en Visual Basic popelen om kennis te maken met deze nieuwe technologieën, in dit boek wordt een tipje van dc sluier opgelicht en wordt gedemonstreerd hoe VBScript en ActiveX op Internet en in Intranet-toepassingen kunnen worden gebruikt.

Visual Basic is aan het begin van de jaren '90 geïntroduceerd en is de snelst groeiende programmeertaal van de wereld geworden. De algemene

acceptatie van Visual Basic heeft geleid tot een groot aanbod van pmdukten voor de ontwikkeling van Visual Basic toepassingen, variërend van add-in Controls tot andere software voor programmeurs, boeken en videobanden. Door de brede acceptatie van Visual Basic is VBScript een volstrekt logisch hulpmiddel bij het maken van Internettoepassingen. Miljoenen programmeurs hebben zich immers al bekwaamd in het gebruik van Visual Basic en aangezien VBScript een subset is van Visual Basic, kunnen zij er zo mee aan de slag. Uit de eerste hoofdstukken zal blijken hoe naadloos VBScript aansluit op Visual Basic en hoe goed het gebruik maakt van de produkten en voorzieningen die beschikbaar zijn voor Visual Basic. Werken met VBScript en ActiveX, dit boek gaat in op het gebruik van Visual Basic in combinatie met andere technologieën en produkten. Hierbij gaat het niet alleen om beslaande WWW-normen als HTML en Java, maar ook om Microsoft ActiveX, dat beslist een van de populairste en doeltreffendste methoden wordt voor het ontwikkelen van Intemct-toepassingen.

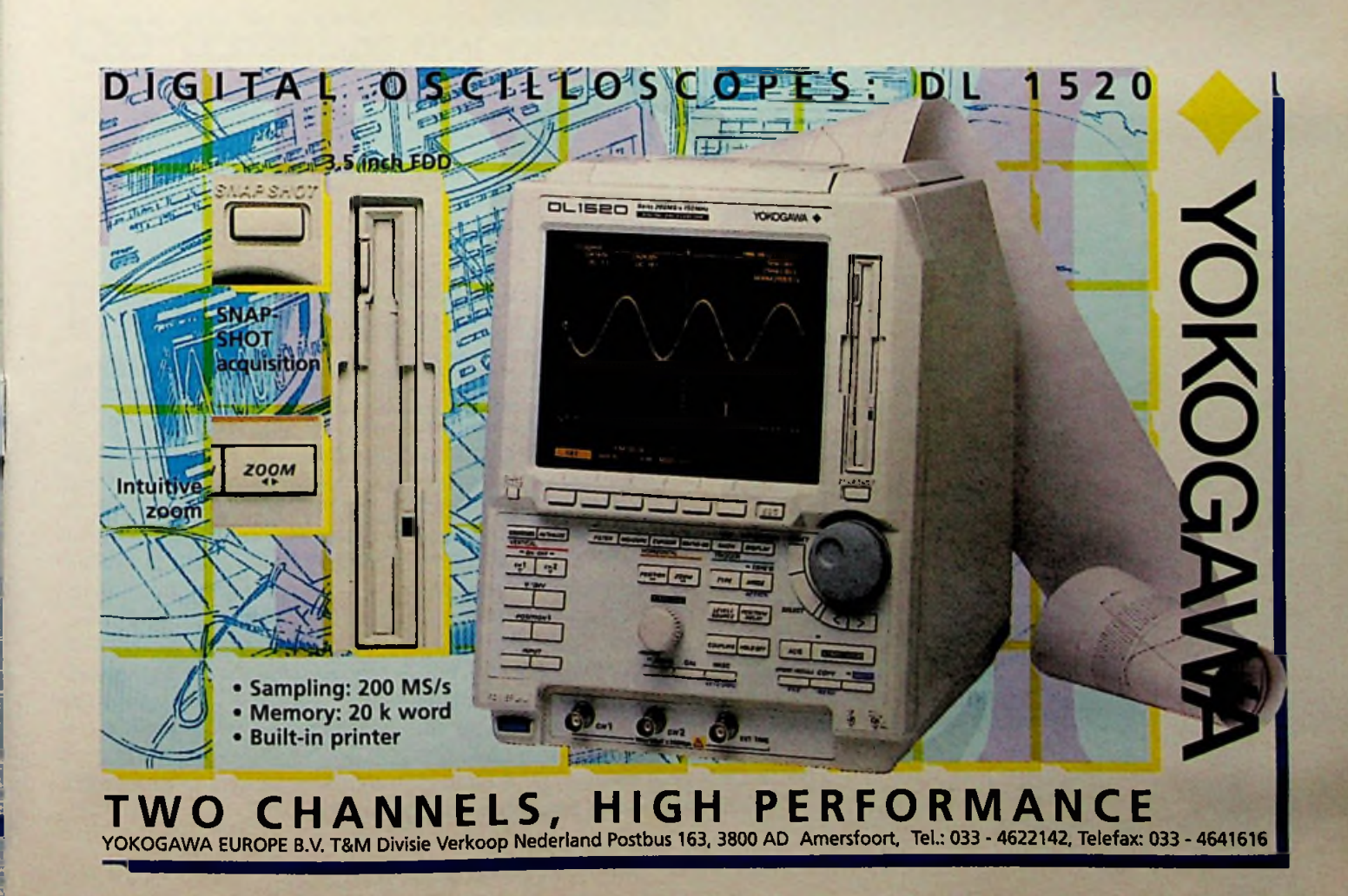

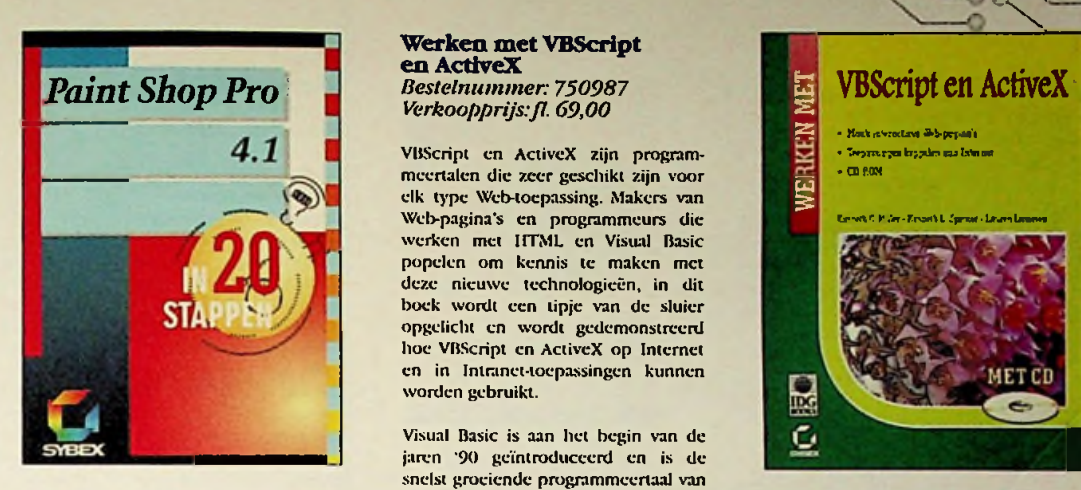

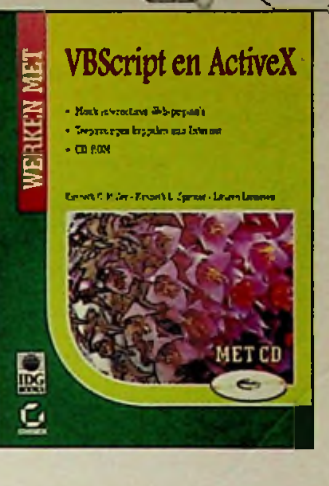

**o**

*r*

### **7;**  $\sim$

MS Windows NT Workstation UK - versie 4 step by step *Bestelnummer*: 79*056-1 VerktM>pprijs:Jl.* 5*ROO (Xl.-tvrsic kostJl* 59*.00. bestelnummer* "99565)

In Microsoft Windows NT Workstation versie 4 step by step leen u snel en efficiënt de krachtige. veilige, geheel 32-bits gebruikersinterface van Microsoft onder de knie te krijgen. De overzichtelijke lessen bevatten heldere uiteenzettingen. praktische voorbeelden uit liet zakenleven en stap-voor-stap instructies zodat u precies leen wat u wilt weten, in uw eigen tempt». <sup>11</sup> vindt er alles over.

- werken met Windows NT-, Windows 95 en MS-DOS-programma s, schrijven in W'ordPad en afbeeldingen maken in Microsoft Paint;

- informatie uitwisselen tussen computers via een netwerk of modemverbinding; - bestanden beheren en lokaliseren;

boek recensies

- back-ups maken van belangrijke bestanden;

- digitaal werken buiten de werkplek,

- liet WorldWlde Web en Internet;

- en veel meer!

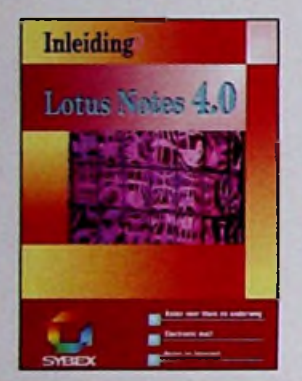

### **Distant 1dows NT** Workstation-versie 4.0 STEP BY STEP *ÊUcrasott Press*

Inleiding Lotus Notes 4.0 *Bestelnummer: ~50S90 \èrkoopprijs:JJ. J*7,*50*

BS

**O**

Internet **TIPS EN TRUCS** 

Lotus Notes is de netwerktoepassing om informatie uit te wisselen Hoe nu dit zinvol te doen. Hoe groter het netwerk hoe complexer het beheer. Lotus Notes biedt de gebruiker een aantal hulpmiddelen om deze communicatieprocessen te beheersen. Dit boek begint uiteraard met een gedegen inleiding in het programma. waarbij uit de doeken wordt gedaan hoe Lotus Notes werkt en hoe de structuur van Lotus Notes eruit ziet. Voor de liefhebbers is er een hoofdstuk opgenomen over het zelf maken van een toepassing. Hoe u met Lotus Notes werkt, staat uitgehreid beschreven. U oefent het geleerde in de praktijk met een

database die op elke server voorkomt en met een bestand dat u in dit hoofdstuk 4 maakt.Verder is er aandacht voor OLE. DDE en Notes-Mail en krijgt u handige tips die het zoeken naar informatie vereenvoudigen en afdrukproblemen voorkomen en verhelpen Met de komst van deze nieuwe versie van Lotus Notes zijn er mogelijkheden voor het gebruik van Internet. Deze worden behandeld in hoofdstuk 13-

#### Internet Tips en Trucs *Bestelnummer.* "59996

lijd besparen, geld besparen en problemen oplossen dat is het devies van dit boek. Met alc Tips en Trucs in dit boek duikt u moeiteloos in het grootste datanetwerk ter wereld en wordt u in een handomdraai een Online-professional. Dit bock bevat 11 hoofdstukken, de eerste 4 hoofdstukken behandelen de basisinformatie over Internet, onder andere de benodigde softcn hardware, hoe u de juiste Provider vindt en hoe u alles moet instellen om probleemloos verbonden te zijn met het Net. De overige hoofdsiukkcn zijn meer bedoeld als naslagwerk, maar er wordt ook dieper ingegaan op een aantal zaken.

- de beste trucs voorAOL,CompuServe.

T-online, MSN.WWW en HTML; - commercieel gebruik van Internet;

- tips van prominenten;

- met ISDN op Internet;

- inleiding IRC;

- de juiste modemconfiguratic.

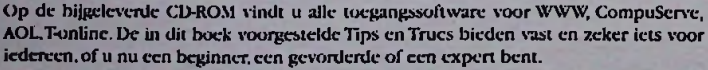

#### Microsoft Exchange *Bestelnummer:* 75996\*5 *Verkoopprijs:Jl. 29,00*

Dit boek is bedoeld om te leren werken met Exchange en Schedule+, de twee hoofdonderdelen van een programma dat wordt afgekort tot Microsoft Exchange. Als eerste worden de basisbeginselen van Microsoft Exchange behandeld en krijgt u een rondleiding door Microsoft Exchange en leert u hoe u e-mail berichten kunt verzenden, ze kunt lezen en erop kunt antwoorden. U leert hoe u, indien nodig hulp kunt opvragen en hoe u kunt werken met afspraken, hoe u deze afspraken in de agenda instclt en beheert Met plannen van projecten en taken in Schedule+ en het bijhou-

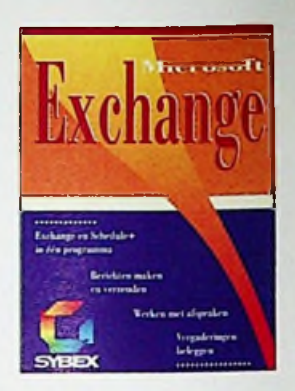

den van adresgegevens, hoe u machtigingen voor uw werkschema instelt en met gedeelde werkschema's werkt. Verder leert u nog het beleggen van vergaderingen en het automatisch tussen verschillende typen systemen gegevens uit Schedule+ importeren en exporteren en gegevens uit Schedule+ archiveren, herstellen en er een reservekopie van maken en hoe u met profielen en informatieservices van Microsoft Exchange kunt werken. Als laatste bevat dit boek nog een uitgebreide woordenlijst Met algemene termen die u tegen kunt konten tijdens het werken met Exchange en Schedule-».

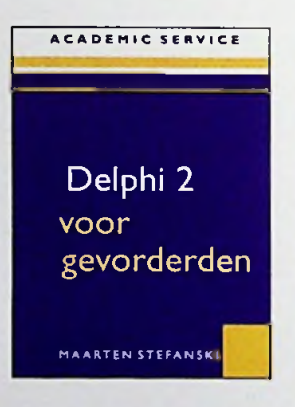

#### Delphi 2 voor gevorderden *Bestelnummer:* 7*50010 Verkoopprijs:-19,00*

De programmeertaal van Delphi 2 beschikt over een aantal speciale gegcvenstypen.Aan de eerste groep is in het boek Inleiding Delphi 2.0 uitvoerig aandacht besteed, de speciale typen die in hoofdstuk <sup>I</sup> en verder in dit boek worden behandeld zijn procedure typen, varianten en TDATETTME, Hoofdstuk 2 richt zich op een aantal veel toegepaste en speciale technieken die u bij de ontwikkeling van uw toepassingen goed kunt gebruiken.

Componenten vormen hel hart van Delphi Zij maken het programmeren in Delphi een eenvoudige en prettige bezigheid, in hoofdstuk 3

ligt de nadruk op de algemenere aspecten van het creëren van nieuwe componenten en in hoofdstuk 4 wordt uitgebreide ingegaan op de mogelijkheden. Ook biedt Delphi 2 op het gebied van databases zeer uilgebreide mogelijkheden. In hoofdstuk 5 wordt hier uitvoerig op ingegaan. Hoofdstuk 6 legt u uit hoe u gegevens op papier presenteert door middel van rapporten.Verder worden in dit boek vele voorbeelden gebruikt om u het een en ander bij te brengen.

#### Beginnen met Frontpage *Bestelnummer 790573*

*Verkoopprijs:Jl. 49,00*

Het lijkt wel of iedereen tegenwoordig op het Web zit, eigen pagina's maakt en een eigen Wcb-sitc beheert. U zou daar ook wel zin in hebben, maar hoe begin je aan zoiets? Tot nu toe hield angst voor het onbekende u tegen, maar tijdens het lezen van dit boek zal die angst snel verdwijnen

beginnen met FrontPage vormt de sleutel tot alle geheimen achter het zelf maken van fraaie Web pagina's met animaties, geluid en afbeeldingen. Het bock laat u op een pret-tige manier zonder dikdoenerij kennis maken met alles wat u over FrontPage moet weten.Vat moed en begin uw reis door hetWeb!

Ontdek hoe eenvoudig het is om: - uw eigenWcb-sitc te maken;

- templates voorWcb-pagina's te ontwerpen; afbeeldingen, geluid, hotspots, tabellen,frames en formulieren op te nemen;
- 
- sneller en beter pagina's te maken metWëbbots;
- uw site op het Internet ofop een intranet te publiceren;

#### **AMPLIMO ringkerntrafo's**

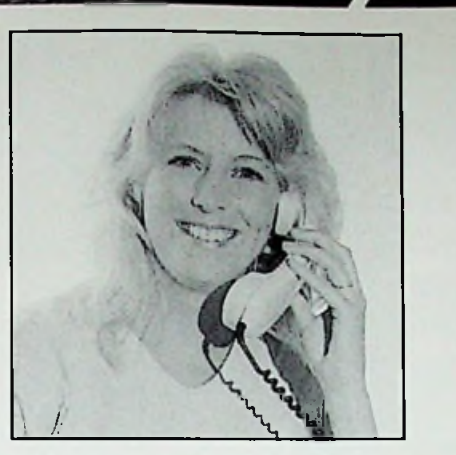

#### **Bef AMPLIMO voor ringkerntrafo's**

Met de **kwaliteit** die u eist. Met het **KEMA KEUR merk** en **CE merk** erop. Met de **levertijd** die u eist. **Veel** types in voorraad van 15 t/m 3000 VA.

Andere wensen: speciale uitvoeringen leverbaar met een betrouwbare levertijd.

> **AMPLIMO b.v. Vosscnbrlnkwcg <sup>1</sup>** 7491 DA Dolden

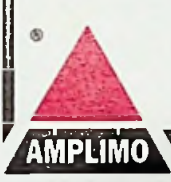

Bel even voor snelle informatie of nieuwe dokumentatie

### **Dè tooi** om uw productie weer **snel op gang** te **krijgen.**

#### **De nieuwe Fluke 123 Industrial ScopeMeter®: uw snelle, gebruiksvriendelijke troubleshooter**

Fluke introduceert de ideale troubleshooter. De Fluke 123 Industrial ScopeMeter\* is multifunctioneel, gemakkelijk te hanteren en is bovendien zo snel, dat u hem

niet alleen in geval van calami- voldoende voor alle soorten teiten zult gebruiken. Dit instrument komt altijd van pas.

drie belangrijkste instrumenten noodsituatie!<br>die nodig zijn voor het opsporen De Fluke 123 Industrial die nodig zijn voor het opsporen *De Fluke 123 Industrial* van storingen: <sup>1</sup> - scoop, 2 - multimeter en 3 - recorder.

Dankzij de Connect-and-View™ handsfree bediening kunt u op eenvoudige wijze een serie tests uitvoeren. U krijgt direct antwoord op uw vragen. Eén set meetsnoeren is een aantrekkelijke prijs. De Fluke 123 combineert de Dus wacht niet op een<br>rie belangrijkste instrumenten noodsituatie! *ScopeMeter***\** *netzo eenvoudig als tot drie tellen.*

n 074 376 3765<br>074 376 3132

Bel voor meer informatie: **Fluke Nederland B.V., telefoon (040) 267 81 00 of breng een bezoek aan onze stand: 8B2. -and-**

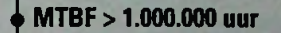

- **96** uur cyclische
- **burn-in**
- **<sup>11</sup> Vermogens 1-300 W**
- VDE-, UL-, CSA-keurmerken

Meer informatie: Bel 0162-481 600 of fax 0162-456 500

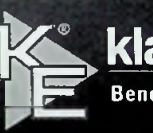

klaasing electronics bv IIF^ **Beneluxweg 37, <sup>4904</sup> <sup>S</sup> <sup>J</sup> Oosterhout**

**OP ZEKER?**

**DC/DC CONVERTERS**

!

Fa» 074 376 3132 Getronics Group

FLUKE.

**View** a

**1999 • Sect. Dit merken we niet alleen aan het feit dat we ouder worden (valt dat ons zelf werröf?), <b>maar ook aan de ontwikkelingen op allerlei terreinen. Zijn we net het feit te boven dat andzigend (tenslotte ook een technisch hoogstandje), krijgen we te horen dat we nog maar** t staan van de ontwikkelingen met name op het gebied van de elektronica en compu-- . <sup>L</sup> <sup>1</sup>

e

**Ik me regelmatig afvraag is of wij feitelijk wel weten wat er niet en wel kan. Steeds meer** nigt mij het gevoel dat we, ondanks de enorme hoeveelheid informatie, de goede en informatietelevisieprogramma's die we zien en de 'openheid' waarmee we dagelijks worden bestookt, eigentijk niets weten.

Weet u bijvoorbeeld waar ze momenteel in de biotechnologie mee bezig zijn? Wat gebeurt er in de **onderzoekscentra van DSM of Unilever? Waar liggen de aandachtspunten van de onderzoekers en de** wetenschappers? Waar verwacht men binnenkort een doorbraak mee te maken? Dit en nog eens tientallen vragen spelen door mijn hoofd, zonder een antwoord dat voor iedereen toegankelijk is te vinden.

Zo kom ik op de aankomende beurs 'Industriële Elektronica 97', die van 8 tot en met 11 april a.s. in de Jaarbeurs te Utrecht wordt gehouden. Veel van het nieuws wat daar tentoongesteld zal gaan worden is bekend. U vindt een selectie in dit nummer van RB Elektronica. Desondanks bekruipt ook hier mij weer het gevoel dat we zeker niet van alles op de hoogte zijn. We worden aan het lijntje gehouden. Of lijd ik aan een fobie en wordt het tijd dat ik onder behandeling ga bij een psychiater of misschien wel een psycholoog, zoals te doen gebruikelijk in de streek waar ik momenteel woonachtig<br>ben (in de omgeving van Hilversum). ben (in de omgeving van Hilversum).

Ach, misschien is het ook maar beter dat we niet alles weten. Stel dat we alles wisten, dan bestond de wereld alleen nog maar uit protestgroepen en actievoerende burgers. Immers dan wisten we al lang geleden dat Dolly het probleem niet was, maar alles wat daarna mogelijk wordt. Dolly zal over enkele weken vergeten zijn, maar de techniek niet, die gaat verder. Als onderzoeker wil je altijd verder en is niets onmogelijk. Je hoopt op roem, op blijvende bekendheid in de geschiedenisboeken, dat is de ultieme doelstelling waarom we iers willen onderzoeken. Misschien lukt het mij ook nog eens: de geschiedenisboeken ingaan als de profeet op het gebied van de elektronica in al haar facetten Het wordt nu echt tijd om een zieleknijper op te zoeken!  $\mathcal{C}^{\prime}=\mathcal{A}$ 

irk Scheper

V'/

i v •>■

IB Elektronica staat op de Jndustriële Elektronica 97 in het EDA-paviljoën: standnr. 7A3. Mocht u urt zijn, wip even binnen. i

**s**  $\frac{1}{2}$  (**s**  $\frac{1}{2}$  (**s**  $\frac{1}{2}$  (**s**  $\frac{1}{2}$  (**s**  $\frac{1}{2}$  (**s**  $\frac{1}{2}$  (**s**  $\frac{1}{2}$  (**s**  $\frac{1}{2}$  (**s**  $\frac{1}{2}$  (**s**  $\frac{1}{2}$  (**s**  $\frac{1}{2}$  (**s**  $\frac{1}{2}$  (**s**  $\frac{1}{2}$  (**s**  $\frac{1}{2}$  (**s**  $\frac{1}{2}$ 

/ lis

*M*

1:

: •

• !

**\* i**

TELEKTRONICA RB Elektronica maart/april 1997 Is cen u tgaye yan<br>De Muiderkaing Byta-Högeweyselaan 227, Pestbag.313,<br>1:30AMWeesp telefocur 0294-450460@SDN) ' re' e oop 029441541657 vanta is 35 54 50.<br><sub>S</sub>iro 852 M Direction<br>Un Savirgh Kronfer than it is deeper.<br>Mga gayagan par JjFlüPSssSsi£lt\*;fe, . *c:ac. v-.mftr* <sup>I</sup> *Vormssving/produkties*<br>Lindfelvanden Berg *JL.* Fire DESO: . Futelltino van Senten Lay 誘 **Manifester's Company of the Company of the Company of the Company of the Company of the Company of the Company** Bossh&Kemme, Postl, 18<sup>1</sup>, 740MMB *mY/MWvfy* **I** - **ïa'31** / £*ptr*j'jÖR *pr&ïw Md. 'jï&Mju* gifische bedrijver Distributie: **Betapress** RB in België: Redactionele bijdrage en<br>naar: .. ondende sturen *l* De Muiderkring B.V., 11ogeweyselami *22\**<br>Postbus 313, 1380 AH Weesp<br>telefoon: 0294-151460; ...<u>. DND</u><br>telefoon: 0294-41523 0; 1380 AH Weesp telefoon: 0294-415210 telefax: 0294-412782 bank: 48 49 54 563 giro: 832141 ententendelighedelighetermannschaften divente<br>Theraphediche and the district growth and the distribution<br>The distribution of the distribution of the construction of the distribution ificialism control international control international control international control international control international control international control international control international control international control inter To except the personal section of the section of the section of the section of the section of the section of the section of the section of the section of the section of the section of the section of the section of the sect Ut uvermet ing Osp<u>ubliegerde</u>en michnigen gustumde<br>kunnen door een (Nederkijds) ortoot zijn bezeltermd rfeïfi iVtöv *is-*: Toepassing voor per oorlijk gebruik is toegestat gever stelt zich niet aansprakelijk voor de gevolgen van

o o

houd ) *é\** -X <sup>f</sup> ■■ \ y, **i n**

 $\circ$ 

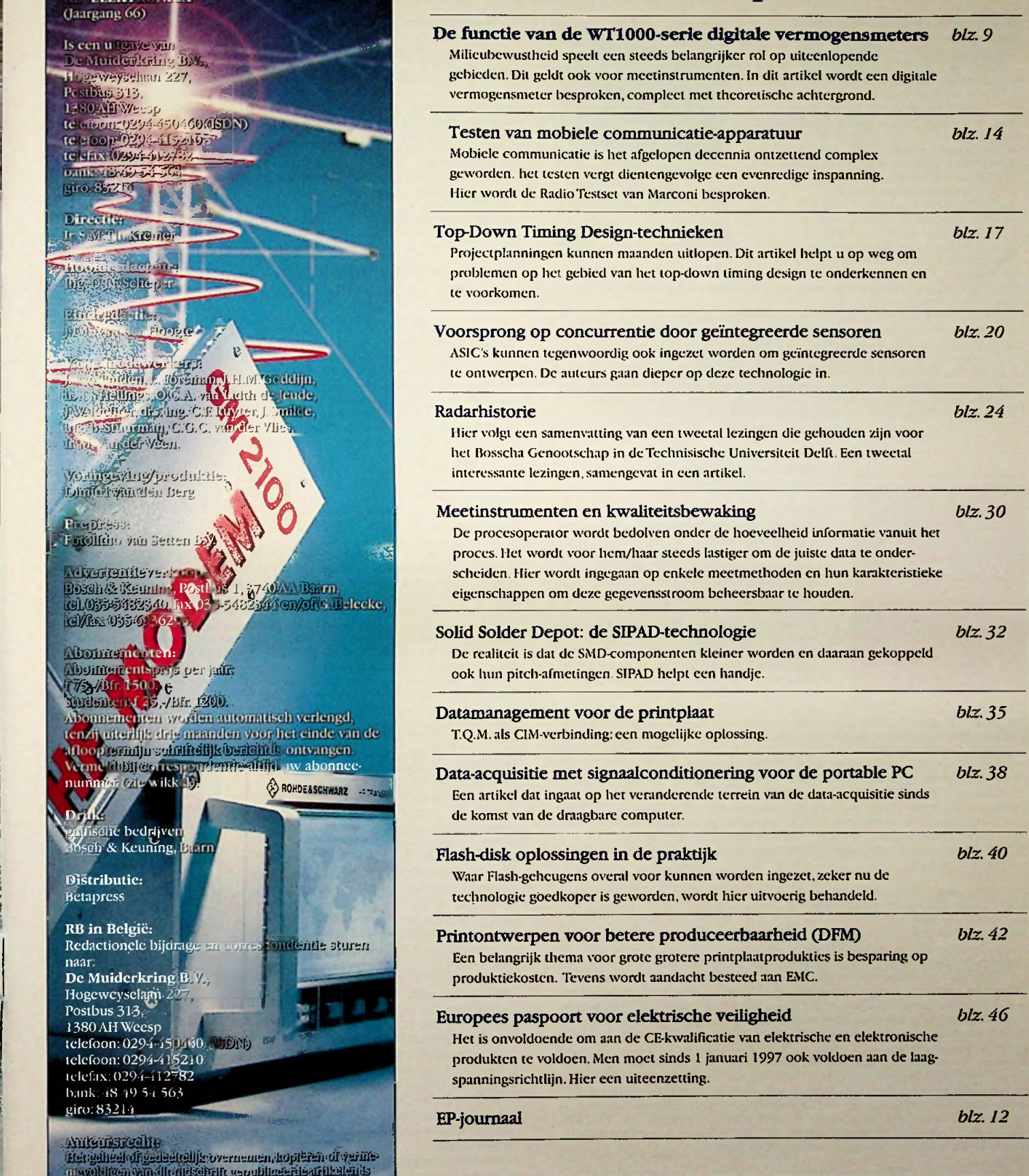

COVER: 1IF modem GM2100 voor kortegolf-datatransmissie tot wel 5400 bit/s.

COVERFOTO: Rohde & Schwarz Nederland B.V. te Nieuwegein.

eventuele fouten. ISSN: 0928-5008

#### Windows NT4 voor **Dummies** *Bestelnummer. 769802 Verkoopprijs:fl 49,95*

**o c**

voor op het werken met Windows NT versie 4.0, het besturingssysteem dat de toekomst heeft! In dit bock vind je informatie over de manier waarop:

- je met vroegere versies van Windows NT, Windows 95,Windows en DOS-programma's

kunt werken inWindows NT 4.0; je tijd kunt besparen door nieuwe voorzieningen inWindows NT, zoals de

taakbalk,Verkenner en de knop Start; - je het bureaublad van Windows NT kunt aanpassen aan je eigen wensen;

- je jezelf bij een netwerk kunt aan- en
- afmelden;

je gemakkelijk bestanden kunt zoeken op je eigen computer of computers die op een netwerk zijn aangesloten;

- je te werk kunt gaan als de netwerkbeheerder niet thuis geeft;
- je eenvoudig te doorlopen stappen kunt vinden om taken te voltooien uit Windows NT 3.51 en eerdere Windows-versies;
- je de toptienlijsten met de Windows NT-Tips kunt raadplegen;<br>- Andy en Sharon's top tien lijst met Windows NT tips;

- tien pictogrammen inWindows NT en wat je ermee kunt doen;

- tien handige eigenschappen vanWindows NT die absoluut de moeite waard zijn; - tien vervelende ongemakken inWindows NT (en hoe je er wat aan kunt doen!).

### **ACADEHIC SERVICE** Basiscursus Windows NT Workstation 4 **NL**

Het complete boek Windows NT 4 *Bestelnummer. 750964 Verkoopprijs:JL 99.00*

Dé referentie<br>voor iedereen<mark>i</mark>

ecensies

**■üSSnarl** \*

*'ti*

Het Complete Windows NT 4 bock is opgezet als een hoc-doe-ik handleiding voor NT netwerken, van basisvragen tot gecompliceerde onder-werpen. In aparte hoe-doc-ik paragrafen krijgt u stapsgewijze instructies voor het oplossen van bepaalde problemen.

Het boek omvat vijf delen:

Deel 1: begint met een overzicht van de sterke punten van NT en de nieuwe kenmerken van versie 4.

Deel 2: stap voor stap wordt hierin NT Server geïnstalleerd. U leest hoe u uw schrijfstations opzet voor maximale prestaties en fouttolerantie en hoe u werkt met het register van NT.

Deel 3: toont hoe u een NT-netwerk beheert. Het maken van gebruikersaccounts, delen van bestanden via een NT-netwerk, beveili-<br>ging en het schrijven van aanmeldscript komen hier aan de orde. Ook het delen van<br>printers, het verbinden van client PC's en Macintoshes me opzetten van directory-replicatie worden in dit deel besproken.

Deel 4: hier leest u over het beheren van NT Server in grote bedrijfsnetwerken en de integratie met Novell. Het dikste hoofdstuk van dit boek gaat over Internet. U vindt hier onder andere een diepgaande bespreking van het implementeren van TCP/IP op uw NT-netwerk. Verder wordt besproken het fijnrcgelen en bewaken van een NT-nctwerk.het herstellen van rampen en een verklaring van Dial Up Nctworking.

Deel 5: de bijlage toont u hoe u de opdrachtregel-prompt kunt gebruiken om resulta-ten te krijgen met NET.

#### **Het UNIX Webserver Handboek** *Bestelnummer. 769812 Verkoopprijs:JL 79,95*

Bij het aanbieden van informatie via het WorldWideWeb krijgt men te maken met een hed scala van onderwerpen: het bouwen van de pagina's, het gebruik van multimediatechnieken, het opzetten en het beveiligen van de server en het dient-server verkeer. In Het UNIX Webserver Handboek wordt ingegaan op al deze zaken. De installatie en configuratie van de twee belangrijkste Webserver» (Apache en de Netscape Enterprise Server) wordt uitvoerig besproken. Ook de nieuwe proxy caching server Squid wordt onder de loep genomen.

Daarnaast wordt uitgebreid gekeken naar technieken voor de beveiliging van een server en van het dient-server verkeer. Ook wordt veel informatie gegeven over het dage-lijkse beheer van een website: bijvoorbeeld over zaken als logging, accounting, performance-analyse en tuning van een webserver. Tenslotte wordt uitvoerig stilgestaan bij<br>de techniek waar het Web op gebouwd is: MIME, HTML3.2, HTTP/1.1, SSL, CGI, Java, JavaScript en ActiveX. Bij het boek hoort een web-pagina waar u de software die in dit<br>boek besproken wordt en allerlei aanvullingen kunt vinden.

# **a**BCLATART **Extended** ~

sssss

*J*

Ontwerpen met CorelDRAW! t/m versie 6 *Bestelnummer: 190571 Verkoopprijs:jl. 45,00*

Dit gebruikersvriendelijke naslagwerk bereidt WINDOWS Dit boek is geen handleiding maar een ontwerpgids die u begeleidt bij het maken van tien fantastische ontwerpen in CorelDRAW, CorclPHOTO-PAINT en CordMOVE. De stapsgewijze opzet leidt naar een professioneel eindresultaat en al doende leert u met de programma's te werken. Bij de uitwerking van de ontwerpen worden allerlei verschillende functies gebruikt en dat maakt dit boek geschikt voor zowel beginnende als

gevorderde gebruikers. De auteurs hebben dit boek santen geschreven omdat ze veel genteen hebben, niet in de laatste plaats hun bezieling voor Corel.Als journalisten en schrijvers voor vakbladen kwanten ze elkaar overal tegen en natuurlijk was Corel dan het onderwerp van gesprek. Het was dus niet de voorzienigheid maar Corel die hen bij elkaar bracht en die (indirect) heeft bijgedragen aan de geboorte van dil boek. Geschikt voor CorelDRAW tot en met versie 6.

#### (Bijna) Alles over bestandsformaten *Bestelnummer. 750103 Verkoopprijs:Jl. 49,00*

heeft u wel eens bestanden met een modem binncngchaald en zich vervolgens afgevraagd wat een TiP-besiand voor iets is en wat u er mee kunt? Als u niet weet dat TIF-bcstanden plaatjes zijn, komt u niet veel verder. Hetzelfde geldt voor die diskette met fantastische dingen die een goede kennis u heeft gegeven met de aanmoediging 'er eens naar te kijken'. U bent op uw computer vast wel eens een bestand tegen gekomen, waarvan u wilt weten wat het is of hoe u er aan komt. Verwijdert u het of bewaart u het? Vaak zult u besluiten het bestand voor de zekerheid te bewaren De ruimte op een schijf is echter beperkt. Toch maar verwijderen? De beste oplossing is meer

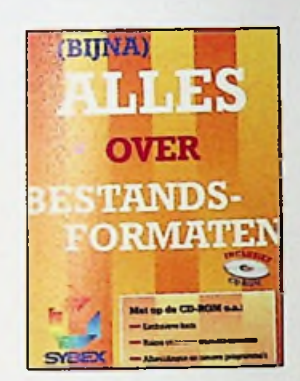

te weten te komen over wat u het heeft. Meestal is echter nauwelijks vermeld wat waarbij hoort of wat u zou kunnen verwijderen. Dit boek onthult u in begrijpelijke taal welk bestand waarvoor gebruikt wordt en hoe u er eventueel mee om kunt gaan. Hoe en waar worden bestanden opgeslagen? Wat kunt u ermee doen? Al dit soort vragen worden beantwoord in deze uitgebreide bestandsencyclopedie. Daarnaast treft u een groot aantal praktische tips aan, waardoor u uw computer beter kunt begrijpen en beter kunt aanpassen aan uw individuele wensen. De bijbehorende CD-ROM is lot de rand toe gevuld met nuttige software, waaronder ruim 200 gloednieuweTrueType- en Type1-lettertypen en circa 888 nooit eerder verschenen WAV-geluidsbestanden van JuliusThysscn, plus veel bruikbare afbeeldingen! Bovendien bevat de CD-ROM een uitgebreide collectie programma's die het beheren en converteren van bestanden vereen-voudigen. Met deze CD-ROM kunt u direct aan de slag, of u nu met Windows 95, DOS of oudere versies van Windows werkt. Het eenvoudig te bedienen installatieprogramma maakt dat u direct de weg kunt vinden op de CD-ROM.

#### Het ActiveX Handboek

*Bestelnummer. 769808 Verkoopprijs:Jl 89,95*

Ontwerp interactieve en multimediale websites en ontwikkel webtoepassingen van morgen! Het ActiveX Handboek is de complete gids voor Microsoft's nieuwe familie van krachtige technologieën voor het ontwikkelen en publiceren van websites. Dit bock leert u hoe op een cffidënte manier interactieve, multimediale content voor uw website of bedrijfs-intranet ontwikkelt en beheert, door gebruik te maken vanActiveX-gcrecdschappen en componenten, zoals:

- de Internet Explorer 3.0 webbrowscr;
- de FrontPage ontwikkelomgeving;
- -ActiveX-controls;
- -ActiveX server-framework;scripttalen voor
- ActiveX, waaronder Visual Basic Script ActiveX Control Pad.

Dit boek leert u de mogelijkheden en opdrachten van deze technologieën en produkten en helpt u bij het:

- maken van interactieve websites doorActivcX-componcntcn op te
- nemen en te koppelen; - maken van multimcdia-pagina's en toepassingen,compleet met animaties, geluid en film;
- manipuleren, aanpassen en zelf ontwikkelen van krachtige ActiveX-controls;
- leren van nieuwe ActiveX-client/server ontwikkelarchitecturen;
- ondersteunen van Intcmet-confercntic metActivcX-technologie.

Het ActiveX Handboek is de definitieve bron voor webmasters die Microsoft's splinternieuwe technologie in de ontwikkeling van hun websites en intranetten willen opnemen.

**HANDBOEK** 

------o o

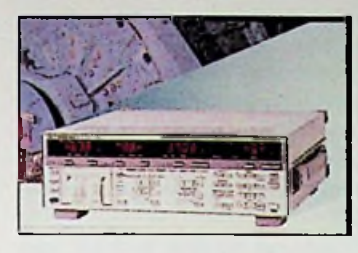

### **De functie van de WTlOOO-serie digitale vermogensmeters**

*Yokogawa heeft een nieuwe serie digitale vermogensmeters, de XVTlOOO-serie (WT1010/WT1030AVT1030M), ontwikkeld en op de markt gebracht. Deze meters bieden snelle communicatie en snelle response van 10 meetwaarden per 100 ms en kunnen in combinatie met een koppelmeler motorevaluaties uitvoeren. (Zie ajheelding 1.)*

#### Ontstaansgeschiedenis

Als gevolg van een toenemende milieubewustheid is efficiënt gebruik van elektriciteit de afgelopen jaren een belangrijke rol gaan spelen op verschillende gebieden. Op het gebied van krachtelcktronica hebben schakelinrichtingen en applicatietechnologie opmerkelijke vooruitgang geboekt bij het ontwikkelen van encrgic-efficiënte toepassingen. In het bijzonder sinds het begin van de 90-er jaren zijn gelijkstroom-wisselstroomomzetters die gebruik maken van MOSFET, IGBT en 1PM (intelligente krachtmodules) de hoofdtrend geworden en zijn schakclfrequcnties aanzienlijk sneller geworden, van ettelijke kilohertz tot ettelijke tientallen kilohertz.

Een produkt dat bijdraagt aan de veranderingen op het gebied van breedband- en dataprocessingtechnologie is de vermogensmeter. De ontwikkelingen op het gebied van de hoogfrequentiemeettechnologie gaan vergezeld van een verhoogde nauwkeurigheid in het laagfrequentiegebied.Verder is er een grote vraag naar snelle communicatie om dc inspectietijd te verkorten bij het evalueren van produkten door gebruik van de vermogensmeter in combinatie met een computer.

Om tegemoet te komen aan de behoeften op het bovengenoemde elektriciteitsgebicd is de WTlOOO-serie uitgerust met een aantal specifieke eigenschappen: een hoge nauwkeurigheid van 0,2% over een grote bandbreedte van 0,5 Hz tot 300 kHz, snelle communicatie/ responsetijd) en functies als hoogfrequentie-analyse en analoge golfvormmonitor uitvoer.

! De instrumenten zijn bovendien uitgevoerd met een functie die is gericht op de evaluatie van motoren die veel worden toegepast op het gebied van krachtelektronica en gelijkstroomwisselstroomomzetters. Deze functie maakt gebruik van één vermogensmeter voor het opnemen van een motorkoppel-/rotatiesnelheidsuitgangssignaal van een koppelmeter en het berekenen van motorkoppel, rotatiesnelheid, motoruitgang, synchronisatiesnelheid, motorslip, motorefficiëntie en algehele efficiëntie (de mechanische uitgang gedeeld door de elektrische ingang). Als zodanig wordt een grote bijdrage geleverd aan het verhogen van de efficiëntie bij motorevaluaties.

In de producten van de WTlOOO-serie zijn de eigenschappen en de functies die nodig zijn voor deze verschillende applicaties samengevoegd in één instrument dat zelfs beter functioneert dan bij gebruik van afzonderlijke meetapparaten.

#### Kenmerken

#### (1) De sommatiemiddelingsmethode in het verraogensmeetsystecm

In de WTlOOO-serie worden golfvormen ten aanzien van spanning en stroom verkregen als momentele waarden door het nemen van monsters. Dc verschillende data ondergaan direct een snelle verwerking met een DSP. Door het gebruik van een DSP worden signaalverwerking van de ingangssignaalgolfvormen en middeling uitgevoerd, waaronder bepaling van het gemiddelde vermogen (hierna: vermogen), effectieve waarden voor spanning en stroom, de gemiddelde waarde en integratie. De serie maakt bij afvlakking gebruik van sommatiemiddeling.

Dc sommatiemiddelingsmethode dient om de onderstaande formule voor vermogensdefinitie op de juiste wijze uit te voeren. Het vermogen wordt gewoonlijk verkregen door het momentvermogen, dat het produkt is van de momentele waarden van de spanning en de stroom, te integreren over één cyclus. In formule (1) wordt het vermogen P uitgedrukt, waarbij dc spanningsgolfvorm wordt weergegeven door e (t). en

$$
P_{\text{gemiddeld}} = \frac{1}{T} \int\limits_{-T}^{0} u_{\cdot}(t) \dot{u}_{(t)} \, dt
$$

*[formule 1] T*

de stroomgolfvorm door <sup>i</sup> (t).

$$
P_{\text{gemiddeld}} = \mathbb{1}_T \sum_{K=T_{\Delta t}}^{K-1} U_{(K)} \cdot i_{(K)} \cdot \Delta t
$$

*[formule 2]*

Formule (l) kan bij benadering worden aangegeven zoals in formule (2) Dit houdt in dat de breedtestrook Dt van het momentvermogen wordt gesommeerd over een interval van één cyclus en dat het vermogen wordt verkregen door middeling van het aantal monsters van periode T. Hoe kleiner deze Dt, hoe groter de nauwkeurigheid van de metingen (in het bijzonder bij vervormde golven). Bij deze methode is nauwkeurige bemonstering noodzakelijk bij gelijke intervallen over één cyclus, waarvoor een verscheidenheid aan technische procedures wordt gebruikt.

Het grootste voordeel van de sommatiemiddelingsmethode is de snelle respons die mogelijk wordt gemaakt door het verkorten van de meeten verwerkingstijd en het op nauwkeurige wijze verkrijgen van de periode voor de ingangsgolfvorm.

#### (2) **Snelle communicatie en een**

**snelle respons van 10 meetwaarden per 100 ms**

Door het gebruik van een snelle CPU en de sommatiemiddelingsmethode kan een snelle communicatie en een snelle respons van 10 meetwaarden per 100 ms worden gerealiseerd. (Bestaande instrumenten realiseren 14 meetwaarden per 250 ms.)

**i**

Dankzij deze eigenschap kan de cyclustijd voor inspecties en testen **waarbij** gebruik wordt gemaakt van een computer aanzienlijk worden verkort. In het bijzonder motorevaluatietesten dienen binnen een kort tijdsbestek te worden afgerond om temperatuurstijging van de motor te beperken, waardoor het belangrijk is vermogenswaardemeting en communicatie-uitvocr snel te laten plaatsvinden. Bovendien kan deze serie vermogensmeters nu worden gebruikt voor toepassingen die dynamische kenmerken vereisen die tot nu toe moeilijkheden opleverden als gevolg van een langzame **responssnclheid**. Bijvoorbeeld bij metingen die worden gedaan bij een veranderende motorrotatie, of bij de overgang tussen de standby-toestand en de kopieer-toestand van een kopieerapparaat kunnen de omstandigheden van de verandering in kortere tijd worden verkregen.

#### **(3) Grote bandbreedte** van **0,5 Hz** tot 300 **kHz en DC**

o

De WTlOOO-scrie beslaat een ruime bandbreedte van I)C en 0,5 Hz tot 300 kHz (of 200 kHz voor vermogensmeting). Deze kenmerken in het bijzonder zijn een indicatie van de kracht van de instrumenten bij het evalueren van apparatuur die wordt aangestuurd door gelijkstroom-wisselstroomomzetters. Bij de ontwikkeling van de gelijkstroom-wisselstroomomzetters voor algemeen gebruik bijvoorbeeld is een motorsnelheidsregeling normaal geworden voor zeer langzaam draaiende motoren. Bij dergelijke toerentallen wordt het noodzakelijk zeer lage frequentiesignalcn van een aantal Hz of minder te meten; voor bestaande vermogensmeters echter zijn de specificaties bij lage frequenties onvoldoende en fluctueren de verkregen waarden, wat nauwkeurig meten bemoeilijkt. DeWTlOOO-serie is ook ontworpen om tegemoet te komen aan de vraag naar het verrichten van metingen van zeer lage vermogens van 0,5 Hz (waarbij de weergave elke 5 seconden wordt bijgewerkt.).

#### (4) Hoogspannlngsmcting van **1000** Vrms

Het bereik van de spanningsingang van de instrumenten bedraagt 15 tot 1000 Vrms (30 tot 600 Vrms voor bestaande instrumenten). De mogelijkheid lot hoogspanningsmeting en de grote frequentiebandbreedte beschreven in (3) maken deze vermogensmeters geschikt voor de evaluatie van hoogfrequent vcrlichtingsapparatuur.

#### (5) Groot **bereik** van de stroomsensoringang

De serie is uitgerust met een sensoringang met een bereik van 250 mV tot 10 V voor stroomsensoren van verschillende uitvoeringen die worden gebruikt bij het evalueren van door gelijkstroom-wisselstroomomzetters aangestuurde apparatuur en hoogfrequente lichtapparatuur. Door keuze van een stroomsensor met een groot ingangsbereik is meting van zeer lage tol zeer hoge stroom mogclijk met één stroomsensor. Bovendien is in de serie een autorange-functie ingebouwd voor de stroomsensoringang, waardoor deze ingang op dezelfde wijze kan worden gebruikt als een directe ingang met een reguliere autorangefunctie.

#### Functies van de WT 1000 serie

#### (1) **Motor-evaluatiefunctie**

Zoals al eerder genoemd is de serie uitgerust met een functie die de uitgang van een koppclmeter meet (motorkoppel en rotatiesnelheid) en deze doorgeeft aan de vermogensmeter. De vermogensmeter zorgt voor weergave en communicatie-uitvocr van motorkoppel en rotatiesnelheid en eveanals die van het mechanisch vermogen, de synchronisatiesnelheid, de slip, de moiorefficiëntie en de totale efficiëntie (het mechanisch vermogen gedeeld door het elcktrischvermogen). Figuur <sup>1</sup> geeft een conceptdiagram weer van een evaluatie van motorkenmerken met de WT1030M vermogensmeter voor een 3-fase motor die wordt aangedreven door één fasc-ingangstypc gelijkstroom- wisselstroomomzetter. De methode die tot nu toe werd gebruikt omvatte het meten van de in- en uitgang van de gelijkstroom- wisselstroomomzctter met een vermogensmeter. Het zodoende verkregen analoge uitgangssignaal en de analoge uitgang van een koppelsensor en rotatiemeter werden in een multi-point meetinstrument zoals een recorder ingevoerd en de meetwaarden werden verzameld. Daarna werden de meetwaarden opgevraagd door een computer via een communicatielink en werd het data processing uitgevoerd. Een probleem bij deze methode was, dat als gevolg van het **verschil** in responstijd tussen de rotatiemeter en de vermogensmeter synchronisatie van beide databronnen niet kon worden bereikt.Tot nu toe was hel daarom noodzakelijk om extra circuits of verwerkingstechnieken aan te wenden om gelijktijdigheid te realiseren.

De huidige nieuwe methode houdt in, dat data zoals het draaikoppel en de rotatiesnelheid direct worden gekoppeld aan de vermogensmeter en dat de elektrische signalen, verkregen door de vermogensmeter zelf en de mechanische signalen tegelijkertijd in de vermogensmeter worden verwerkt. Door deze methode kan de gelijktijdigheid worden gehandhaafd in de metingen die een link vormen tussen elektrische ingang en mechanische uitgang. Bovendien is het mogelijk geworden de voor hel verwerken van de data benodigde tijd ie verkorten.

Voor wat de ingang van het draaikoppel en de rotatiesnelheid betreft: een analoge ingang van massa tot  $\pm$  10 V FS DC wordt gebruikt voor de draaikoppel en een analoge ingang van van massa tot ± 10 V FS DC of een pulsingang van van massa tot ± 10 V FS met een frequentiebereik van 0,5 Hz tot 200 kHz voor de rotatiesnelheid. (De motorcvaluatiefunctie is alleen beschikbaar met de WT1030M )

#### (2) Verbeterde harmonische analysefunctie

Met de opmars van de schakelvoedingen in de afgelopen jaren is de totale hoeveelheid hoogfrequentiestroom op het krachtnet toegenomen, wat heeft geleid tot een toename in vervorming van de spanningsgolfvormen van het krachtnet. Als gevolg hiervan zijn aanzienlijke problemen ontstaan in de machinaal aangedreven apparatuur zoals verhitting en achteruitgang van condensators die worden gebruikt voor verbetering van de vermogensfactor.

De 1EC (Internationale Elektrotechnische Commissie) heeft overlegd over de invoer van een revisie van Norm 555-2 die betrekking heeft op deze hoogfrequentiestroom, en heeft in maart 1995 een nieuwe norm uitgebracht met nummer 1000-3-2. Op basis van deze norm zullen verplichte voorschriften worden ingevoerd in de EU-landen vanaf (oorspronkelijk gepland) <sup>1</sup> juni 1997. De harmonische analysefunctie voor hoogfrequentie waarmee de serie is uitgerust maakt meting mogelijk volgens deze IEC-norm. Door de uitbreiding van hel meetbereik van de grondgolf van 10 Hz tot 440 Hz (voor bestaande apparatuur vanaf 40 Hz) is het nu mogelijk de vervorming van laagfrequent motorrotatie te meten, welke niet meer alleen beperkt is tot hogere frequentie voedinganalyse.

De harmonische analysefunctie maakt bovendien gelijktijdige FFT-analyse van 3-fasc spanningsgolfvormen en stroomgolfvormen mogclijk. Hierdoor kan de vermogensmeter worden gebruikt bij verschilmcting tussen de fasen zoals die zijn vereist bij het kalibreren en inspecteren van de krachtschakelborden en de meteruitrusting van 3-fase voedingsnetwerken. De meters kunnen ook voor praktisch gebruik worden aangewend bij gelijktijdige 3-fase meting van actieve, reactieve en schijnbaar-vermogenwaarden van de grondgolven.

#### (3) **Integratiefunctie**

De vermogensmeters maken integratie van het gemiddelde vermogen of stroom én van meting van vermogensvariaties met een hoge nauwkeurigheid mogelijk door de doorlopende integratie van de momentele vermogenswaarden. De gelijktijdige weergave en uitvoer van geïntegreerde waarden en gestabiliseerde meetresultaten (zoals spanning,

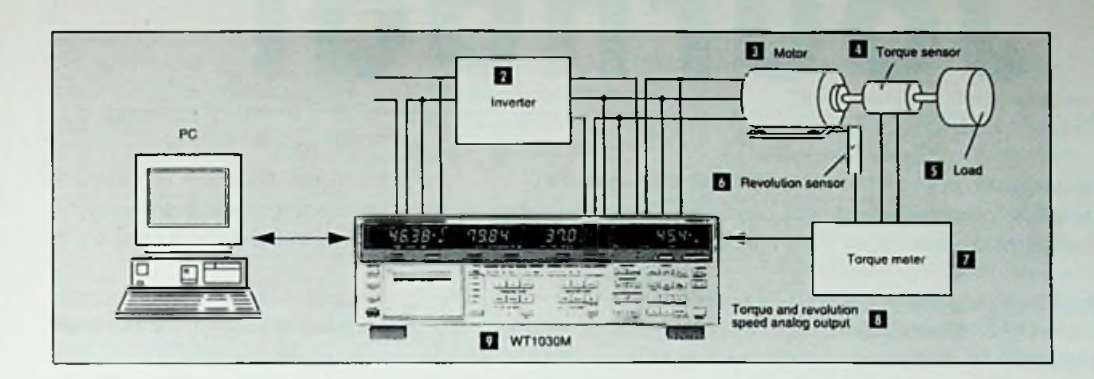

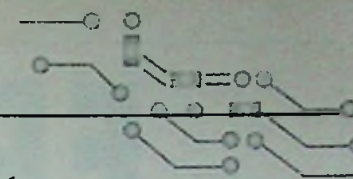

*Figuur 1: [2] gelijkstroom-wisselstroomomzetter <sup>131</sup> Motor* **/***[4] Koppelsensor [5] Belasting* **/** *[6] Rotatiesensor 17] Koppelmeter [8]Analoge ingang van draaikoppel*

*en rotatiesnelheid*

*Figuur 4. Responsie golfvormuitgang* **/** *[29] 3 kHz blokgolfingang, vermogen: 20%* **/***[30] 3kHz sinusgolfingang*

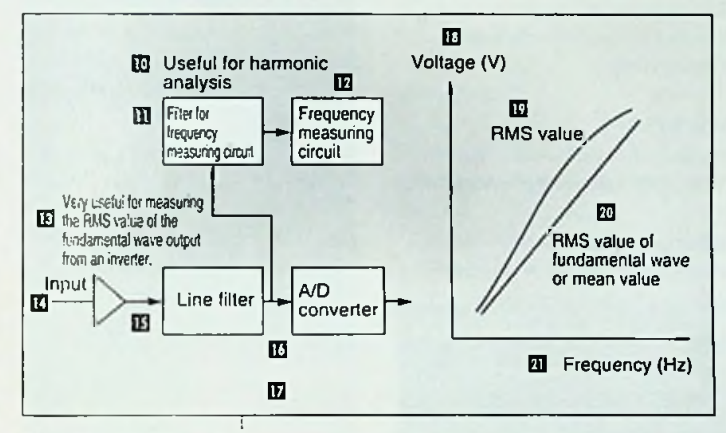

*voor frequentiemeting /[12] Circuits voor frequentiemeting* **/** *[13] De betekenis van de vermogensmeter voor het meten van de effectieve waarden van grondgolven* **/** *[14] Ingang* **/** *[15] Lijnfilter* **/** *[16] AID-omvormer / [17] Figuur 2* **/** *[18] Spanningswaarde (V)* **/** *[19] Effectieve waarde* **/***[20] Effectieve waarde of middenwaarde van de grondgolf***/***[21] Frequentie (Hz)*

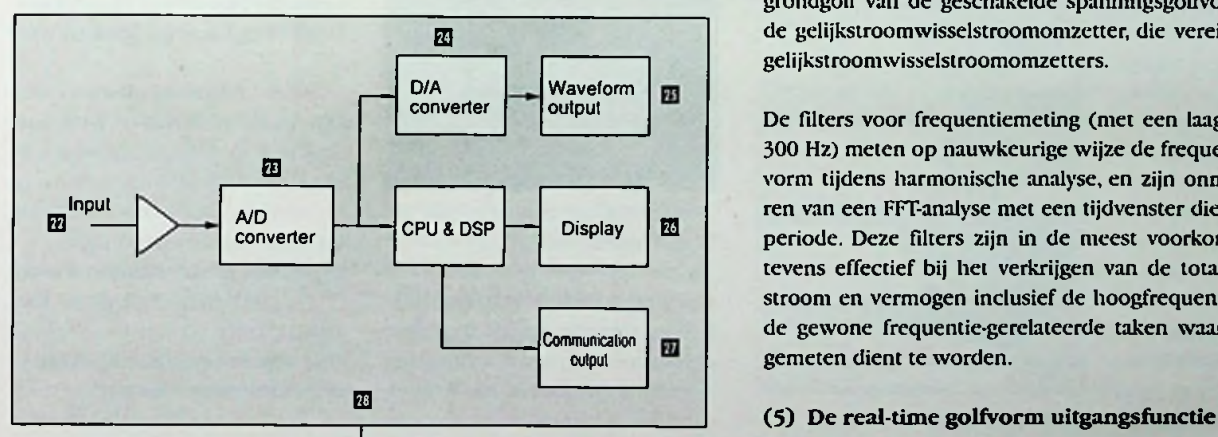

*Figuur 3: [22] Ingang* **/***[23] AID-omvormer/ [24] D/A-omvormer [25] Golfvormuitgang /[26] Weergave* **/***[27] Communicatie-uitgang*

stroom en vermogen) die tot nu toe met de bestaande apparatuur nog niet mogclijk was, behoort nu tot de mogelijkheden van de WT1000 serie. Bovendien kunnen deze instrumenten geïntegreerd waarden weergeven op basis van polariteit. Het verbruik van energie of stroom in bclastingsrichting alléén, of van energie of stroom die van de belastingsrichting terugvloeit naar de voeding, kan afzonderlijk worden geïntegreerd. Dit vormt het sterke punt van deze meters in geïntegreerde meting van instrumenten met accu-aandrijving.

#### (4) **Filterfunctic**

DeWTIOOO-serie is uitgerust met lijnfilters en één filter die alleen dient voor frequentiemeting. Elk filter kan afzonderlijk worden bediend. Figuur 2 geeft hel blokschcma weer.

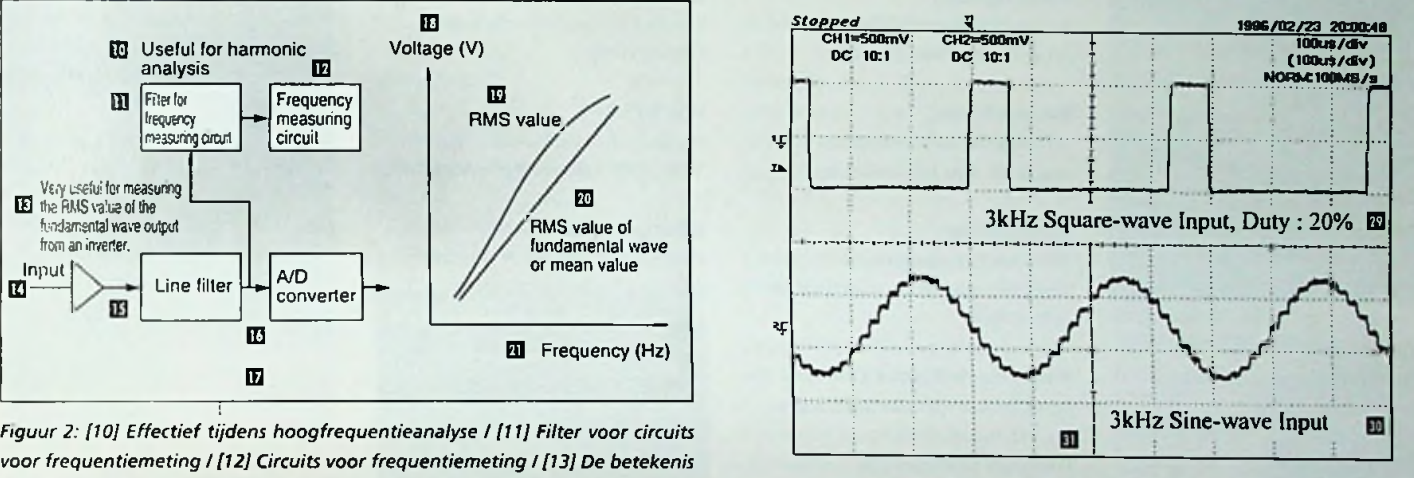

Het lijnfiltcr heeft een direkte invloed op het ingangssignaal en de laagdoorlaatfrequentie kan worden gekozen uit 0.5, 1, 2 of 6.5 kHz. Het lijnfilter wordt gebruikt voor zowel het elimineren van ruis op het ingangssignaal als voor het meten van de effectieve waarden van de grondgolf van de geschakelde **spanningsgolfvorm** van de uitgang van de gelijkstroomwisselstroomomzetter, die vereist is voor evaluatie van gelijkstroomwisselstroomomzetters.

**converter de filters voor frequentiemeting (met een laagdoorlaat-frequentie van van de filters voor frequentiemeting (met een laagdoorlaat-frequentie van** 300 Hz) meten op nauwkeurige wijze de frequentie van de ingangsgolfvorm tijdens harmonische analyse, en zijn onmisbaar voor het uitvoeren van een FFT-analyse met een tijdvenster die correspondeert met dc periode. Deze filters zijn in de meest voorkomende omstandigheden tevens effectief bij het verkrijgen van de totaalwaarde van spanning, stroom en vermogen inclusief de hoogfrequentie componenten, en bij de gewone frequentie-gerelatecrde taken waarbij alleen de grondgolf gemeten dient te worden.

De \VT1000-serie maakt gebruik van een D/A-omvormer om uitvoer van de ingangsspanning en stroomgolfvormen bij een maximale conversicsnelheid van 17 ms mogelijk te maken, waardoor vervolgens realtime golfvormobservatie met golfvorm observatieapparatuur zoals een oscilloscoop tot de mogelijkheden behoort. Figuur 3 geeft het blokschema weer en figuur 4 een voorbeeld van golfvormuitgangsresponsie.

#### **Conclusie**

In dit artikel zijn de functies en prestaties van de WT1000-serie digitale vermogensmeters beschreven. Een hoge nauwkeurigheid en diverse functies zijn gerealiseerd met het oog op effectief gebruik **van** energie; het ligt echter in de verwachting dat verbeteringen in het gebruik en in de meettechnologie die is geassocieerd met speciale toepassingen in de motorevaluatiefunctie noodzakelijk zijn.

**]**

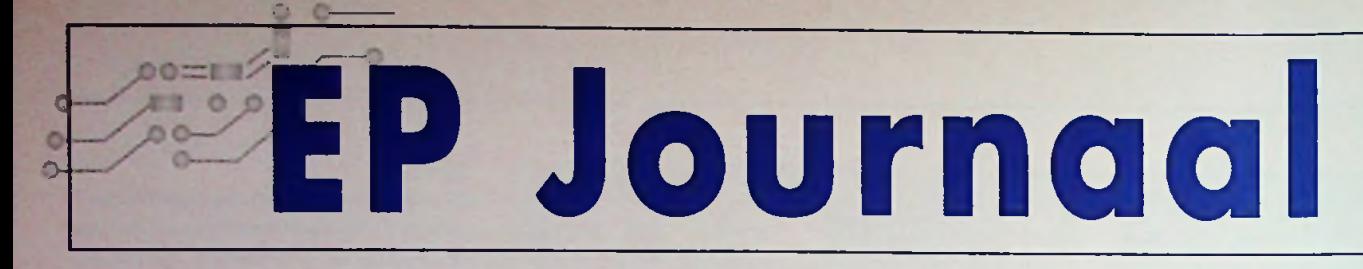

#### $Ct$ **EDITIE 2/97**

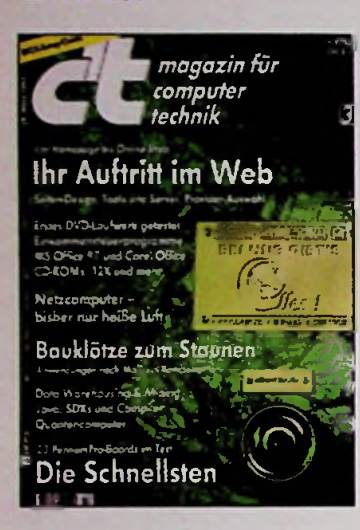

**Preisbrecher** Low-cost van Apple: de Power Mac 4400.

Sufin' the Waves Samples en waves bewerken met Sound Forge 4.0.

PentiumPro getoppt Intels 97er CeBIT-Hit 'Klamath' door C't getest.

Krause Kreaturcn Creatures: Geniaal spel, wetenschappelijke aanwinst of simpel-Creatures: Geniaal spel, weten-<br>
Schappelijke aanwinst of simpel-<br>
weg een grote flop?<br> **320 neuen Ufern**<br>
Commonweg fotosystemen of tuel<br>
Commonweg fotosystemen of tuel<br>
Commonweg fotosystemen of tuel<br>
Commonwege fotosyst

Internationale computernetten ter bescherming van het milieu en de sociale en mensenrechten.

Bckannthcitsgrad melplaats voor informatie. De machinale gezichtsherkenning bijna rijp voor de praktijk.

Telesupport voor computerprodukten.

Recht getan Eerste hulp voor ontevreden klanten.

Quelle fromage PCI en plug & play beheersen. Lernen aus dem Netz Die goldenen Mitte

zaken voorWWW-design. Neuland BIOS, deel 1. SCSI-handleiding voor beginners.

Gcduldsproblcm Windows 95-configuratic eenvoudig beheersen.

Spicglcin, Spieglein Windows 95-configuratic(s) beveiligen.

Plattenputzcr Zeven Windows-uninstall programma's vergeleken.

Reifeprhfung 16 Hogesnelheids-modems onder de 400 DM bekeken.

Datenfischer Meta-zoekprogramma's vereenvoudigen de zoektochten in het Web.

Von A nach B mit CD Beter reizen met routeplanners.

Die Kuh und das Eis Kooptest van de maand: de gateway 2000 P5-133.

Pixeln in der Luxusklassc Grafische kaarten voorTrueColor en hoge resolutie.

Laborvcrsuch Analoge foto's digitaal gered.

Zu neuen Ufcrn Geavanceerde fotosystemen ofwel Aktivistentreff digitale fotografie. EDITIE 3/97

> In 80 Sckundcn um die Welt E-mail programma's voor Windows, OS/2 en de Macintosh.

Volle Brcitscitc Betaalbare grootformaat printers voor de PC en de Mac.

Easy going De eerste moederboards'zonder jumpers'.

Die Mail, die aus der Kalte kam Inleiding in het 'e-mailen'.

Lernen aus dem Netz Details bij de c't/ODS-Kommunikationsserver.

Clevcres Comeback Plaatjes opzoeken met de automatische inhoudsanalyse.

Fcuerdraht Firewire en andere seriNlc bussystemen.

Die Schatten kommen Een eerste ontmoeting met UBS-deviccs.

Pixel-Pinsel Programmering van de VESA-grafische modes onder DOS.

Klangskulptur Physical modeliing in real-time met de c't-klankwerkplaats.

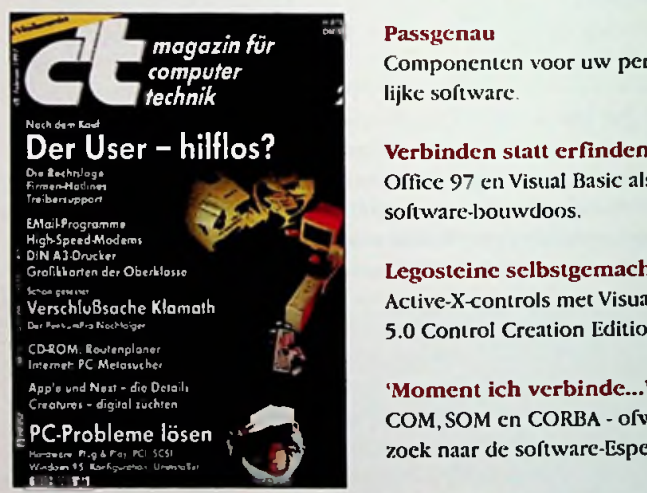

Durch die Hintertür HP's cd-recorder op de printerpoort.

Alicc im Wunderland Kwantumcomputer: op weg naar de werkelijkheid?

Umweltfiihler Effectieve milieubescherming viaTV-bewaking.

Web-Werkstatt Tools voor HTML-programmeerders.

Tips, trucs en andere interessante

Fliegende Handler Merchant Server maken van Web-Server een 24-uurs bedrijf.

Digitale Geschafte Shoppen in het Cyberspace - kansen en prognoses.

Platten-Jarussell Harde schijven met EIDE- en SCSIinterface.

Flotte Brommer Nieuwe CD-ROM drives met 10X tot 16X.

Dick oder doof Wens of werkelijkheid: netwerkcomputers.

#### Passgcnau

Componenten voor uw persoonlijke software.

Office 97 en Visual Basic als software-bouwdoos.

Legosteine selbstgemacht Active-X-controls met VisualBasic 5.0 Control Creation Edition.

'Moment ich verbinde...' COM.SOM en CORBA - ofwel op zoek naar de software-Esperanto.

#### Lichtblick

Kooptest van de maand: de Fujitsu/ASI MegalineTower PI66.

#### **Zentrallager**

DataWarehouse - centrale verza-

Lotsen los! Data Mining: verborgen samen-Not-Hilfe hang in databanken opsporen.

> Kaffee mit Schuss Ontwikkeltools voor Java-experts.

Projektoren Pentium pro-boards met Natomachips.

Setup-Guide Wegwijzer voor het moederboardEifrige Geister Vielscitige Satclliten Nieuwe versies van Ghostscript — Aufbereitungstechnik — De optical Time Domain Reflecto- — Industriële beeldverwerking. en GSview.

Weniger ist mehr Geheugenbesparendc programmering met Visual C++.

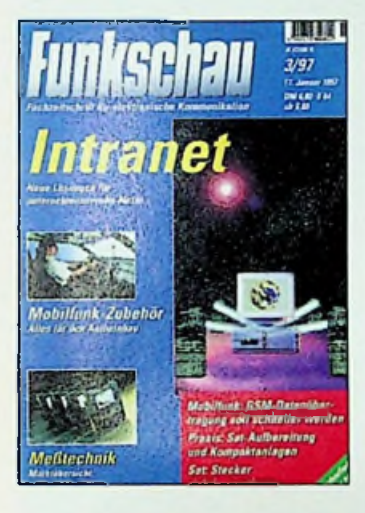

**Intranet - das Hausnetz** Dit artikel toont u de technologie achter hel Intranet, hoe bedrijf daarvan kan profiteren en wat het u gaat kosten om er aan mee te doen.

Ein Visionär prägt das 20.Jahrhundcrt Interview met professor Manfred von Ardenne, uitvinder van de eerste elektronische TV. Elk jaar leiden Duitse firma's door **Kompatibel durch** ste elektronische TV.

mit US-Rcgicrungshilfe In de VS ontstaat een nieuw highspeed/high-performance net voor wetenschappelijk onderzoek, een tweede Internet.

Prints - der neuc Weg zum Foto De video als concurrent van hel klassieke fototoestel.

Sat-Stecker richtig montieren Satellietkabels op de juiste manier storingvrij aansluiten.

Ilandhcld-Oszilloskopc Draagbare oscilloscopen **Dragmandieren** Gleich und Gleich besproken.

Aufbcrcitungstechnik Nieuwe satellietontvangstinstallaties.

Datcnhbertragung mit GSM Nieuwe technieken moeten de overdrachtssnelheid met GSM verhogen.

EDITIE 3/97 Handy-Zubchör für den Autocinbau Adviezen bij de inbouw van

Drahtlose Inhouse-Kommunikation Hoe kunt u de mobiele communicatie binnen uw bedrijf verbeteren?

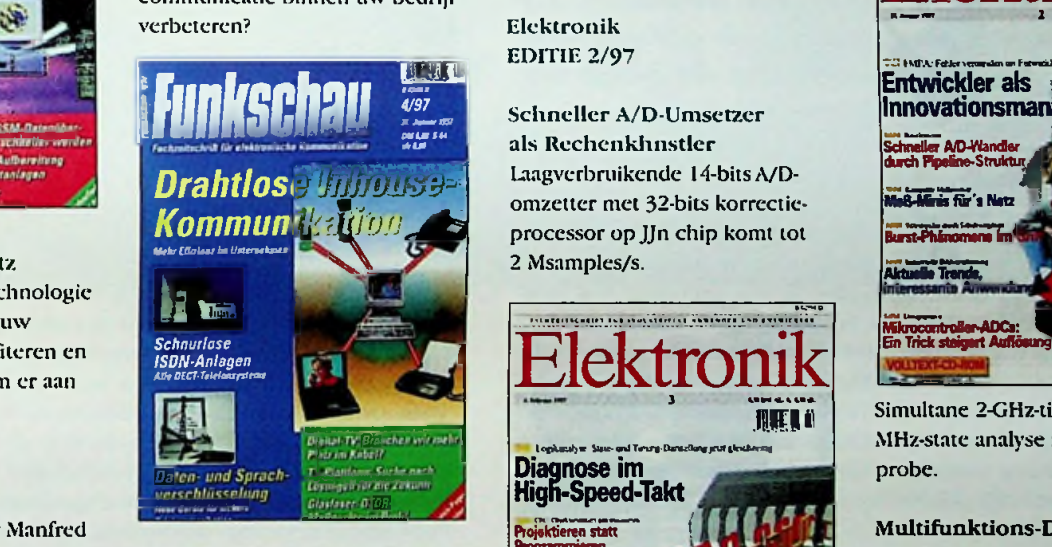

Sichcrc Telckommunikation industriNle spionage miljarden Internet II startet **and australian internet in the marken** schade. Onnodig, want er **richtig auswahlen** zijn inmiddels apparaten verkrijgbaar voor de prijs van een goed lasapparaat die gegevens en gesprekken in code om kunnen zetten.

> Online für Technikcr Digital Subscriber Lines ofwel xDSL.

Faxprogramme für den PC Eerst testen, dan kopen: vier goede Shareware faxprogramma's gelest.

#### Sat-Receiver schnell

programmieren Hier wordt getoond hoe u op een eenvoudige manier uw satellietontvanger met nieuwe frequenties programmeert.

#### Der Bliek in die Glasfascr

meter is onontbeerlijk bij installatie, onderhoud en foutzoeken.

#### Das Mobilfunknetz der Zukunft

GSM heeft zich tot een wereldstandaard ontwikkeld: het is echter nog niet zeker of GSM het uitgangspunt wordt voor de volgen-Funkschau Billionen Bit auf kleinstem de generatie mobiele zendapparaten.

#### Schnurlose ISDN-Anlagen

DECT en ISDN: mobiliteit en EDITIE 4/97 bereikbaarheid thuis en op kan- Neuer Schub fhr die Hightoor met de ideale combinatie van digitale draadloze en ISDN-TKapparaten.

**Schneller A/D-Umsetzer** als Rechenkhnstler Laagverbruikende 14-bits A/Domzetter met 32-bits korrectie-2 Msamples/s.

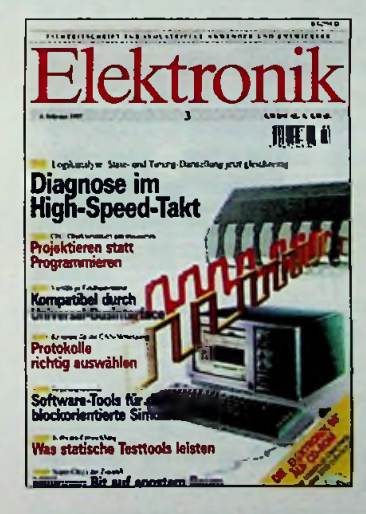

Darf es ein bisschen mehr sein Zonder extra aktieve onderdelen de resolutie van een microcontroller-ADC verhogen.

#### Das Burst-Phanomcn in den Griff bekommen

Stoorimpulsen door schakelprocessen: oorzaken, gevolg en oplossing.

gcscllt sich gern Tenigbrengen van beelddata van een kleurencamcra met een hoge resolutie.

**Voll im Bild**

Flottes Tempo In der Rückwand Tot 3,2 Gbyte data per seconde.

#### EDITIE 3/97

Raum

Ontdekkers vinden steeds nieuwe ingangen voor verbazingwekkende superchips van de toekomst.

Speed-Logikanalysc

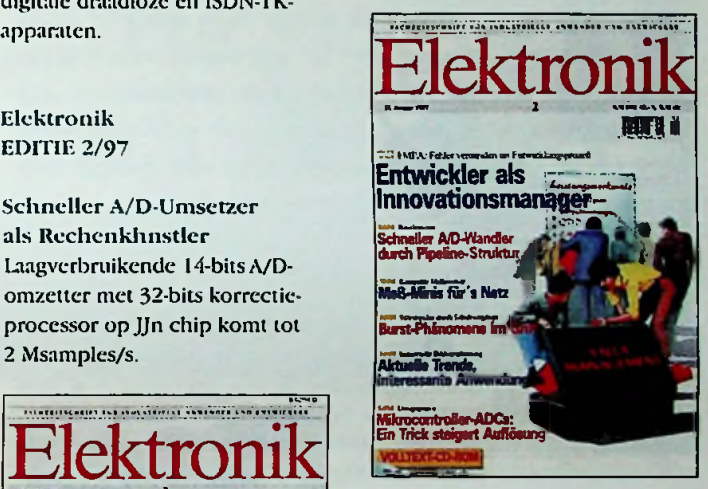

Simultane 2-GHz-timing en 200- MHz-state analyse met één enkele probe.

Multifunktions-Displays für Kfz-Testrechner TFD- enTFT-LCD's met vernuftige

aansturing.

Universelles Businterface Koppeling van incompatibele veldbussystemen.

Projektieren löst das Programmleren ab CFC voor Simatic S7 en M7.

Simulation in der Entwicklung Gebruik van blokgeoriNnteerdc simulatiesofrware.

Porentief rein Geheugenfouten op het spoor met Purify.

Auf Herz und Nieren prüfen Efficiënte software-ontwikkeling met statische testtools.

### **m o der n testen f**rits Daris *Frits* Daris

O o-------

*r*

### **Modern testen van Mobiele Communicatie Apparatuur**

*De laatste decennia zijn de mobiele communicatiemiddelen steeds complexer geworden. De serviceengineer dient tegenwoordig veel meer kennis te bezitten om zijn ondersteunende werkzaamheden op het gebied van diagnose en reparatie te kunnen uitvoeren. Het toenemende gebruik van mobiele apparatuur en frequenties noopt hem om niet meer eenvoudig het vermogen te optimaliseren, maar rekening te houden met veel meer parameters. Hij kan hierdoor niet meer zonder goede ondersteuning in de vorm van goede meetmethoden met behulp van steeds complexer wordende meetapparatuur.*

De Radio Test Set is de multimcter van de RF-engineer geworden. De fabrikanten leveren tegenwoordig geïntegreerde test pakketten, gecombineerd met diverse meetinstrumenten in een behuizing. Een voorbeeld van een dergelijke fabrikant is Marconi Instrumenten met haar inmiddels tot standaard verheven 2955 RadioTest Set. Deze testset is de eerste geïntegreerde testset die sinds midden tachtiger jarei\ op de markt is en het leven voor een servicetechnicus letterlijk draagbaardcr maakt. Tot die tijd sjouwde de technicus met verschillende apparaten rond voor de diverse metingen, zoals een frequentieteller, vermogensmeter. audiometers, signaalgenerator. oscilloscoop.VSWR-mcter, SINADmeter. analvzers enzovoort.

Nieuwe digitale technologieën als GSM hebben de service aan conimunicatic-apparatuur nog complexer gemaakt. Door de vergaande integratie van de hard- en software is service een specialistische aangelegenheid geworden van die bedrijven die de investeringen in kennis en meetmiddelen kunnen opbrengen. Door het professionele/marksegment, bestaande uit politie, brandweer en beveiliging wordt/tot nu toe algemene analoge radiotechnieken, kortom PMR (Private Mobile Radio) gebruikt. In de toekomst richt deze bedrijfstak haar aandacht op de internationale digitale trunking standaardTETRA.

#### Nieuwe testset

Nemen we de nieuwe 2945 Communicatie Service Monitor van Marconi als voorbeeld voor de nog veel gebruikte analoge technieken. Moderne teclinologieën zoals microprocessorbesturing hebben in het verleden ervoor gezorgd dat verschillende apparaten op een scherm geïntegreerd konden worden, zoals RF- en AF-signaalbronnen, modulatie, distorsie-, vermogen- en frequentiemeters, evenals analysers en oscilloscopcn. Protocollen voor complexe testset-ups zijn mogclijk en de analyse hiervan is door DSP's vereenvoudigd. Interfaces ten behoeve van printen en externe bediening zijn mogelijk. Doordat er nu goede LCD-schermen beschikbaar zijn gekomen, wordt het geheel nog compacter gemaakt.

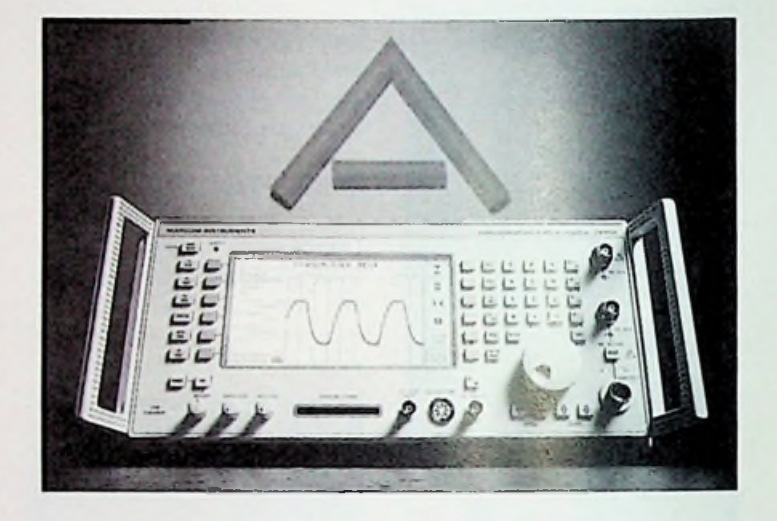

#### Complete basisconfiguratie

De filosofie van deze fabrikant is ook bij de 2945 doorgevoerd, namelijk in elk apparaat dient standaard de essentiële configuratie aanwezig te zijn. Marconi vindt, dat de testengineer met een basisinstrument zijn werk moet kunnen doen, alleen voor specifieke systemen dienen opties toegevoegd te worden. Daarom bevat de 2945 standaard de fullduplex mogelijkheid zonder beperkingen voor de offset, de full-span spectrumanalyscr met trackinggenerator, twee flexibele audiogeneratoren met de mogelijkheid van zowel genereren als analyseren van de meest gebruikte analoge toonsoorten, RS232C-interface en vele andere functies, die nodig zijn in de servicemarkt. De unieke "real time" spectrumanalyser, gecombineerd met de "Look and Listen" mode is een pre in de wereld van servicemonitoring.

De 2945 is de eerste testset met een digitale spcctrumanalyser, die snel genoeg "refreshed" om live monitoring te kunnen doen op de frequentieband, waarin men wil meten. "Inzoomen''op een individueel kanaal kan ook, waarbij men mee kan luisteren, dit alles in "real time".

#### Eenvoudige bediening

Een goede MMI (Man Machine Interface) is cén van de belangrijkste zaken bij het gebruik van de meer dan 20 verschillende instrumenten in één behuizing. Doordat de technologie steeds complexer wordt, denk aan NMT.Traxys en POCSAG (semafoons), is het belangrijk dat de gebruiker "gestuurd" wordt bij zijn werkzaamheden. De 2955 is een geaccepteerde testset die zijn gemakkelijke en overzichtclijke bediening bewezen heeft; de 2945 heeft hiervan geprofiteerd. De combinatie van gekleurde functieknoppen, de juiste mix van hard- en softkeys, en een goede menustruktuur, die niet teveel submenu's bevat, maken ook van deze testset weer een optimaal te bedienen hulpmiddel. De veel gebruikte functies zijn direct aankiesbaar, terwijl de andere via softkeys toegankelijk zijn. Systeeminstellingen zijn direct oproepbaar, zodat de gebruiker zich niet meer af hoeft te vragen met welke frequenties en

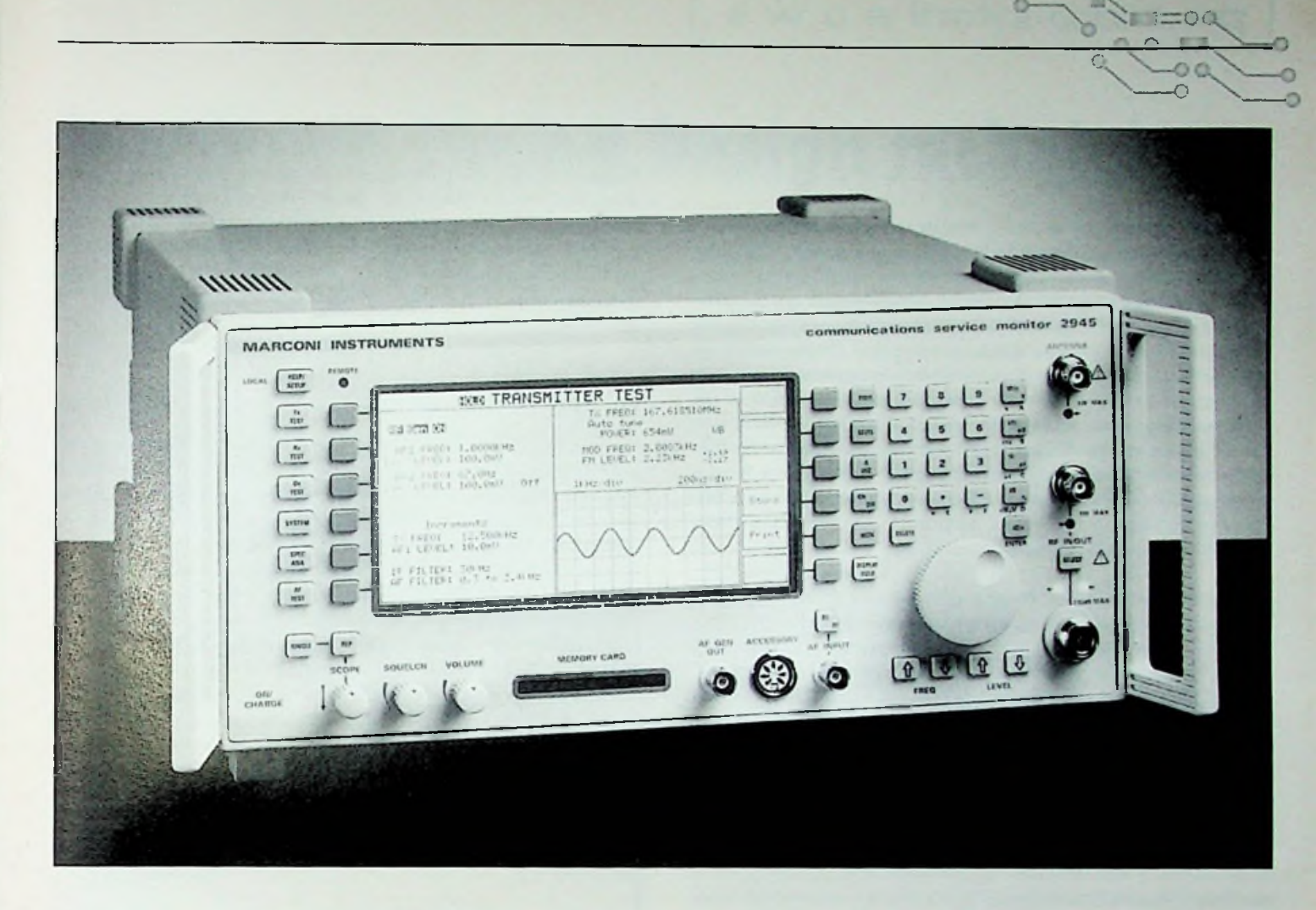

protocollen hij bezig is, de testset stelt ze volautomatisch in en biedt daarna een aangepast menu.

Hoewel de trend naar steeds lager vermogen gaat, kunnen sommige optic is voor deze gebruikers zeker interessant. handhelds de gevoelige ingang van de testset nog steeds beschadigen. Een goede bescherming is dan ook nodig om niet alleen hel te hoge vermogen te verwerken, maar tegelijkertijd een adequate vermogensmeting te kunnen uitvoeren. Een goede VSWR is noodzakelijk om er zeker van te zijn dat de uitlezing hierdoor niet beïnvloed wordt. Hel instrument kan vermogen meten tot 150 W en alle RF-ingangen zijn beveiligd om dure reparaties te voorkomen.

#### Tijdbesparing door automatisch testen

Automatisch testen is nodig om accuraat alle parameters te testen, die nodig zijn. Daarbij komt natuurlijk de tijdwinst die bereikt wordt doordat de testset een aantal handelingen en instellingen automatisch en dus sneller doet. De eerder genoemde fabrikant biedt de gebruiker een aantal automatische testroutines standaard in de menu's, van "go/no-go" tot "extended test". Daarnaast is er plaats voor gebruikerspecifieke instellingen en autoruns zowel in het interne geheugen als op memorycard. Ook besturing vanuit een PC is mogelijk, terwijl gelijktijdig wordt gewaarborgd dat de gebruiker op elk gewenst moment kan teruggaan naar handmatige (manuele) mode, waardoor diepgaande analyse en controle mogelijk is.

De automatische testroutines vereenvoudigen het gebruik; de operator hoeft geen kennis te hebben van programmeren en de belangrijke parameters en limieten zijn menugestuurd instelbaar. De tijdwinst van de diverse tests is enorm, een eenvoudige test van NMT-900 mobielen duurt ongeveer 20 seconden. Wil men zelf testprogramma's ontwikkelen, dan geeft de ingebouwde BASIC-interpreter deze mogelijkheid, waarbij de programmagenerator de gebruiker eenvoudige instrukties geeft die automatisch in de juiste codes gezet worden. De IEEE48S-

Voor de nieuwe digitale systemen geldt het bovenstaande in veel sterkere mate. Het meten van een signaal/ruis-verhouding bijvoorbeeld, wordt vervangen door een BER (Bit Error Rate) test. De gebruiker kan moeilijk alle separate bits gaan ingeven, zodat een geautomatiseerde tester nog belangrijker wordt.

#### Geschikt voor veldwerk

De genoemde memorycard met de gestandaardiseerde PCMClA-interfacc, stelt de mensen in het veld in staat meetresultaten op te slaan en deze naderhand te evalueren. Dit geldt ook voor grafische dumps van bijvoorbeeld de spectrumanalyser. Ook standaard "settings" zijn zo eenvoudig te vergelijken. Uitlezing is uiteraard mogelijk op een PC. Door het gebruik van een LCD-display en een toenemend aantal ASIC's en FPGA's is de 2945 een compact en licht apparaat geworden van slechts 11,4 kg, wat voor draagbare toepassingen een zeer welkom aspect is. Doordat in de ontwikkeling en productie aandacht is besteed aan de robuustheid, zowel mechanisch als elektrisch, is de testset in het veld goed te gebruiken.

De radiocommunicatietechnicus kan gebruik maken van deze 2945 of de high performance 2965/66A, die ook GSM testen kan ondersteunen, binnenkort zelfs ook DCS-1800. Met de ontwikkeling van een geïntegreerde TETRA-testset, gecombineerd met de analoge 2965 is men in een afsluitend stadium gekomen.

!

f

Translogic zal een aantal noviteiten voor de Benelux markt presenteren op de beurs.Allereerst presenteertTranslogic een nieuw eigen product, EAl.E/HDI..een syntax gevoelige tekst-editor voorVHDL,Verilog en synthese script talen zoals TCL. EALE/HDI. is beschikbaar op PC onder Windows en op UNIX. EALE/HDL is volledig configureerbaar, is nauw geïntegreerd met deV-System simulatorcn van Model Technology en de synthese tools van Exemplar Logic, waardoor foutmeldingen van deze producten in EALE/HDL zichtbaar gemaakt kunnen worden. Ook synthese templates kunnen eenvoudig binnen EALE/HDL verwerkt worden. terwijl de editor volledige on-line referentie materiaal ter beschikking stelt om snel kwalitatief hoogwaardige VHDL en Verilog te kunnen schrijven. EALE/HDL is het tweede Electronic Design Automation product van Translogic, wat al eerder naam maakte met het EASE/VHDL, een grafisch design entry product.

Van het Amerikaanse Model Technology worden de V-System simulatorcn gepresenteerd. V-System is een volledige simulator en interactieve debugger voor de hardware beschrijvingstalen VHDL (V-System/VHDL), Verilog (V-System/VLOG) en een mix van beide (V-System/PLUS). Zowel van VHDL als van Verilog wordt de volledige standaard ondersteund, respectievelijk IEEE 1076 en IEEE 1364. V-System behoort tot de snelste simulatoren die op de markt verkrijgbaar zijn dankzij de unieke Optimized Direct Compile techniek, die snelle compilatie combineert met snelle simulatie. Speciale voorzieningen zorgen ervoor dat deze snelheid ook bewaard blijft op het gate level. V-System/PLUS is uniek omdat zowel VHDL als Verilog ondersteund word in één enkele kernei, waardoor de simulator volledig transparant is voor beide talen en deze onbeperkt door elkaar heen gesimuleerd kunnen worden. V-System is de enige simulator op de markt die dit biedt en V-System/PLUS is zowel op werkstation als op PC beschikbaar.

Excmplar Logic, marktleider op het gebied van FPGA synthese, introduceert het Lconardo synthese product naast het bestaande Galileo. Nadat een goede marktpositie is opgebouwd in FPGA synthese (meer dan 50% van alle FPGA ontwerpen die met behulp van synthese tot stand gekomen zijn, zijn met Excmplar Logic software gemaakt), richt Lconardo zich op de synthese van de nieuwste, zeer complexe FPGA's tot 300.000 gales en op ASIC's. Daartoe beschikt Lconardo over hiërarchische, interactieve optimalisatie, waardoor de ontwerper delen van zijn circuit andere optimalisatie criteria kan meegeven. Afzonderlijke kritieke pad optimalisatie maakt afstemming in het laatste stadium mogelijk.

Van het Engelse TransEDA presenteert Translogic als noviteit VcriSURE, deVerilog variant op het al langer bestaande VHDLCover.VHDLCover is een programma dat de VHDL code covcrage analyseert. VHDLCover analyseert de VHDL testbenches die bij een VHDL ontwerp behoren. Om fouten en redundante hardware in de VHDL ontwerpen te vermijden dienen er kwalitatief uitstekende VHDL testbenches ontworpen te worden die een 100% testbaarheid waarborgen van alle VHDL ontwerpen. VHDLCover analyseert de testbenches en de ontwerpen hierop. Na gevonden tekortkomingen kunnen de testbenches verbeterd worden, of kan redundante hardware uit de VHDL ontwerpen worden verwijderd.VeriSURE doet hetzelfde voor ontwerpen en testbenches, gebaseerd op Verilog.

BcstBench van het Zwitserse Diagonal Systems is een software product wat automatisch VHDL of Verilog testbenches genereert vanuit een grafische waveform entry en een tekstuele spreadsheet editor. De resulterende testbenches kunnen worden geanalyseerd en gedebugged op *Amplimo, tel 074-3763765, standnr. 8F4.*

Translogic-nieuws transactie niveau, waarbij BestBcnch laat zien in welke volgorde transacties afgehandeld worden en hoe die zich verhouden met andere transacties.Vier matrices laten verder de relaties zien tussen processen, procedures en signalen. Zonder dat nog een VHDL of Verilog simulator wordt aangeroepen kan BeslBench een correcte set testbenchcs genereren die complete systemen verifiëren vanaf module niveau via functie niveau tot systeem niveau.

*Translogic, tel. 0318-642076, stamini: 7A5-*

#### De PPC-100T Panel PC

**]**

De Panel PC combineert een krachtig en betrouwbaar PC-sysiecm met een flat panel display. Dit nieuwste Advantech product is ontwikkeld als compleet eindproduct met geïntegreerde in- en output mogelijkheden. De PPC-100T is geschikt voor een grote verscheidenheid aan applicaties. Naast productie en R&D omgevingen zal ook binnen toepassingen als informatiezuilen, entertainment management Systems en parkingsystems op kosten bespaard kunnen worden door de PPC - 100T Panel PC in te zetten. De Panel PC bevat als systeem de volledige functionaliteit van een krachtige netwerkcomputer. Zaken als een 486 all-in-one PC board, een 10.4" kleuren TFT LCD scherm, 50W voeding, ethernet interface met NE 2000 compatibiliteit, drie RS 232/422/485 compoorten, een solid state disk en een touchscreen maken de PPC-100T compleet.

*Advantech Benelux, tel. 0/65-550505, standnr.SBl.*

#### Ringkerntrafo's

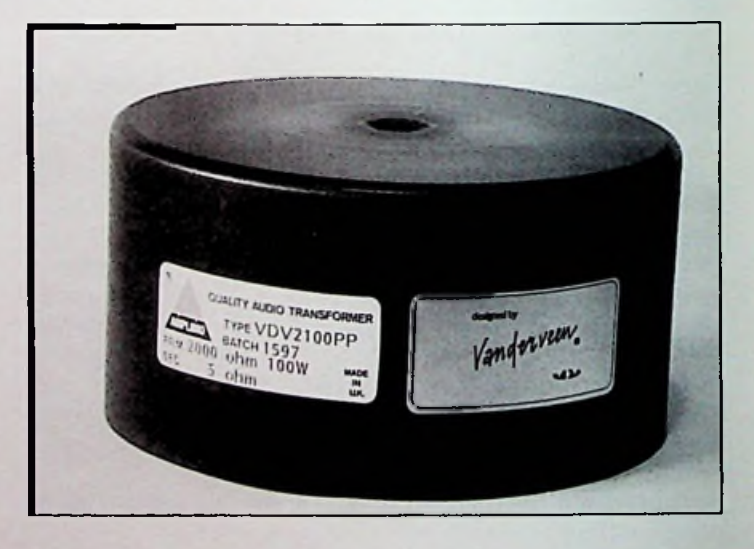

Amplimo levert een uitgebreide serie ringkerntrafo's met KEMA KEUR en CE-markering. Hier zijn nu medische scheidingstrafo's van 130 t/m 1000 VA aan toegevoegd. Deze voldoen aan IEC601. Ook custom made trafo's kunnen worden geleverd.Voor buizenversterkers komt Amplimo met de Europese introductie van een geavanceerde reeks uitgangstrafo's, want de Digital Versatile Disc vereist een groot frequentiebereik. De 'Specialist' uitgangstrafo's behalen zonder tegenkoppeling een bereik van meer dan 200.000 Hz. De statische en dynamische koppeling tussen de eindbuizen en de trafo zijn sterk vergroot, resulterend in hoge dempingsfactoren en vergrote uitgangsvermogens. De 'Unity Coupled' trafo's behalen een effectief frequentiebereik van 450.000 Hz zonder tegenkoppeling. Bijbehorende voedingstrafo's voor de 70 en 100W versterkers zijn ook leverbaar.

# **Top-Down Timing Design technieken**

De drie grootste angsten van de huidige electronica ontwerper zijn: Simulatietechnologie

- *De ontworpen chip werkt niet op de PCB*
	- *De PC-kaarl werkt niet wanneer*
	- *alle componenten geplaatst zijn.*
- *Het naar de productie gestuurde product, blijkt ineens niet meer te werken.*

Dit soort problemen kunnen ervoor zorgen dat de projectplanning maanden uitloopt. Wat weer resulteert in een vermindering van toekomstige inkomsten. Een gebruiker heeft eens uitgerekend dat elke seconde die hij later op de markt is het bedrijf ruim Fl. 500,- kost. Dit bedrag zal van bedrijf tot bedrijf verschillen, echter de meeste ontwerpers zijn het er in ieder geval over eens dat de time-to-market de meest belangrijke factor is die bepaald of het product een succes wordt of niet. Door deze druk is het enorm belangrijk dat het product in een keer goed ontwerpen wordt. De keerzijde is dat door deze druk producten op de markt komen zonder dat deze compleet of volledig getest zijn. Ondanks het gebruik van EDA technologie komen problemen pas naar voren nadat het ontwerp klaar is. Dit artikel probeert u te helpen bij deze problemen met behulp van het top-down timing design concept.

Uit gesprekken met ontwerpers, die de hiervoor genoemde problemen hebben ondervonden, bleek dat de meeste problemen zitten in:

- Niet goed gespecificeerde interface met de omgeving.
- Timing problemen als gevolg van variatie in componenten.
- Simulatiemodellen zijn niet gedetailleerd genoeg.
- Een incomplete lestbench.

*i*

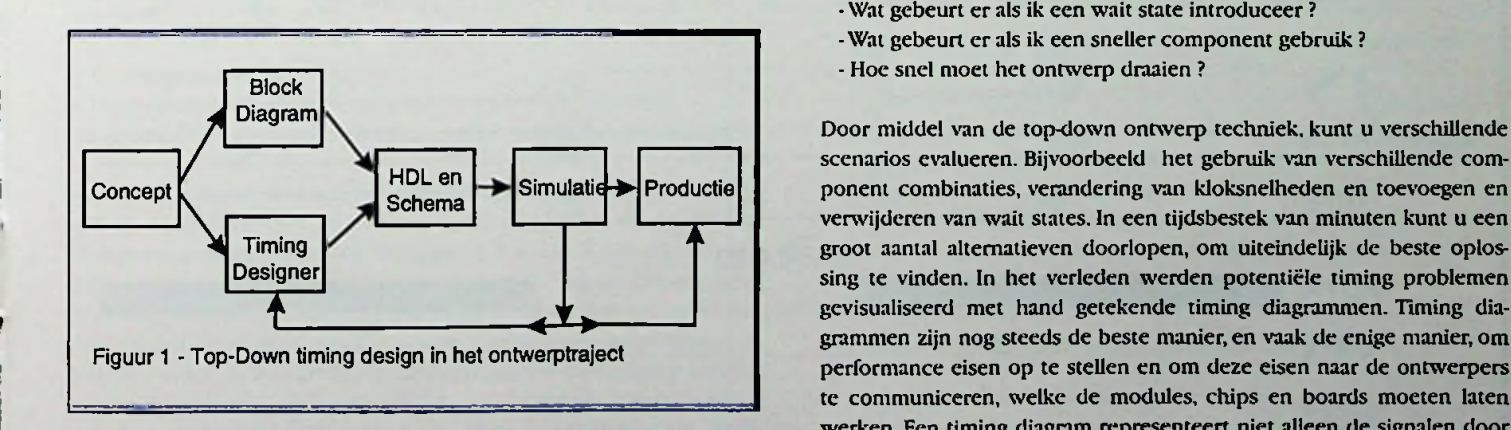

Wat opvalt is dat de genoemde problemen meestal op het interface en timing vlak liggen. Goede timing-intcrfacc berekeningen worden steeds belangrijker, als gevolg van de steeds hoger wordende klok frequenties, toename van het gebruik van FPGA's, toename van het gebruik van submicron gate arrays en ASICs. Dit vereist een continue verbetering van het experimenteren met mogelijke timing fouten.

Om deze problemen in een vroeg stadium te kunnen onderkennen gebruiken ontwerpers vaak simulatie of static timing analyse. In theorie, als modellen accuraat zijn en als het ontwerp goed wordt gesimuleerd zal het ontwerp goed werken na de productie. De vraag is, wilt u het product hier van laten afhangen.

o o

Recent is er een onderzoek gehouden waarin de vraag werd gesteld: 'Welke functies zou u meer gebruiken wanneer u verbeterde tools zou gebruiken?' Uit de top-5 van de antwoorden bleek dat ontwerpers niet het niveau van verificatie krijgen die zij wensen. Een accurate simulatie vereist:

- Een uitputtende modellering van de omgeving
- Accurate modellen voor elk component in het circuit.
- Dat de ontwerper de resultaten analyzcert of er problemen optreden.
- Het maken van een accurate testbench.
- Enorm veel tijd en geduld.

Begrijp het niet verkeerd, simulatie is enorm waardevol en zinvol en is onmisbaar om ASICs te verifiëren voordat deze in productie gaat. Topdown timing design vervangt niet de noodzaak van simulatie en/of static timing analyse, het verbeterd deze technologien door een timing specificatie toe te voegen aan het begin van het ontwerptraject.

#### Timing Design aan het begin

Het probleem Het is belangrijk te realiseren dat simulatie techniek fundamenteel een verificatie techniek is, geen ontwerp-techniek. Bijvoorbeeld, simulatoren (en static timing analyzers) kunnen niet:

- Helpen bij het traject van concept naar schema.
- Gebruikt worden voor het opstellen van timing of interface specificaties.
- Vertellen HOE een timing probleem op te lossen.
- Ontwerp vragen beantwoorden als: - Wat gebeurt er als ik een wait state introduceer ?
- -Wat gebeurt er als ik een sneller component gebruik ?
- Hoe snel moet het ontwerp draaien ?

scenarios evalueren. Bijvoorbeeld het gebruik van verschillende component combinaties, verandering van kloksnelheden en toevoegen en verwijderen van wait States. In een tijdsbestek van minuten kunt u een groot aantal alternatieven doorlopen, om uiteindelijk de beste oplossing te vinden. In het verleden werden potentiële timing problemen gevisualiseerd met hand getekende timing diagrammen. Timing diagrammen zijn nog steeds de beste manier, en vaak de enige manier, om performance eisen op te stellen en om deze eisen naar de ontwerpers te communiceren, welke de modules, chips en boards moeten laten werken. Een timing diagram representeert niet alleen de signalen door de tijd heen, maar ook propagation delay, randvoorwaarden en tekst. Zonder deze additionele informatie is het moeilijk om de diagrammen te interpreteren. Een typische ASIC ontwerp-traject kunt u zien in figuur 1, met hierin de timing design tooi TimingDesigner. Wat u hier ziet is dat TimingDesigner, ontwerpers in staat stelt om timing te analyseren voordat er een netlist aanwezig is. Dit betekent dat al vroeg in het ontwerp-traject interface specificaties en afwegingen gemaakt kunnen worden, wanneer er voldoende tijd aanwezig is om zinvolle architectuur wijzigingen door te voeren.

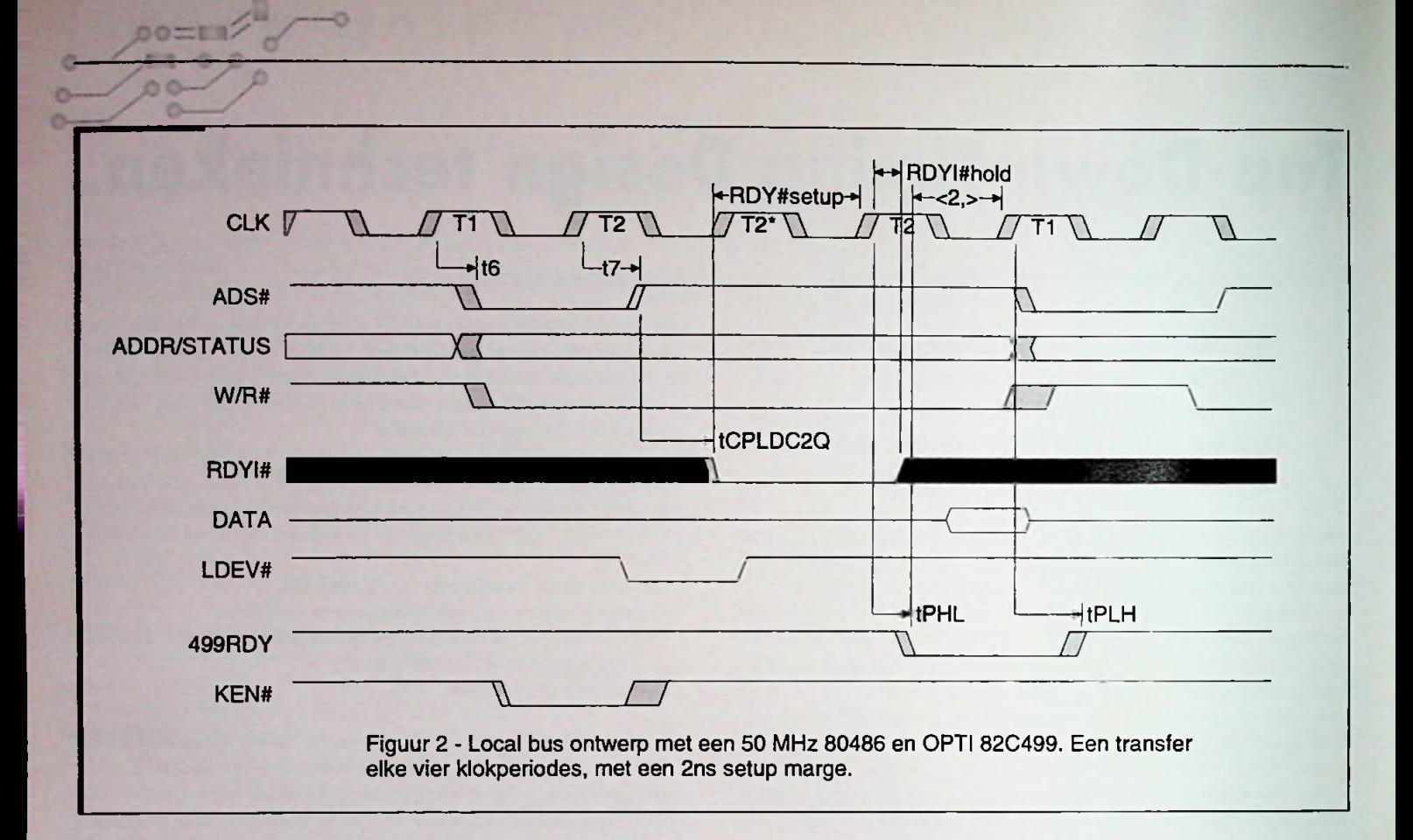

#### **Een Top-Down Timing Design voorbeeld -- nodig. Het enige wat we nodig hebben is timing data rechtstreeks van**

Veronderstel dat we een local bus interface (VESA) verbonden met een Intcl486 en een Opti 82C499 controller willen ontwerpen. Bij het begin van het ontwerp hebben we nog geen simulatiemodel voor of de 486 of de 499, en ook geen netlist van het ontwerp om te simuleren. Maar om timing design te kunnen starten hebben we die ook niet de componenten fabrikant. Voor dit ontwerp zijn we hoofdzakelijk geïnteresseerd in de timing van het RDY= input naar de 486 processor. Dit is één van de kritische paden, en bepaald de performance van de local bus kaart. In het eerste ontwerp benadering (zie figuur 2) is gekozen voor een local bus controller met een 22V10 PAL (tCPLDC2Q). Dit resulteerde dat elk vier klok periodes één keer een data transfer

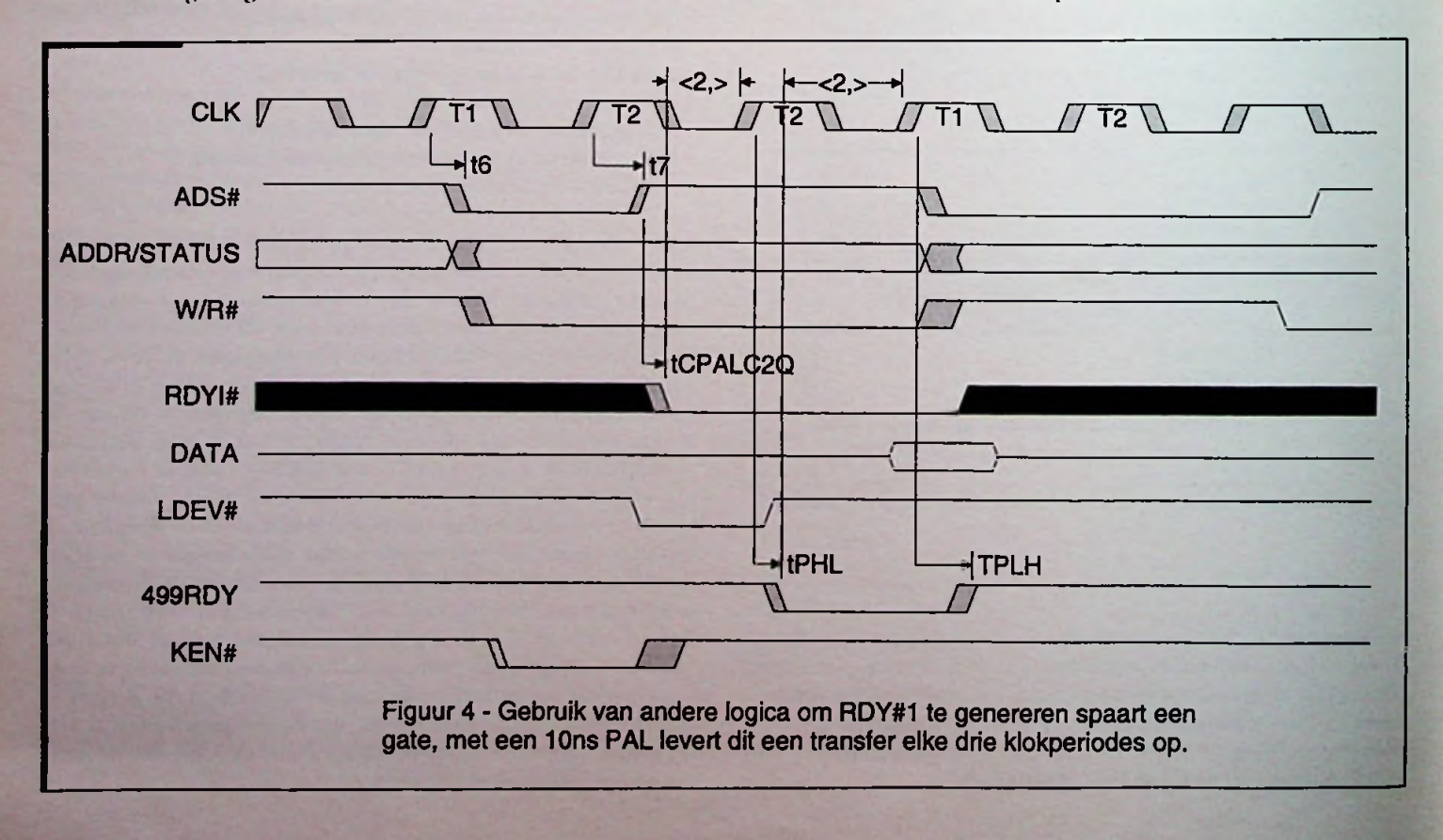

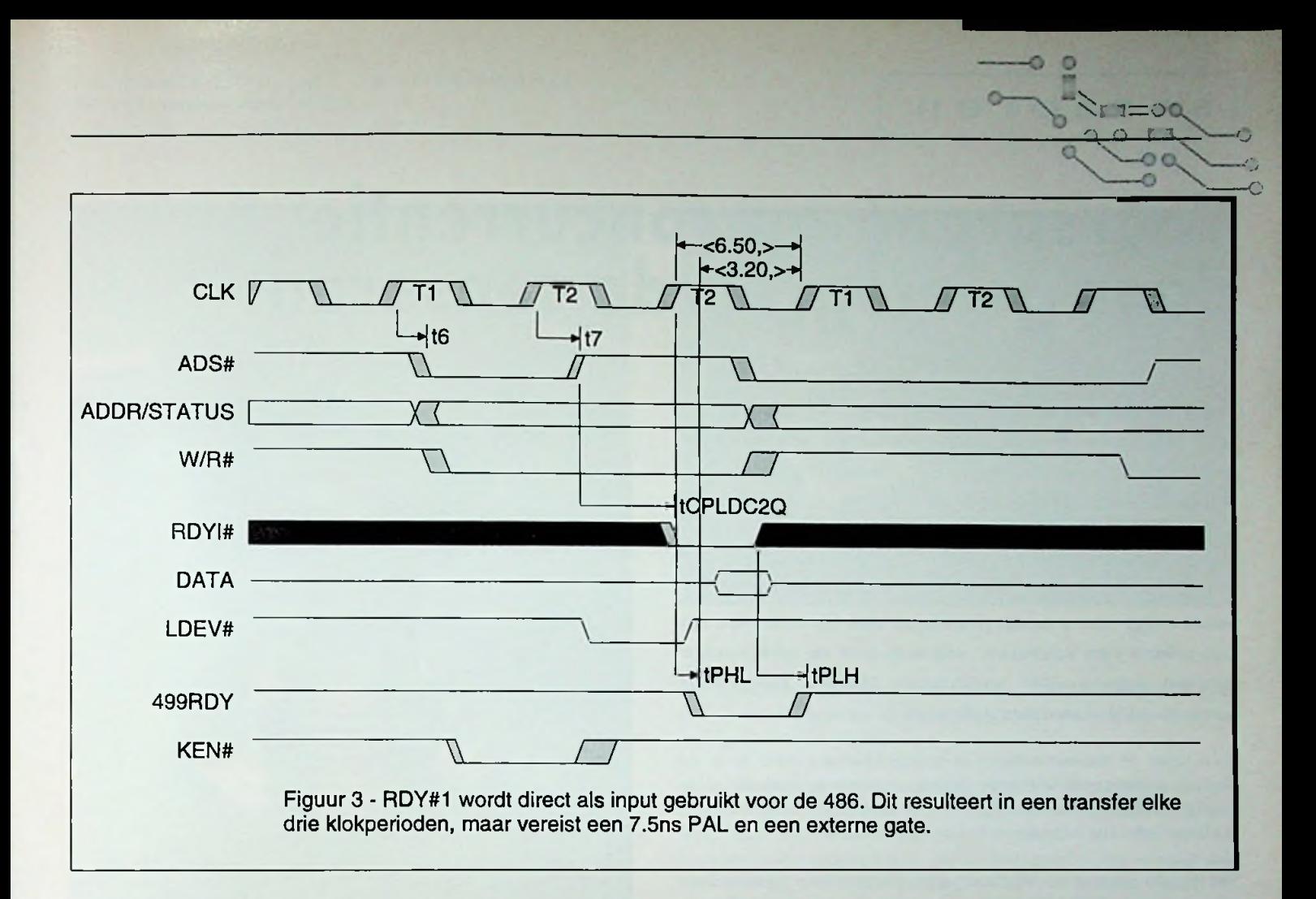

mogclijk is. Dit is acceptabel, echter we wilden ook graag andere oplossingen bekijken. Top-down timing design staat de ontwerper toe om worst-case analyses te doen van nieuwe alternatieven. Na hel bestuderen van het timingdiagram, kwamen we tot de conclusie dat wc in staat zouden zijn om de transfer tijd te verkleinen naar slechts drie klokperiodes. Dit kon worden gedaan door op de twee RDY# signalen (RDYI# en 499RDY\*) een OR functie los te laten. Dit vereist een 74F08 2-input NOR gate en een 7.5ns PAL voor een 3.2ns setup marge. Om deze verandering te implementeren in Timing Designer moeten we het volgende doen:

- Verwijder een klokperiode (T2\*). vragen beantwoorden zoals:
- Verander de source van de tpHI. en tpLH van CLK naar RDYI.
- Vervang de delay waarden in tpIIL en tpLH van de 74F08 component. Wat zijn de actuele timing specificaties ?

In TimingDesigner kunnen we deze veranderingen doorvoeren met slechts een aantal menu items en verwijzingen naar de interactieve componentenbibliotheek. Met dit ontwerp is het mogelijk om elke drie klokperiodes een data transfer te doen, maar hel vereist wel een 7.5ns PAL en een toevoeging van een externe gate.

We zouden graag deze transfer in drie klokperioden implementeren, echter zonder de additionele componenten. Het zal duidelijk zijn dat we het RDYI# signaal eerder zullen moeten genereren. Dit kunnen we bereiken als we elke klok periode het ADS= en ADDR/STATUS bekijken. Als het adres naar een local bus device wijst en de ADS\* is waar dan kan de local bus controller het RDYI= input signaal direct genereren voor de 499. Hel enige wat we moeten doen in het originele ontwerp is:

• Verwijder deT2\* klok periode.

>

• Verander de source van de delay naar RDYI\* (tPALC2Q) van ADS# naar CLK.

#### Conclusie

Het uiteindelijke ontwerp resulteerde in een 33% performance verbetering, wat een paar minuten visualisatie en analyse zeker waard is geweest. De twee alternatieven representeren ontwerp veranderingen welke zullen eindigen in een verandering van het schema. We hadden ook de klok frequentie kunnen verhogen, of componenten vervangen. Met een tooi zoals TimingDesigncr, kunnen deze evaluaties al op voorhand worden gedaan.

Door het gebruik vanTop-down timing design, kan een ontwerper

- 
- Hoe snel moet mijn ASIC draaien om in het systeem te kunnen werken ?
- Wat is de worst-case timing analyse ?
- Kan een langzamer/sneller component worden gekozen ?
- Is een wait state noodzakelijk ?
- Kan de kloksnelheid omhoog ?
- Bestaat er een ontwerp mogelijkheid om de performance te verbeteren ?

Dit alles resulteert in minder fouten, en minder spanning, wanneer de tijd daar is om de chip in het board te pluggen, het board in het systeem te zetten of het systeem naar de klant te versturen.

# $\sqrt{2}$

 $00$ 

### **Voorsprong op concurrentie door geïntegreerde sensoren**

*Iedereen die wel eens een apparaat heeft ontivorpen kent het probleem van componenten die niet beschikbaar zijn of van componenten die niet (geheel) voldoen aan de gewenste specificaties. In de elektronica is dit probleem grotendeels op te lossen met Application Specific Inlegrated Circuits (ASIC).*

*Sinds enige jaren is dit probleem ook. op te lossen op het gebied van sensoren: analoog aan de elektronica kunnen zogenaamde Application Specific Integrated Sensors (ASIS) worden gebruikt.*

Toen Japan de micro-elektronica in horloges introduceerde, miste de destijds dominerende Zwitserse horloge-industrie aanvankelijk deze boot. Dit had desastreuze gevolgen voor de Zwitserse horloge-industrie die lange tijd nodig had om van de klap te herstellen.

Wie op dit moment de stap naar applicatiespecifieke geïntegreerde sensoren (ASIS) durft te zetten kan een grote voorsprong op zijn concurrenten opbouwen. Dat een dergelijke stap steeds meer geboden is blijkt wel uit het feit dat er steeds hogere eisen worden gesteld aan machines en instrumenten. Zij moeten steeds nauwkeuriger en sneller werken, vaak kleiner en lichter zijn dan voorheen, terwijl het ook wenselijk is dat nieuwe ontwerpen betrouwbaarder en goedkoper zijn dan de vorige. Kortom: er wordt meer functionaliteit geëist voor minder geld.

#### Chiptechnologie voor sensoren

In dit spanningsveld heeft de elektronica de afgelopen jaren een reusachtige vlucht genomen. Componenten werden steeds nauwkeuriger, sneller, kleiner, lichter, betrouwbaarder en goedkoper. Dit werd bereikt door de gebruikelijke componenten op grote schaal in silicium te integreren w'aardoor de welbekende elektronische chips ontstonden.

Sensoren, die bijvoorbeeld mechanische, thermische of chemische signalen omzetten in een elektrisch signaal (transductie'), zijn in deze revolutie tot nu toe achtergebleven: tot op heden was transductie relatief tijdrovend en namen de benodigde componenten veel ruimte in beslag. Door voor de produktie van sensoren gebruik te maken van technologieën die voor elektronische chips zijn ontwikkeld, kunnen seasoren aanzienlijk in schaal worden verkleind en veel sneller werken. Bovendien opent dit de deur naar integratie op één chip van sensoren en de benodigde verwerkingselektronica.

Het produceren van applicatiespecifieke geïntegreerde sensoren (ASIS) maakt het bovendien mogelijk aan gewenste specificaties te voldoen. Zo kan een serie sensoren worden geïntegreerd in een array-vorm waardoor met deze sensor-opstelling verschillende soorten metingen gedaan kunnen worden. Een voordeel hierbij is dat met één behuizing kan worden volstaan in plaats van vele afzonderlijke behuizingen die nodig zijn bij een array die is opgebouwd uit niet-geïntegreerde standaardelementcn.

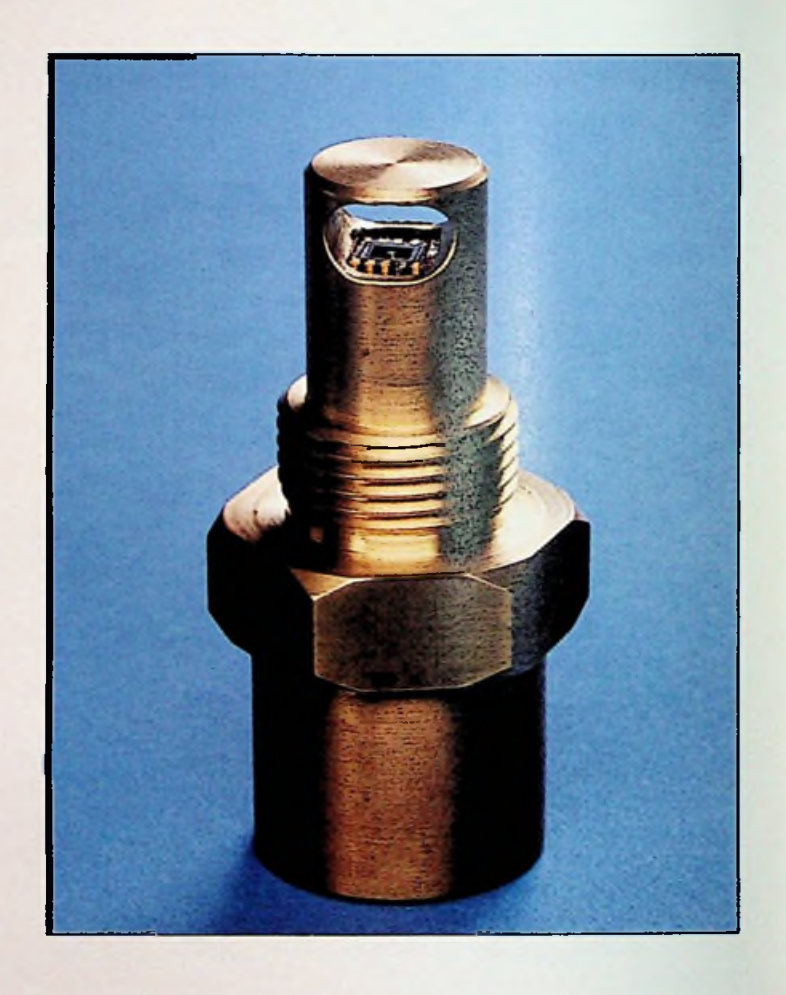

#### Silicium

Het basismateriaal voor geïntegreerde sensoren is evenals bij elektronische chips silicium. Hierop worden eerst standaardbewerkingen uitgevoerd die zijn ontleend aan de chiptechnologie om de elektronische elementen aan te brengen die onderdeel uitmaken van de sensor, zoals thermokoppels. De standaardbewerkingen uit de chiptechnologie worden aangevuld met speciale sensorbewerkingsstappen zoals micromachining. Hierdoor krijgt de sensor zijn specifieke driedimensionale vorm. Onder de micro-machiningtechnieken zijn droge en natte etstechnieken de belangrijkste. Met dergelijke stappen ontstaan bijvoorbeeld dunne membranen. Deze membranen bezitten zeer goede thermisch isolerende eigenschappen (bepalen de gevoeligheid van de sensor), zij kunnen fungeren als warmtc-opslagmedium (bepalend voor de responstijd van de sensor) of zij kunnen dienst doen vanwege hun mechanische eigenschappen (in druksensoren of versnellingssensoren). Het aanbrengen van 'eilandjes' op dergelijke membranen kan deze mechanische eigenschappen beïnvloeden. Desgewenst kan verwerkingselektronica op de siliciumchip worden aangebracht, eveneens met standaardbewerkingen die zijn ontleend aan de chiptechnologie. Op deze manier zijn de eigenlijke sensor en de benodigde verwerkingselektronica op één chip geïntegreerd, met alle voordelen van dien.

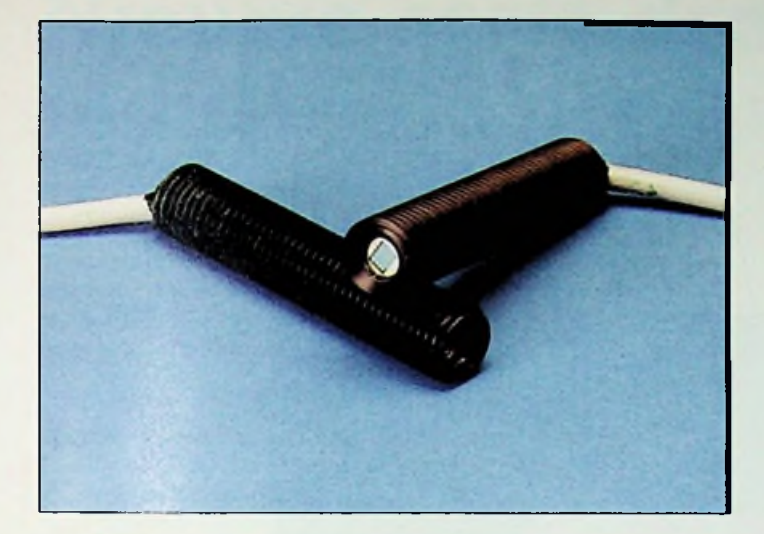

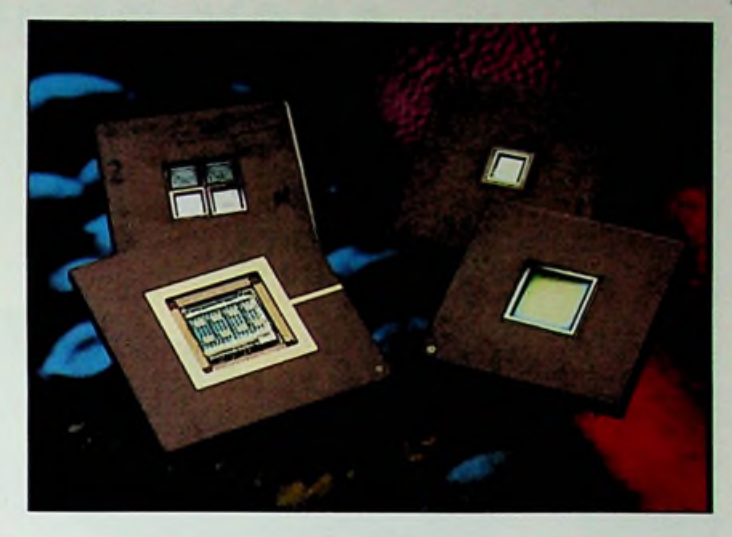

\*1 **•~oa**

■»

#### Behuizingen

Niet alleen de eigenschappen van de sensor-chip zelf zijn van belang, ook de gekozen behuizing van de sensor-chip heeft grote invloed op het meetgedrag van de sensor. Eenzelfde sensor-chip in een andere behuizing maakt de sensor geschikt voor andere applicaties. Dit is vergelijkbaar met bijvoorbeeld een dieselmotor die zowel gebruikt kan worden in een auto als om een pomp mee aan te drijven.

Behuizingen voor sensoren om gas- of vloeistofstromen te meten ('flowsensoren') zijn een geval apart. De aërodynamische vorm van de gekozen behuizing kan de stroming dusdanig beïnvloeden dat de meting van de stroom niet correct is of zelfs onreproduceerbaar wordt. Het ontwerpen van een goede behuizing is daarom zeer belangrijk en kan soms meer moeite kosten dan het ontwerpen van de sensor-chip zelf.

#### Misverstanden

Ondanks de vele voordelen die ASIS voor bedrijven kunnen bieden zijn bedrijven vaak nog huiverig om gebruik te maken van deze nieuwe sensortechnologie. Dit wordt vooral veroorzaakt door vier misverstanden bij bedrijven. Zij denken dat de ontwikkeling van een ASIS duur is, alleen haalbaar voor grote produktie-aantallen, veel tijd vergt en risicovol is.

Het Galen) ontwikkelen van een ASIS kent verschillende stappen. Eerst moeten functionele eisen worden opgesteld aan de hand waarvan een ontwerp wordt gemaakt. Met dit ontwerp worden prototypes gemaakt waarvoor zogenaamde maskers nodig zijn met behulp waarvan de gewenste structuren in het silicium worden aangebracht. Wanneer de prototypes de gewenste werking hebben kan begonnen worden met eroepen ASIS: volledig en partieel geïntegreerde sensoren. massaproduktie. Voor een dergelijk ontwikkelingstraject liggen de kosten veelal in de orde van enkele tienduizenden guldens voor eenvoudige ontwerpen. Zijn de maskers eenmaal beschikbaar voor massaproduktie dan zijn de produktiekosten relatief laag. Afhankelijk van het ontwerp liggen de typische kosten van ASIS in de orde van enkele tientallen tot enkele honderden guldens per stuk.

Het voorgaande betekent dat het (laten) ontwikkelen van een eigen ASIS al interessant kan zijn bij produktie-aantallen van 1.000 eenheden. Uiteraard is dit afhankelijk van de complexiteit van het gewenste ontwerp en van de beschikbaarheid van vergelijkbare sensoren. Overigens is de prijs niet altijd de reden om een ASIS te laten ontwikkelen en produceren. In de ruimtevaart bijvoorbeeld wegen ruimte, gewichtsbesparing en betrouwbaarheid zo zwaar dat een eventueel hoge stuksprijs door de in die branche gebruikelijke kleine produktie-aantallen, een ondergeschikte rol speelt.

De doorlooptijd voor de ontwikkeling van een ASIS inclusief prototypering is uiteraard afhankelijk van de complexiteit van het gewenste ontwerp maar kan in eenvoudige gevallen minder dan drie maanden bedragen. Voor ingewikkelder ontwerpen waarbij bijvoorbeeld ook meer dan één prototype-run noodzakelijk is, kan gedacht worden aan drie maanden tot een jaar.

Aan de ontwikkeling van een ASIS zijn uiteraard risico's verbonden, zoals aan iedere ontwikkeling. Er zijn in de praktijk genoeg voorbeelden van ontwikkelingen van sensoren, elektronica-chips en andere micro-technologische projecten die mislukt zijn of ernstig uit de hand zijn gelopen. Dergelijke risico's zijn wel degelijk onder controle te houden. Voor de ontwikkeling moet een ontwikkelplan worden opgesteld waarin onder andere een tijdpad is opgenomen en een aantal beslismomenten is ingebouwd waarop een 'go-no go'-beslissing kan worden genomen. Daarnaast is een goede en regelmatige communicatie tussen opdrachtgever en ontwikkelaar belangrijk en is het zaak in zee te gaan met een bedrijf dat veel ervaring heeft in het ontwikkelen van sensoren en microstructuren.

#### Twee groepen sensoren  $-$

Xensor Integration (XI) in Delft is een van de weinige bedrijven die gespecialiseerd zijn in de ontwikkeling en produktie van applicatiespecifieke geïntegreerde sensoren (ASIS). XI onderscheidt twee hoofd-

Volledig geïntegreerde sensoren, ook wel 'smart sensors' genoemd, zijn de meest geavanceerde. In dergelijke sensoren zijn de meetfunctie van de sensor en de elektronica voor de verdere verwerking van het sensorsignaal op één siliciumchip geïntegreerd. Hierdoor wordt optimaal gebruik gemaakt van de mogelijkheid om een combinatie te maken van elektronica-chiptechnologie en sensor-chiptechnologie. Dit komt in hoge mate de betrouwbaarheid, omvang en gewicht van de sensor ten goede. De ontwikkelingskosten van een volledig geïntegreerde sensor zijn natuurlijk relatief hoog, maar bij grotere produktie-aantallen (> 1.000) of bij speciale applicaties zoals in de ruimtevaart of op medisch gebied wegen de ontwikkelingskosten zonder meer tegen de baten op.

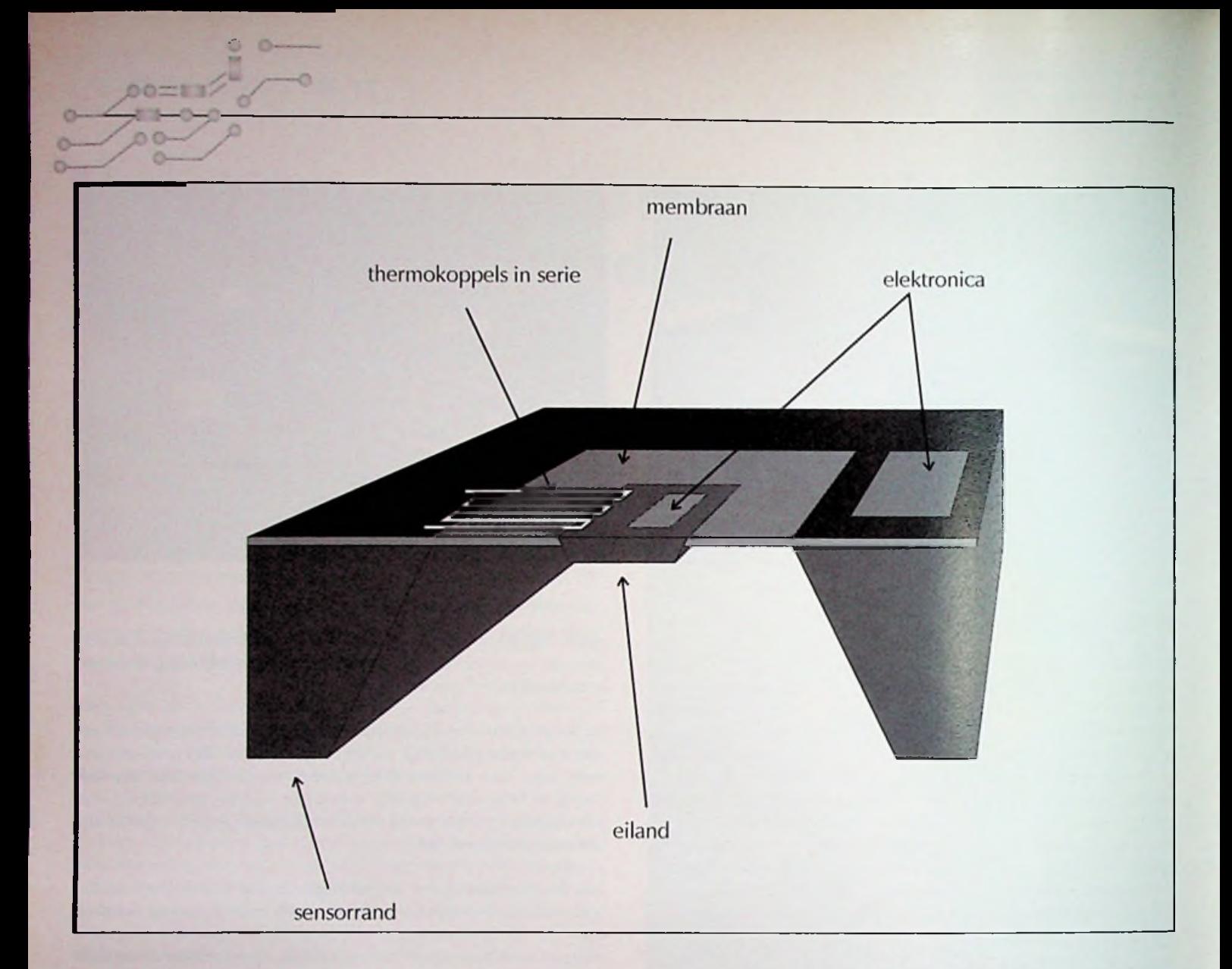

Door een partieel geïntegreerde ASIS te ontwikkelen kunnen de ontwikkelingskosten aanzienlijk worden gedrukt. In deze gevallen wordt alleen de sensorfunctie in silicium geïntegreerd. Voor de verdere verwerking van het scnsorsignaal worden algemeen beschikbare afzonderlijke elektronica-componenten gekozen. Het geheel wordt dan meestal in een speciaal voor de applicatie ontworpen behuizing gemonteerd. Een bijkomend voordeel, naast de lagere ontwikkelingskosten, is dat de eenmaal ontwikkelde sensor-chip makkelijk is te combineren met andere elektronica-componenten waardoor de sensor-chip multi-inzetbaar is.

#### **Voorbeelden van ASIS**

#### Voorbeeldapplicatie 1: snelle infrarood (LR) detectie

Wanneer een snelle respons noodzakelijk is, bijvoorbeeld bij produkten die snel over een lopende band gaan, ligt detectie via een snelle IR-scnsor voor de hand. Daarbij wordt gebruik gemaakt van een kleine geïntegreerde silicium-lR-sensor met daarop een dunne zwarte laag die slechts een kleine warmte-opslag heeft zodat een zeer snelle responstijd bereikt wordt van 20 milliseconden.Voor deze applicatie is de sensor samen met de signaalverwerkende elektronica ingebouwd in een robuuste aluminium behuizing, waardoor het geheel tegen een stootje kan. Overigens kan een dergelijke IR-sensor ook gebruikt worden voor snelle contactloze temperatuurmeting.

#### **Voorbeeldapplicatie** 2: **micro-calorimeter**

Om de glucoseconcentratie in bloed te meten, kan men dit bloed over een geïmmobiliseerd enzym (glucosc-oxidase) laten stromen. Het **enzym** verbrandt bij dit proces de glucose in het bloed waarbij warmte vrij komt. Deze vrijkomende warmte kan worden gemeten met een calorimeter. Wie de glucoseconcentratie zeer nauwkeurig wil meten heeft een zeer nauwkeurige calorimeter nodig die zelf weinig warmte vasthoudt maar sterk genoeg is om het geïmmobiliseerde enzym en de bloedstroom te dragen. Hiervoor is een geïntegreerde siliciumsensor (micro-calorimeter) bij uitstek geschikt omdat aan beide eisen kan worden voldaan tegen een relatief lage prijs.

#### Schematisch weergave van een sensor-chip

Nadat de elektronica op het silicium is aangebracht wordt met micromachining een groot deel van het silicium aan de onderkant van de chip weggehaald. Hierdoor blijven de sensorrand en een membraan van minimaal 0,5 micrometer dikte over. Er kunnen ook 'zwevende' elementen overblijven, waarvan de geometrie vrij te kiezen is. Dat kunnen bijvoorbeeld langwerpige rechthoeken zijn. In dit geval is het een rechthoekig eiland. Zie voorbeeldapplicatie 3

#### Voorbeeldapplicatie 3: gasstroom-sensor

De in de "schematische weergave van een sensor-chip" beschreven sensor kan bijvoorbeeld worden gebruikt om gasstromen te meten. Door de elektronica wordt een bepaalde hoeveelheid energie per tijdseenheid aan het eiland afgegeven waardoor het eiland warm wordt. De te meten gasstroom koelt het eiland af. Het eiland fungeert dus als een soort micro-koelvin. Een aantal in serie geschakelde thermokoppels meel vervolgens in welke mate het eiland door de gasstroom wordt afgekoeld. Deze afkoeling is een maat voor de grootte van de gasstroom. De elektronica op de sensorrand verzorgt de verwerking van het sensorsignaal. Om de sensor robuust te maken is hij ingebouwd in een speciaal voor de applicatie ontworpen messing behuizing.

Raychem lanceert een nieuwe serie draden voor de industriële markt. Klein van afmeting en licht van gewicht. De draden uit deze FlcxLiteserie zijn bestemd voor gebruik in bedieningspanelen, verlichting, elektrische apparaten, elektrische motoren, generatoren en pompen. De serie beslaat uit verschillende typen, hieronder een overzicht:

· FlexLite DW is een enkelvoudige draad met een "High-Pcrformance" niet smeltende dubbelwandige isolatie. De draad is geschikt voor toepassingen als voedingsdraad voor bijvoorbeeld hoogvermogenapparatuur met accuvoeding, verwarmingselementen en motoren. De draad biedt behoorlijke gewichts- en ruimtebesparingen ten opzichte van bijvoorbeeelcl alternatieven van gccrosslinkte polyethyleen en is gemakkelijker te hanteren dan gevlochten en van extra afscherming voorziene constructies.

• Flexlite HT-draad is een montagedraad met een sterke isolatie voor hoge temperaturen waardoor het gebruikt kan worden voor verlichting, elektrische apparatuur en toepassingen op het gebied van motoren. Hoewel het oplossingen biedt die overeenkomen met fluorpolymeren zoals PTFE en FEP is FlexLite niet gevoelig voor koude vloeiproblemen en is het bestand tegen straling van hoge frequenties en bijvoorbeeld contact met een soldeerbout zonder dat het smelt of krimpt.

• Flexlite GP-draad is een enkelwandige draad voor algemeen gebruik in elektronica en elektrische apparatuur De draad is geschikt vanwege zijn combinatie van flexibiliteit, kleine afmetingen, laag gewicht en mechanische sterkte. Het is een oplossing voor vele situaties in de industriële elektronica waarvoor momenteel fluorpolymeren toegepast worden in verband met de hoge temperatuur bestendigheidseisen. *De nieuwe serie FlexLite draden.*

• De laatste uit de serie is de Flexlite HM-draad die is ontworpen voor gebruik als motorvoedingsdraad in luchtdichte koclcompressoren zoals die worden gebruikt in koelkasten en klimaatregelingsapparatuur. Deze draad is goed bestand tegen koelvloeistof en mechanische belasting.

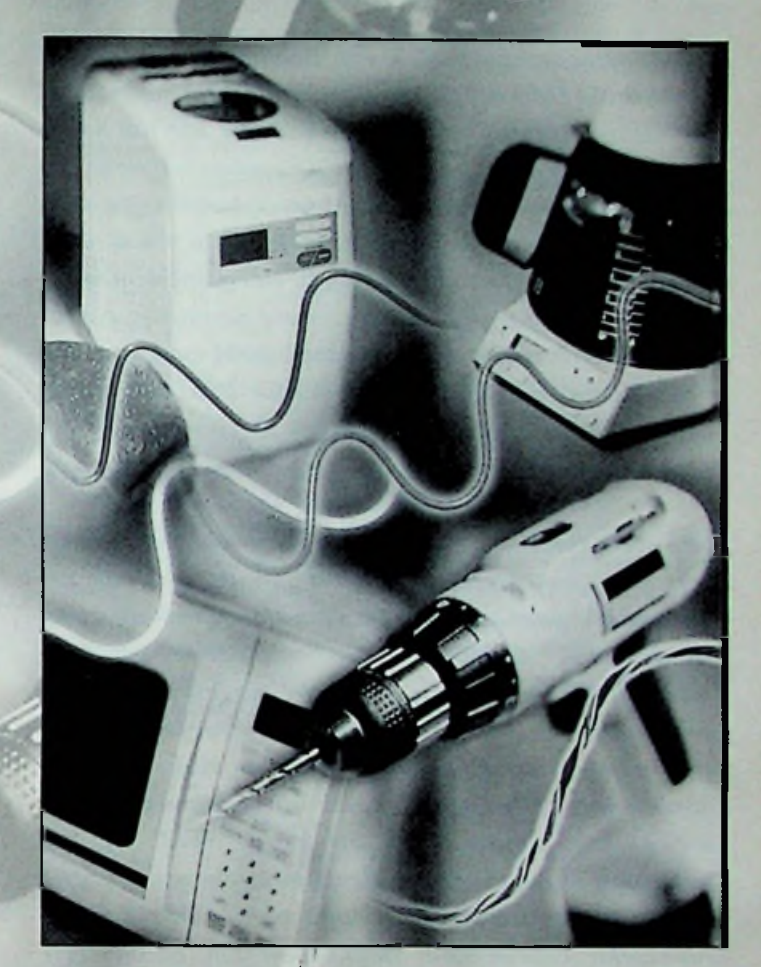

**o o**

*Raychem, Electronics Divisie, België* nieuwe <sup>d</sup> rad en <sup>i</sup>

*/*

De FlexLite-serie is ÜL-gocdgekeurd en wordt gegarandeerd voor 10.000 uur op de aangegeven maximale temperatuur. Voor Europese klanten zijn metrische geleiders verkrijgbaar, maar indien gewenst zijn ook deAmerikaanseAWG-maten verkrijgbaar.

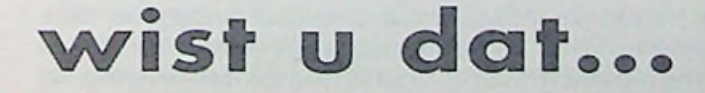

Baucr Meetinstrumenten BV (Woerden,0348421155) heeft sinds kort een beknopt, maar toch uitgebreid productoverzicht vervaardigd: Meetbaar beter geregeld.Hierin worden de diverse produktgroepen behandeld zoals digitale en analoge aanwijzers, een compleet nieuwe serie lijncnschrijvcrs en diverse meetwaarde- en temperatuuromvormers. Er word tevens aandacht besteed aan het Energie Controle Systeem, waarmee het mogelijk is om een kostenberekening te maken die betrekking heeft op een bepaalde groep aangesloten gebruikers.Tot slot worden ook de mogelijkheden behandeld van het galvanisch scheiden en het intrinsiek veilig maken van signalen.

# **Radarhistorie**

*De Radartecbniek speelde een belangrijke rol in de Tweede Wereldoorlog*. *Zo belangrijk dat Engeland zeer waarschijnlijk ook zou zijn bezet als dat land geen koploper was geweest in de radartecbniek. De radarapparatuur bestond toen uit schakelingen niet lampen, gedeeltelijk bekende schakelingen, maar ook nieuwe zeergeheime schakelingen en componenten. Ook in ons land weerden voor en na de oorlog rand-*

*apparatuur en componenten ontwikkeld onder andere bij TNO in Den Haag, bij het Radar Proefstation in Noordwijk, bij Hollandse Signaal in Hengelo en bij* **Philips in Eindhoven.** *mma in the contract of the contract of the contract of the contract of the contract of the contract of the contract of the contract of the contract of the contract of the contract of the contract* 

*Twee Nederlandse radarpioniers hielden een lezing voor het Bosscha Genootschap in de Technische Universiteit van Delft. De eerste spreker was prof.dr.ir. E. Goldbohm. hij studeerde op die Universiteit*, *vroeger de Technische Hogeschool Delft, werkte bij het Nederlands Radar Proefstation in Noordwijk als chef van de antenne en radar zender ontwikkeling. Vervolgens werd hij technisch direkteur aldaar*; *waarna hij direkteur werd bij het Christiaan Huygens Laboratorium in Noordwijk. Hij werd benoemd tot buitengewoon hoogleraar aan de Technische Universiteit Delft voor het onderwerp Elektronische Navigatie. Tot slot bestudeerde hij de radar voor het onderzoek in de grond. Hier volgt zijn samenvatting van de lezing:*

#### **Radar-pioniers**

Radartechniek is een intrigerende techniek. In haar geschiedenis treffen we dan ook een groot aantal namen van pioniers en uitvinders aan. Pionier en uitvinder zijn niet synoniem. Een pionier is een wegbereider die de eerste onderzoeken in een bepaald gebied verricht. Een uitvinder is iemand die voor het eerst een creatie schept en daarvan de oorspronkelijkheid aantoont. Daar een pionier en uitvinder vaak voortbouwt op idecNn of creaties van anderen, is hel nuttig het volgende onderscheid te maken:

- voorlopers, zoals Huygens en **Maxwell.**
- Zij formuleren de grondslagen **(theorieNn);**
- **experimentators,** zoals Hertz. Zij zoeken vaak puur
- wetenschappelijke bewijzen voor fysische verschijnselen;
- applicatie-gerichte ingenieurs, zoals Marconi en Hhlsmeijer.

Zij passen fysische beginselen toe met nog ontoereikende middelen. De techniek loopt achter op hun visie.Als wc praten over pioniers dan hebben wc het meestal over deze groep mensen. Zij met name stimuleerden de radartechniek: offensief danwel defensief en technisch danwel organisatorisch;

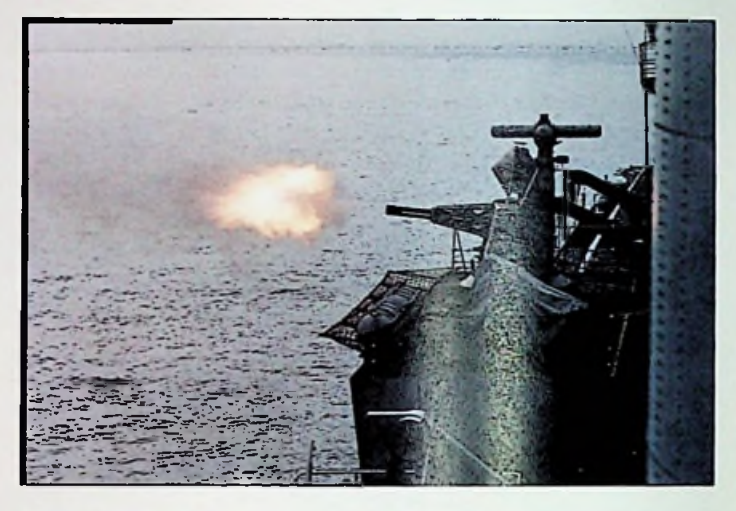

*Een vurende Gaolkeeper aan boord van de HMS Invincible.*

*-* **ontwikkeling-ingenieurs,** die de archetypen van de pioniers op het niveau van praktisch bruikbare radarsystemen brachten. In de jaren '30 vond een explosie van deze ontwikkeling plaats, vrijwel gelijktijdig in verschillende westerse landen onder druk van de dreigende oorlog. Deze groep ingenieurs steunde op verbeterde technieken en bracht een vloed van innovaties op gang.

#### **Duitsland**

Duitsland was in het begin van zijn bewapeningspolitiek offensief gericht. De radarontwikkeling kon niet steunen op goed gedefinieerde militaire doeleinden, terwijl geheimhouding en onderlinge rivaliteit uitwisseling van resultaten - tussen landen, bedrijven en laboratoria belemmerden. De militairen waren aanvankelijk niet onder de indruk van de radarsystemen die laboratoria en universiteiten op eigen houtje hadden gemaakt.Toch waren hun systemen in het begin beter dan die van de Engelsen. Dankzij hogere frequenties hadden de Duitse radars een betere resolutie (o.a. de bundelbreedte) en waren ze nauwkeuriger. Verder waren ze beter inzetbaar en door de opbouw in units konden ze in het veld gemakkelijker worden gerepareerd. De ontdekking van een achtergelaten Engelse radar in Frankrijk versterkte het Duitse superioriteitsgevoel. Pas toen de dreiging van Engelse bombardementen op Duitsland reNel werd, kwam in 1941 een verdedigingslinie van radars tot stand. Dit gebeurde onder leiding van de latere General der Flieger Kammhuber, wiens naam aan die linie werd verbonden. De 40 kilometer diepe linie strekte zich uit van Denemarken tot midden-Frankrijk. De gebruikte 'Himmelbett Stations' vormden 40 blokken, elk bestaande uit een rondzoekradar (FREYA: bereik 130-200 km, 125 MHz), een doelwijzer (WhrzburgA: bereik 25 km, 560 MHz) en een tracking-radar **(Whrzburg** C: 3 meter paraboloVde met spinning dipole in brandpunt) die de doelen volgde. In 1936 boekten Khhnhold en de firma Pintsch redelijke resultaten met experimenten met een 50 cm Posthumus Split-Anode Magnetron en een 13,5 cm Barkhauscn Kurz Oscillator (zender). In 1936 volgde echter een verbod op verdere ontwikkeling van de cm-radar. Bij deze belangrijke misser zal een zekere zelfvoldaanheid wel een rol hebben gespeeld.

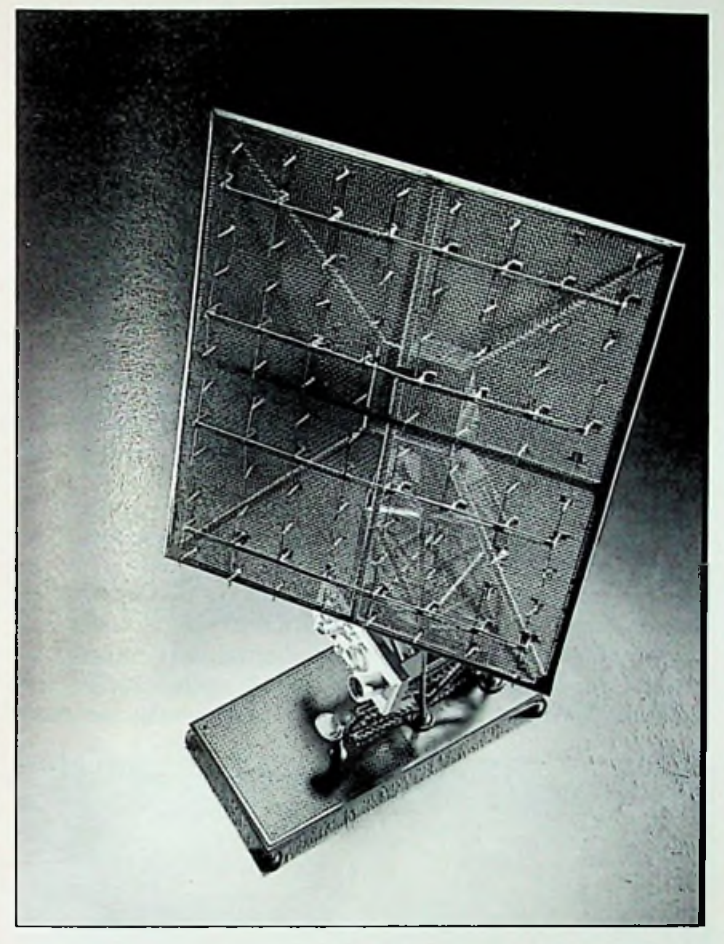

*Het Trapradar, zoals dat in de eerste proeven van de radar werd gebruikt*

Afgezien van technische onvolkomenheden berustte de beslissing op het geloof dat deze zeer korte golven alleen bij loodrechte inval voldoende energie zouden reflecteren (spiegeleffect). Daarbij zag men het hockspiegeleffect bij de scheepsbouw over het hoofd. Verder dacht men dat de demping bij deze frequenties het bereik sterk zou beperken. De vondst van een Engelse II2S PPI-radar met een 10 cm cavitymagnetron in een Sterling-bommenwerper (pathfindcr), die in februari 1943 boven Rotterdam was neergeschoten, leidde dan ook tot paniek en verwarring. II2S verschafte een panoramisch beeld van het onderliggende terrein.Terstond werd de ontwikkeling van de 10 cm radar hervat en werd de II2S hersteld en gekopieerd. Maar ondanks hun technische succes waren ze te Iaat voor operationele inzet. Iets dergelijks was het geval toen de Engelsen na lang aarzelen grote hoeveelheden aluminium dipolen (WINDOW) als Electronic Counter Mcasure in de lucht uitstrooiden. Deze maskeerden de echo's van de aanvallende vliegtuigen op de Duitse radars. Deze vorm van verstoring vond voor het eerst plaats op 24 juli 1943 tijdens de bombardementen op Hamburg. Slechts 12 van de 700 Engelse bommenwerpers gingen verloren. Voor de Engelsen was dit het juiste moment. Zonder Doppler-radar was de Duitse afweer niet effectief. De Doppler volgde later in 1943/44 en was redelijk effectief tegen WINDOW.

#### **Engeland**

Voor de Engelsen stond verdediging van hun eiland tegen een eventuele Duitse aanval voorop. Anders dan de Duitsers waren de Engelsen dus defensief ingestcld. Watson-Watt, fysicus bij het Meteorological Branch Office, stelde op verzoek van het Air Ministry een memoran-

dum op. Hij deed het voorstel om op basis van bestaande technieken een keten van 21 Chain Home stations langs de oostkust te bouwen. Deze kwamen in 1939 gereed. Een voorafgaand experiment met de BBC Daventry zender op 6 MHz (50 m) overtuigde de autoriteiten. De chain-radar werkte op 15 meter golven en bestond uit grote vast opgestelde antennes. Nog voordat in augustus 1940 de 'Battle of Britain' begon, hadden de Engelsen nog een aantal radarsystemen aangelegd, namelijk de CHLow en Ground Control Interception (1,5 meter golven) en de Fighter Direction radar (0,5 meter golven). De hele organisatie, gebundeld in Filter- en Operations-room, werkte efficiNNT en was beter dan de Duitse. In Burns boek Radar Development to 1945 zegt B.T. Neale: "Therc can be no shadow of doubt, that without the Chain Home stations we would not have survived". Watt zegt later: "Radio location is perhaps the best of all examples of the interaction of spirit and technique in the forging of a decisive weapon of war". Het leger had behoefte aan vuurleiding-radar. Nadat in november 1940 de eerste magnetrons beschikbaar kwamen, werd de vuurleiding-radar door Metropolitan Vickers en British Thomson Houston (BTH) verder ontwikkeld tot de GL 3 (Gun Laying). Deze radarsystemen werden in 1944 in Frankrijk en ItaliN ingezet. Een kleinere autofollow tracking radar werd door VTH ontwikkeld als AA3Mk4, of Glaxo. Schrijver dezes, die in 1947 een jaar bij BTH werkte, heeft in 1949 als soldaat het eerste exemplaar van de verbeterde naoorlogse versie van de AA3Mk4 voor de Nederlandse Luchtmacht gekeurd en afgenomen. 60 Stuks volgden er. Nadat deTizard Mission in augustus 1940 het geheim van het cavity magnetron van Randall en Boot aan het MIT Radiation Laboratory (MIT is ontstaan als gevolg van de Tizard Mission) had overgedragen, gingen de Amerikaanse laboratoria en industrie een belangrijke rol spelen bij de verdere ontwikkeling van radarsystemen.

#### **Nederland**

De ontwikkeling van de radar in Nederland heeft zich afgespeeld bij het Physisch & Elektr. Laboratorium van de Rijks Verdedigings Organisatie en Philips. Op het Natuurkundige Laboratorium van Philips had ir K. Posthumus een split-anode magnetron met 4 anode-secties ontwikkeld. Dit was een verbetering t.o.v. andere magnetrons. In 1933 deponeerde hij er enkele patenten over. De tweede expert die bij de radarontwikkeling van Posthumus werd betrokken was ir C.J.H.A. Staal, die in 1935 in dienst kwam van het Nat.-lab. Posthumus en Staal zochten naar toepassingen. Zo testten ze straalverbindingen tussen Eindhoven en Tilburg (140 cm golven) en tussen Eindhoven en Nijmegen (23 cm golven). Om dit aan het publiek en potentiNle klanten te kunnen demonstreren kunnen zij in de tuin van het oude Nat-lab een met metaalverf bespoten houten paraboloVde op met in het brandpunt een dipool die op de Lecherleiding van het magnetron was aangesloten. Een draaibare <sup>1</sup> m2 grote aluminium plaat op het dak van de fabriek was de reflector, het doel dus. De ontvanger, een diode met audioversterker, stond naast de zender. Draaide de plaat dan werd bij loodrechte inval van de straal een sterk signaal ontvangen.

Amplitude-modulatie met het magnetron was niet mogelijk. Daarom koos de radar-groep voor pulsbreedte-modulatie. Voor demonstraties was het signaal muziek van Hummel en later voor de obstakeldetector een toon van 400 Hz. Zo ontstond het idee van een obstakeldetector. De marine toonde belangstelling, wat leidde tot proeven in het vliegkamp 'De Mok' op Texel. Deze mislukten omdat de scheepsrcflecties verdronken in de seaclutter-ruis, die immers bij continuous wave signalen over het hele transmissiepad worden ontvangen. De groep bouwde daarom een puls-radar en een breedbandige superheterodyne-ontvanger. Op die manier verminderden ze het gemiddelde zendvermogen en verhoogden ze de gevoeligheid.Vervolgens deden ze bij Wijk aan Zee proeven met een reflectorplaat met vizier op een roeiboot van de

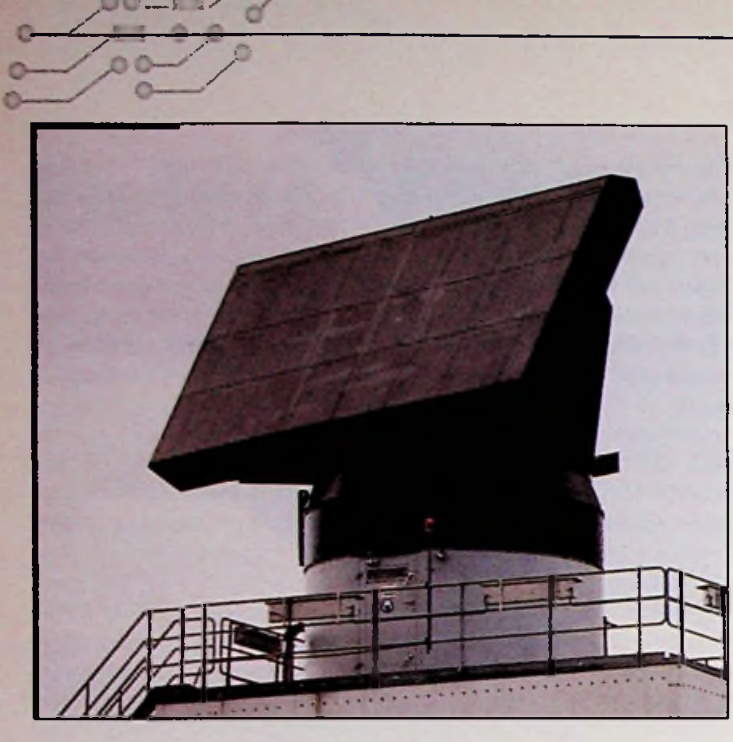

o o

>=r. *\v <sup>s</sup>*

/

*De Smart-L, een 3D, D-band volledig automatische volume zoekradar.*

reddingsbrigade. Ze registreerden echo's tot op een afstand van 1 kilometer. De Marine verdere verbeteringen. In april 1940 haalden de radarexperts op een houten mijnenveger al 3,2 kilometer. In plaats van twee parabolen, zoals op Texel, deelden ze nu JJn paraboloVde door een horizontaal tussenschot in twecNn. Aan de ene zijde was de zender gemonteerd, een golflengte-dipool gevoed door een magnetron en aan de andere zijde de ontvangantenne in de vorm van een dipool. De Duitse inval in mei 1940 maakte een eind aan deze proeven. Opmerkelijk is dat prof dr Casimir, op dat moment directeur van het Nat-lab, niet op de hoogte was van deze proefnemingen. Dit bleek, toen na de oorlog de Engelse liaison-officier Bennett poolshoogte kwam nemen over de ontwikkeling bij het Nat-lab. Deze hele zaak zou verborgen zijn gebleven als promovendus ir R. v.d. Hulst in het archief van de Parijse Luchtmacht geen A4-notitie had gevonden over een bezoek van twee Franse officieren aan Philips in mei 1939-

#### Ir.M. Staal was één van de radar pioniers in ons land

In 1939 studeerde hij af als elektrotechnisch ingenieur in Delft. Onder leiding van professor Von Weller werkte hij aan de ontwikkeling van de eerste radarapparaten. Na de inval van de Duitsers ontsnapten beiden naar Engeland met tekeningen en apparatuur. In de oorlogsjaren werkten ze daar verder aan marine-radarinstallaties. In 1948 kwam ir. Staal bij Hollandse Signaalapparaten in Hengelo, waarvan hij in 1962 technisch directeur werd.Toen hij afscheid nam in 1979 werkten er ruim 4000 mensen. Dit was toen JJn van de grootste bedrijven in Hengelo. De geavanceerde radarinstallaties van Signaal vonden hun toepassing bij de defensie van veel landen en op veel vliegvelden en havens over de gehele wereld. Ir. Staal ontving onderscheidingen voor zijn grote verdiensten: hij werd o.a. benoemd tot Officier in de Orde van Oranje Nassau en ontving de Speurwerkprijs 1988 van het Koninklijk Instituut van Ingenieurs. Na zijn pensionering was hij zeer actief bij het Hengelose Educatief Industrie Museum. Naast een afdeling van Hollandse Signaalapparaten is daarin ook veel te zien over de historie van de beroemde elektrotechnische bedrijven Hazemeyer en Hecmaf. Eind 1995 is ir. Staal overleden, maar een jaar eerder hield hij een interessante lezing voor het Bosscha Genootschap in de Universiteit te Delft. Hier volgt zijn samenvatting:

#### Radarontwikkeling in Nederland

Het verhaal van de radarontwikkeling in Nederland begint in 1926 toen er hardnekkige geruchten de ronde deden dat er in Duitsland een dodende straal was uitgevonden waarmee men vliegtuigen naar beneden kon laten storten.

De Tweede Kamer stelde vragen aan de Minister van Oorlog. Deze benoemde een commissie, de Commissie voor Physische Strijdmiddelen, onder leiding van jhr.prof.dr.G.J. Elias. Al snel concludeerde de commissie dat er van een dodende straal geen sprake was.

#### Physisch laboratorium

Toen de aandacht voor de op fysica berustende verdedigingsmiddelen was gewekt, besloot men in 1927 tot de oprichting van het Physisch laboratorium. Het laboratorium kwam onder leiding van ir.J.L. van Soest en werd gevestigd op de Waalsdorpervlakte bij Den Haag. Eén van de eerste taken van Van Soest was onderzoek te verrichten op het gebied van luisterapparatuur waarmee vliegtuigen konden worden ontdekt (met behulp van vergrote oorschelpen). Het Nederlandse leger had enige proefapparaten besteld uit het buitenland.Van Soest ontwikkelde een Nederlandse versie, die beter en goedkoper was dan de buitenlandse apparaten. Signaleert het apparaat een vliegtuig, dan is er een vuurleidingstoestel nodig om een projectiel van een geschut naar het desbetreffende vliegtuig te leiden, 's Nachts is dat heel moeilijk. Dan moet

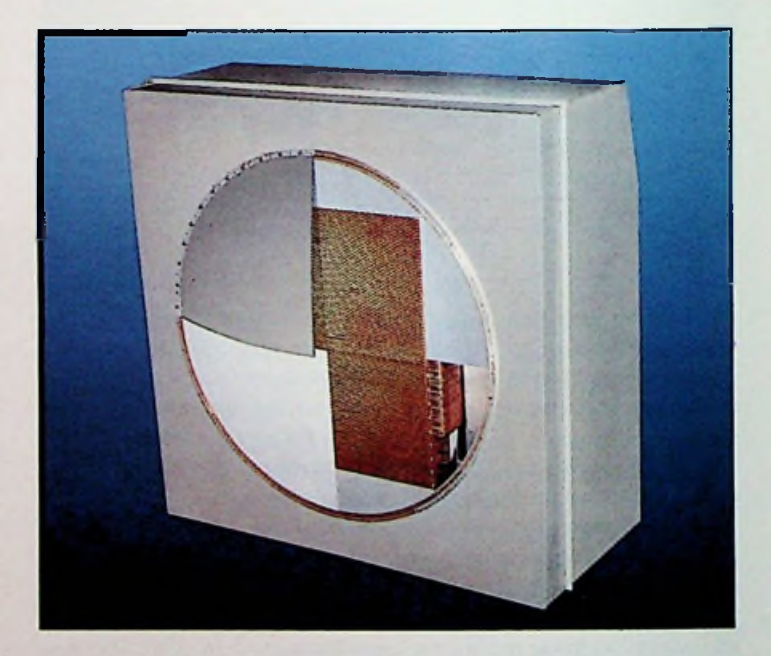

*De APAR (Active PhasedArray Radar), hier een zogenoemde cut-away aanzicht van deze APAR-antenne.*

het vliegtuig eerst worden beschenen met zoeklichten om het vuurleidingstoestel nauwkeurig op het doel te kunnen richten. Dit systeem was natuurlijk erg onbevredigend.

In februari 1934 trad jhr.ir.J.W.L.C. von Weiler in dienst bij het Physisch laboratorium en in 1935 ir.S. Gratema. In die tijd kreeg het laboratorium een tweede belangrijke opdracht van het leger, namelijk de ontwikkeling van een radio-zendontvanger ten behoeve van de veldartillerie. Von Weiler en Gratema ontwikkelden een apparaat dat op een kortegolflengte van ongeveer 1,40 meter werkte.Voor die tijd gebruikte men nog langere golven, want de elektronenbuizen waren toen nog niet

geschikt voor de vereiste hoge frequenties. De zender werkte met Telefunken-buizen (type RS 297). De eerste proefnemingen voerden de radar-experts in november 1936 uit. Daarbij trad een merkwaardig fenomeen op: soms fluctueerde de sterkte van de overgeseinde signalen zonder dat men dat direct kon verklaren. Al gauw vermoedden ze dat overvliegende vogels de oorzaak waren. Om dit toetsen namen ze een proef. Daarbij werd JJn opstelling geplaatst aan het strand bij Scheveningen en JJn achter de duinen. Normaal was er geen ontvangst mogelijk, maar als er een vliegtuig boven de duinenrij vloog, werd ontvangst wel mogelijk. Dit was dus het experimentele bewijs dal een vliegtuig voldoende radio-energie kon terugkaatsen om detectie met radiobestraling mogelijk te maken.

Begin februari 1935 vroeg de Luchtmachtstaf aan Watson Watt in Engeland of een dodende straal met behulp van elektro-magnetische energie mogeiijk was. Deze antwoordde resoluut dat dat niet mogelijk was.Wel liet Watson Watt een paar dagen laten - op 12 februari - berekenen of radio-energie kon worden gebruikt om vliegtuigen te detecteren. De resultaten waren veelbelovend. In een memorandum beschreef Watson Watt op visionaire wijze de mogelijkheden van radar. **Voorloper goal-keeper**

#### **Eerste Nederlandse radar**

twee jaar later kwamen Von Weiler en Gratema op grond van experimenten tot dezelfde conclusie. In 1938 kwam hel eerste prototype kwam het eerste prototype van een Nederlandse radar gereed. Deze radar, toen nog elektrisch luistertoestel geheten, bevatte alle elementen van een moderne radar. De antenne van 3 bij 3 meter bestond uil 32 dipolcn, geplaatst voor een frame-werk van gaas. Met behulp van een elektronische schakeling werd de antenne gebruikt voor zowel zenden als ontvangen. Vier zendbuizen waren geplaatst op een coaxiale trillingskring met een hoge kwaliteitsfactor. Normaal waren de roosters van de zendbuizen ingesteld op een negatieve spanning. Tijdens zenden werd er een korte positieve impuls van 3 micro-seconden toegevoerd, waardoor de zender kon gaan oscilleren. Daarbij werd een piekvermogen van <sup>1</sup> kW opgewekt met een frequentie van 425 MHz (golflengte van 70 cm). De pulsherhalingsfrequentic werd afgeleid van een temperatuur-gestabiliseerde stemvork en was hoog, namelijk 10.000 per seconde. De puls werd gemoduleerd met een toon van 1000 Hz. Daardoor kon de opgevangen echo ook worden beluisterd met behulp van een koptelefoon, een overblijfsel uit de tijd van de opsporingstechniek met luisterapparaten. De bundelbreedtc van de antenne was 15 graden, zowel horizontaal als verticaal. De antenne-gain bedroeg 23 dB. De antenne werd gedraaid met behulp van fïetspedalen en 'geNleveerd' met een hefboom. De echo's werden waargenomen op een kathode straalbuis met circulaire tijdbasis. Hierop was ook een afstandsmerk zichtbaar, dat met behulp van een precisie-goniometer werd opgewekt. Het afstandsbereik was 15 km, afhankelijk van het type vliegtuig. Zender en ontvanger waren dicht bij elkaar geplaatst en waren gekoppeld aan de voedingslijn naar de antenne. De eerste trap van de ontvanger bestond uit een miniatuur-pentode, die als mixer fungeerde en een middenfrequentie van 6 MHz opwekte. De middenfrequent-versterker werkte met de Philips EF 50 elektronenbuis, destijds de beste buis voor. dit werk. De richting en elevatie van het doel werden gemeten door de antenne zodanig in te stellen dat de echo'maximaal werd.

**Prototypes**

Ik studeerde af in mei 1939. Zoals iedere Nederlandse jóngen moest ik in militaire dienst. Ik kwam terecht bij het Physisch laboratorium. Del beslissing om 10 prototypes van de radarinstallaties te gaan produceren was toen al genomen. Samen met ir.Toxopeus die ook pas van de

TH Delft was afgestudeerd, kregen wij de opdracht de productie uit te voeren.Toen de Duitsers ons land binnenvielen, hadden we 4 prototypes gereed. EJn daarvan installeerden we tijdens de oorlogsdagen in Den Haag. We hadden echter geen geschut om er daadwerkelijk gebruik van te maken. Mijn naamgenoot, ir.C.J.H.A. Staal, werkte bij Philips eveneens aan de ontwikkeling van radar voor de Marine. Door gebrek aan de juiste componenten was het succes gering. Pas in april 1940 kwam de Marine kijken naar de radar bij het Physisch laboratorium. Op 10 mei 1940 zou er een grote demonstratie voor de marine plaatsvinden, maar op die dag vielen de Duitsers ons land binnen. Gelukkig was de Royal Navy ingelicht en die vroeg om enkele experts naar Engeland te sturen. Op 14 mei zond de Royal Navy een oorlogsschip naar Scheveningen om de Engelse marine-attachj, admiraal Sir Charles Dickens op te halen; Von Weiler en ik mochten mee naar Engeland. Daar werden we geplaatst bij HM 'Signal School', het instituut voor de ontwikkeling van elektronische apparatuur voor de Royal Navy.

 $1 - 00$ 

De Engelsen waren verbaasd dat er in Nederland een goed werkende radar was ontwikkeld met enkele nieuwe eigenschappen, zoals een gemeenschappelijke antenne voor zenden Pn ontvangen. Op de laatste dag van de oorlog in Nederland, 14 mei 1945, was ir. Piket van het Physisch laboratorium erin geslaagd twee prototypes naar Engeland te verschepen. EJn daarvan bouwden we op HrMs Isa@c Sweers. Dit schip was uitgerust met een gestabiliseerd antilucht vuurleidings- en kanonsysteem, ontwikkeld door Bofors en Hazemeijer Signaal in opdracht van de Koninklijke marine. Men kan dit systeem beschouwen als de voorloper van de huidige goal-keeper. Helaas werd Isa@c Sweers bij een volgende reis getorpedeerd en daardoor zijn er nooit testresultaten vastgelegd. Na afloop van de oorlog was er dus ook in Nederland kennis aanwezig van de toenmalige radarontwikkelingen in zowel Engeland alsAmerika.

#### **Radarindustrie**

Gestimuleerd door deze kennis en aangemoedigd door de Koninklijke Marine werd de radarontwikkeling in Nederland een belangrijke industriNle activiteit. Hierbij waren bedrijven betrokken als Hollandse Signaalapparaten, Philips Telecommunicatie Industrie, Fokker, Philips, Van der Heem en het Christiaan Huygens laboratorium. Het Physisch laboratorium gaf later de aanzet tot digitale technieken. Het meest sprekende voorbeeld is de ontwikkeling van de geskeeper van Hollandse Signaalapparaten, een radar-vuurleiding er isysteem waarbij doelen automatisch worden opgespoord en nog de controleur van deze gevecht

—- -■

*~z.*

### simulator

# **Een simulator op ieder bureau**

Tegenwoordig hebben bijna alle elektronica-ingenieurs een PC met een goedkope, eenvoudig te gebruiken tekstverwerker en spreadsheet programma. De krachtige hulpmiddelen om sneller te schrijven en te budgetteren, zijn slechts een paar muisklikken weg. Maar als het over simulators gaat - kritische hulpmiddelen om nieuwe produkten sneller op de markt te krijgen - dan is hel een ander verhaal. Ondanks drastische vooruitgang op andere gebieden van Electronic Design Automation, zijn de meeste simulators lastig te leren en te gebruiken. Geen wonder dat meer dan de helft van de elektronica-ontwerpers simulators mijden als de pest.Waarom moet het dagen of weken kosten om de ins en outs van simulators te leren kennen? Dat is belachelijk. Wij van Interactive Image Technologies draaien deze situatie om. Wij maken krachtige, gebruiksvriendelijke simulators. Het is dan ook niet verwonderlijk dat we twee keer zo veel dan de meeste concurrenten verkopen. Hierdoor kan Interactive groeien terwijl de stukprijs laag blijft. Door deze strategie toe te passen, kan in iedere PC een simulator geplaatst worden. Ondertussen geloven we een nieuwe ontwerprevolutie te helpen ontketenen - een revolutie die veel te laat is.

Electronics Workbench EDA van Interactive Image Technologies is de nieuwste en meest geavanceerde simulator van een lange reeks met krachtige goedkope simulators sinds de eerste in 1988. Vandaag zijn meer dan 75 000 licenties van Electronics Workbench in gebruik in 35 landen en in 10 talen. Electronics Workbench kan analoge, digitale en gecombineerde schakelingen simuleren en is 10 keer sneller dan de vorige versie van Electronics Workbench. Met de nauw geïntegreerde schema-invoer,simulatie en golfvorm-analyse, kunnen snel schakelingen geprobeerd en verbeterd worden.

Gebruikers kunnen met de 14 analvse-mogelijkhedcn uitgebreid het gedrag van hun ontwerpen onderzoeken. Meer dan 100 analoge componenten met meer dan 8000 modellen en 200 digitale Ic's zijn beschikbaar. Ontwerpers kunnen de Monte Carlo mogelijkheid gebruiken om statistische analyse uit te voeren van transient, ac en dc response met een willekeurige variatie binnen de tolerantie van onderdelen. Hiermee kunnen de effecten van toleranties gesimuleerd worden voor de produktie.

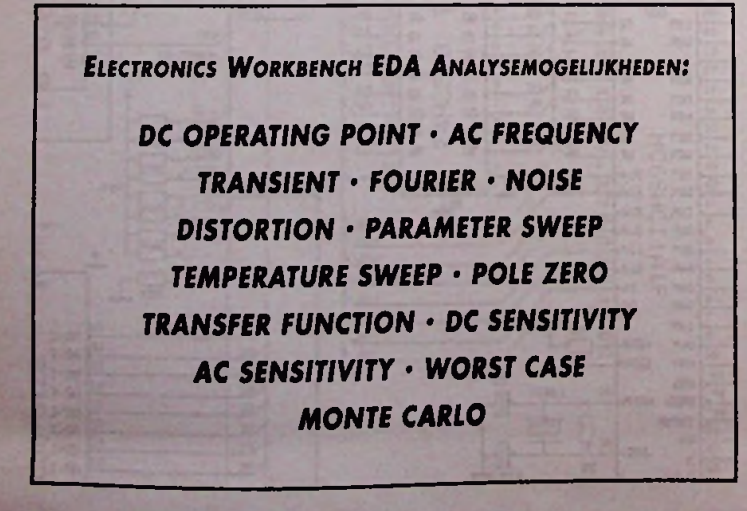

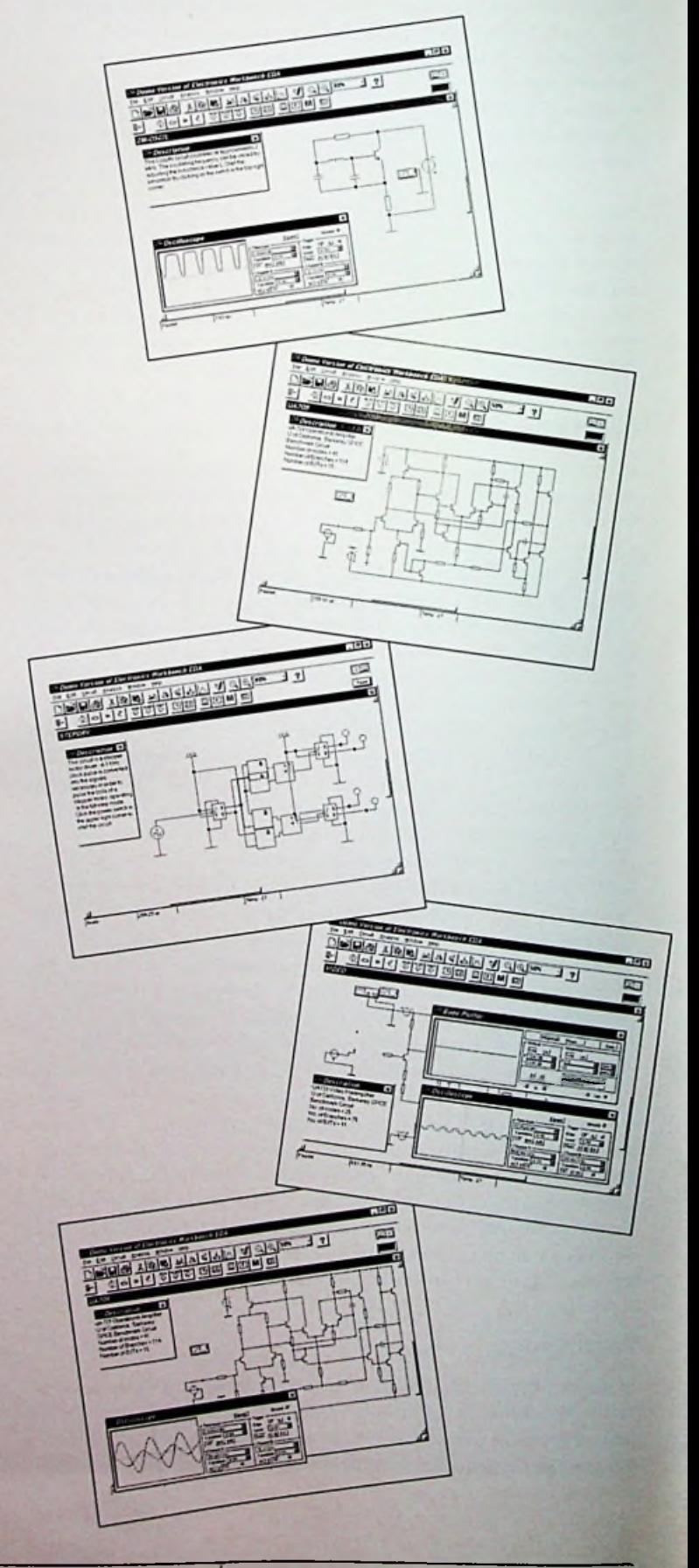

#### 16-Kanaals a/d converter voor pc-printer poort-

Voor PC Data Acquisitie wordt veelvuldig gebruik gemaakt van notebook PC's vanwege bun compacte afmetingen. Deze systemen hebben een groot nadeel: geen ruimte voor A/D omvormer kaarten en isolatie en de aansluitvriendelijkheid laat vaak te wensen over. Er is toch een grote behoefte aan het omvormen van de meetsignalen, isolatie en aansluitvriendelijkheid, daarom is er de Dewelron DAQ-BOOK. De Dewe-Daq-Book is een 'Plug and Measure' concept. Het bestaat uit een compacte losse box waarin <sup>1</sup> tot 16 meetwaarde omvormers passen. In het conditioner rack is tevens een 12 of 16-bits A/D omzetter opgenomen zodat dit direct aangesloten kan worden op de parallelle printer poort van uw (porlablc)computer. Een ruime keuze aan meetwaarde omvormers maken het systeem compleet (Stroom, Spanning (lOmV tot 750V), RMS, Frequentie, Brug/Rekstrookjes, Thermokoppels, Pt100, Pizo opnemers, Ladingsverstcrkers voor trillingssensoren, Specials ... van millivolt tot kilovolt). Het systeem is aansluitvricndelijk: één kabel naar de PC en de meetsignalen kunnen direct worden aangesloten op de meetwaarde omvormers. De uitgangen zijn tevens op een analoge bus beschikbaar voor andere meetapparatuur.

*Ankersmit Nederland b.u., tel.: 076-5422840, standnr. 8A5.*

#### Portable Low-Cost AC Power Source

California Instruments heeft op basis van de populaire WP-serie frequentie- en spanningsconverters twee volledig regelbare portable power supplics op de markt gebracht: De 1001P en de 1251P . Hiermee wordt tegemoet gekomen aan de vraag naar een betaalbare en

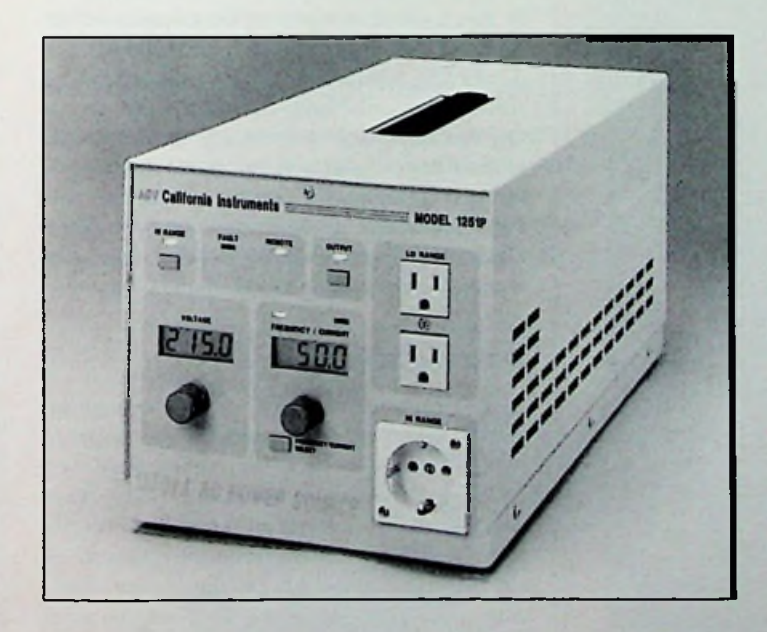

draagbare, universeel toepasbare power supply die overal ter wereld inzetbaar is. De P-serie levert een zeer stabiele en vervormingsarme uitgangsspanning, regelbaar van 0 tot 270 Vrms bij een frequentie van 16 tot 500 Hz. Deze parameters zijn manual instelbaar of programmeerbaar via de interface met de bijbehorende Windows software. Bovendien is in een digitale stroom-en spanningsmeter en een instelbare current limit voorzien.

*COMTESTInstrumentation Fluke Nederland B. V, tel. 040-2678100, standnr. 8B2. BV, tel. 071-5417531, standnr. 8B5.*

#### ScopeMeter voor industriële toepassingen

Fluke komt met een multifunctionele ScopeMeter voor industriële toepassingen. In deze tester zijn oscilloscoop, multimeter en een 'papierloze' meetrecorder in één instrument ondergebracht. Met zijn connecten view-concept is hij eenvoudig in het gebruik en inzetbaar bij het opsporen van ieder elektronisch probleem. Ongeacht de vorm van het signaal wordt ieder detail getoond, met inbegrip van naaldimpulsen ('spikes'), ruis en complexe golfvormen zoals bij motorregelingen. De Fluke 123 Industriële ScopeMeter beschikt over een speciaal ontwikkelde schakeling die de ingangssignalen voortdurend analyseert en de resultaten daarvan doorgeeft aan een microprocessor. De processor gebruikt deze informatie voor het automatisch instellen van het instrument. Met het nieuwe, afgeschermde meetsnoer worden de vele mcet-

signalen van bijvoorbeeld capaciteits- en weerstandsmetingen en doorbeltests niet alleen naar de meter overgebracht maar daarbij bovendien afgeschermd ruis. tegen Tegelijkertijd wordt het afgeschermde meetsnoer gebruikt bij oscilloscoopmetingen aan signalen met een hoge bandbreedte. De gebruiker heeft toegang tot 26 normale oscilloscoop- en DDM-meetfuncties via een eenvoudige menulijst. De oscilloscoop heeft een bandbreedte van 20 MHz, de meter is een true RMS DMM met twee kanalen, 3000 counts en een nauwkeurigheid 0,5%. De van

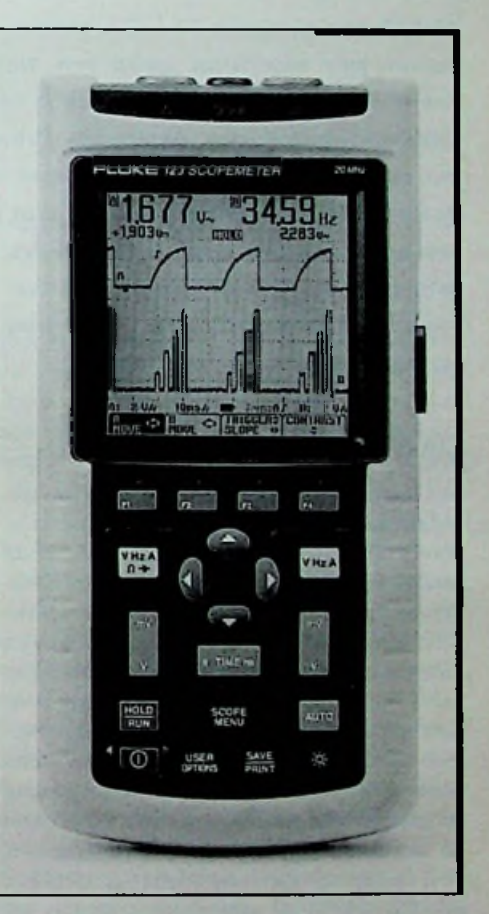

tweekanaals recorderfunctie TrendPlot vergemakkelijkt het volgen van het verloop van signalen en het isoleren van intermitterende problemen, of problemen die buiten normale werktijden optreden. De Fluke 123 heeft een helder LCD met achtergrondverlichting en kan zelfstandig vijf uur lang op een oplaadbare NiCad-batterij blijven werken. Het instrument is robuust uitgevoerd en is bestand tegen spatwater en stof.In het niet-vluchtige geheugen kunnen twee schermbeelden en tien door de gebruiker gekozen instrumentinstellingen worden opgeslagen, terwijl het RS-232 interface aansluiting op een printer of downloading van verder te analyseren meetresultaten naar een PC mogelijk maakt. Ook kan gebruik worden gemaakt van hèt softwarepakket Fluke View voorWindows,waarmee de meetresultaten kunnen worden gedocumenteerd, geanalyseerd en gearchiveerd.

### *s S* **Meetinstrumenten en kwaliteitsbewaking**

*Kwaliteitsbewaking is vandaag de dag een integraal onderdeel van bet industriële productieproces. Dit gebeurt onder andere door het bewaken vanfysische grootheden in bet productieproces. Anders gezegd; het nieten aan een keur van sensoren. Teneinde productverbeteringen te realiseren tegen een liefst lagere kostprijs, worden de eisen die aan dergelijke meetsystemen gesteld worden hoger. Aspecten als meetnauwkeurigheid, meetsnelheid, de mogelijkheid tot distributie alsmede de implementatie én onderhoudskosten per meetpunt gaan een steeds belangrijkere rolspelen. Een nieuwfenomeen is ook de hoeveelheid data waarmee een procesoperator geconfronteerd wordt. Aangezien dit steeds meer wordt, wordt het ook steeds lastiger om 4het kaf van het koren\* te kun-*

*nen scheiden. Dit artikel tracht een overzicht te geven van enkele loegepaste meetmethoden en hun karakteristieke eigenschappen.*

o

#### De Multimeter -

Van oudsher worden (digitale) multimetcrs toegepast om aan sensoren te meten. Kenmerkend voor multimeters is dat ze in staat zijn om dit nauwkeurig te doen. Moderne multimeters bieden een grote variëteit ten aanzien van oplossend vermogen (aantal digits), meetbereiken en meetfunktics. Dit maakt externe conditionering van het sensor signaal vaak overbodig. Door gebruik te maken van (externe) schakelsystcmen kan het aantal te meten punten per multimeter uitgebreid worden. Door de toegepaste technologie zijn multimeters relatief traag. Om de meetdata uiteindelijk in de PC te krijgen is een multimeter met een RS232- of GPIB-bus noodzakelijk. In de aangesloten computer zal een programma actief moeten zijn welke zorgdraagt voor het aansturen en uitlezen van de multimeter, besturing van het al dan niet gebruikte schakelsysteem en het verder verwerken van de meetdata. Bij het meten van één sensor kan de multimeter soms dicht bij de sensor geplaatst worden, wat de nauwkeurigheid en de storingsgevoeligheid ten goede komt.

#### Meetkaarten

Sinds de opkomst van de PC heeft het gebruik van meetkaarten een grote vlucht genomen. Ook zijn er tegenwoordig externe meetapparaten verkrijgbaar die aangesloten kunnen worden op de PCMCIA-poort, printerpoort, seriële

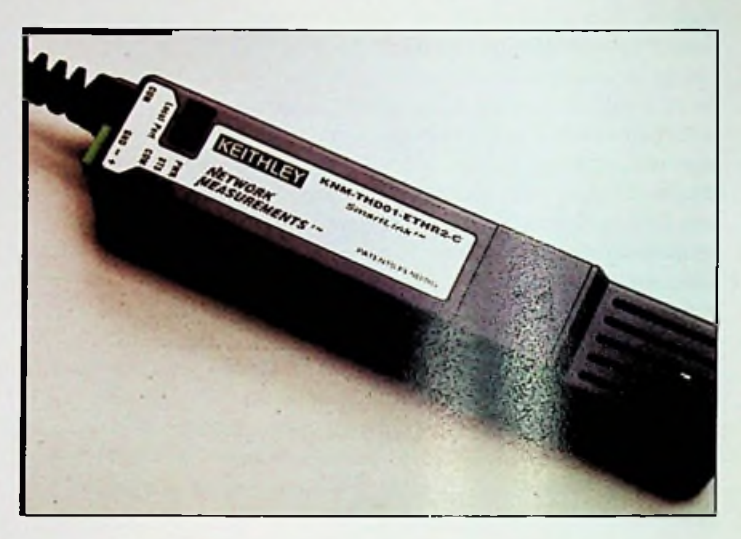

*SmartLink***™** *module met ingebouwde sensoren voor temperatuur en vochtigheid*

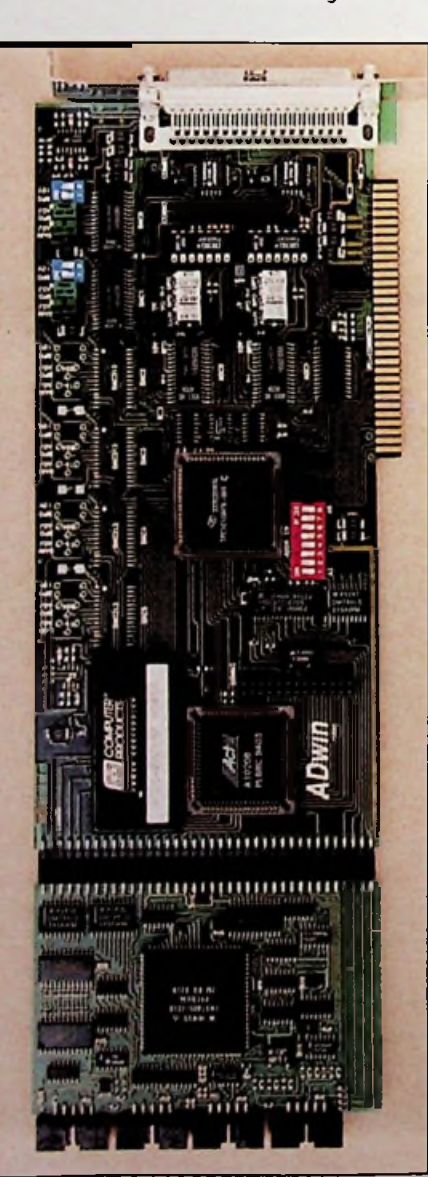

poon of GPIB-bus. Een van de redenen van de populariteit van meetkaarten is ongetwijfeld de kostprijs en de mogelijkheid om snel te meten. Voor relatief weinig geld wordt een PC ineens een <sup>I</sup> ókanaals-meetsysteem dat zomaar honderdduizend metingen per seconde kan verrichten. Toch heeft een meetkaart niet alleen voordelen. Er zal altijd een PC gebruikt moeten worden om de meetkaart te besturen en de meetdata te verwerken. Door interne storing in de PC (geschakelde voeding bijvoorbeeld) is de nauwkeurigheid alsmede het oplossend vermogen lager als dat van een multimeter. Vrijwel alle data-acquisitickaarten meten alleen spanningen. Hierdoor is externe conditionering en soms ook externe filtering noodzakelijk, dit maakt de kosten per kanaal hoger dan vaak in eerste instantie ingeschat wordt. De mogelijkheid tot distributie is beperkt.

#### **Dataloggers**

Dataloggers zijn ten aanzien van nauwkeurigheid, aantal kanalen en de meetfunkties per kanaal in vele uitvoeringen te verkrijgen. Kenmerkend voor dataloggers is dat ze autonoom, dus zonder PC, in staat zijn om sensoren te meten en de meetdata op te slaan in het interne geheugen. Afhankelijk van het gekozen model is externe conditionering vaak niet noodzakelijk. Met behulp van een seriële- of netwerkverbinding kan op elk gewenst moment het interne datalogger geheugen uitgelezen en verwerkt worden. Dataloggers vinden hun toepassing vaak in die applicaties waar een 'realtime' bewaking van de sensor niet noodzakelijk is. De mogelijkheid tot distributie is beperkt.

*"Meetkaarten als het echt snel moet"*

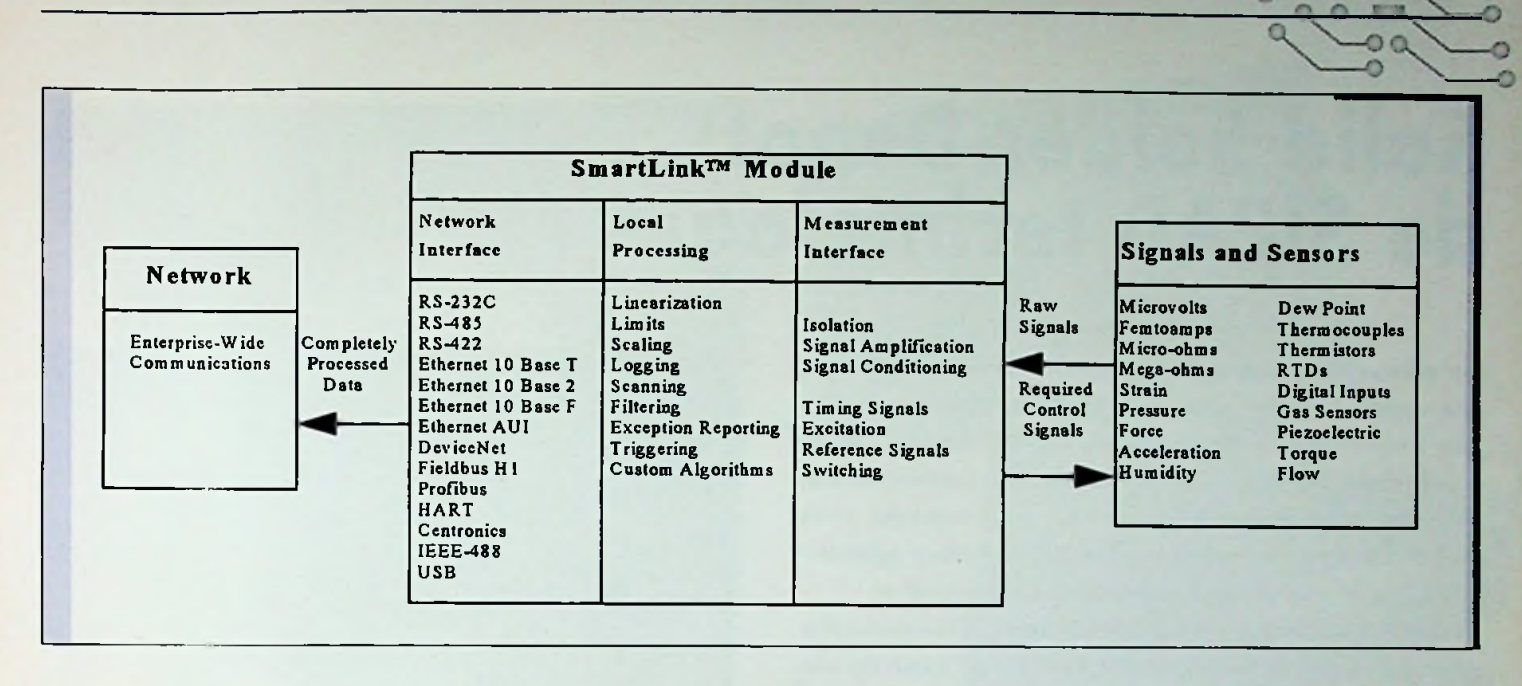

### *"Funktionaliteit van een SmartLink*™ *module"* Conversiemodulen

Conversiemodulen bieden de mogelijkheid om één of soms enkele sensoren van <sup>1</sup> type te meten met een oplossend vermogen die in de praktijk ligt tussen de 12 en 16 bit. Koppeling met de PC vindt plaats door middel van een RS232- of RS485-verbinding. Conversiemodulen hebben geen intern meetdata geheugen, ook hebben ze geen instelbare meetfunktie per kanaal. Sterk punt is echter wel dat ze dicht bij de sensor te plaatsen zijn en dat externe conditionering niet noodzakelijk is. De mogelijkheid tot distributie is bij het gebruik van een RS485-netwerk goed. Ook bij conversiemodulen is een PC onmisbaar voor het uitlezen en verwerken van de meetdata.

#### Intelligente Meetmodulen: SmartLink™-

Eén van de meest recente ontwikkelingen op het gebied van het meten aan sensoren zijn meetmodulen die ingebouwde intelligentie bezitten. Van Keithley Instruments bijvoorbeeld zijn zogenaamde 'SmartLink™' modulen verkrijgbaar. Figuur <sup>1</sup> geeft een funktioneel overzicht weer van een dergelijke module, figuur 2 toont het blokdiagram.

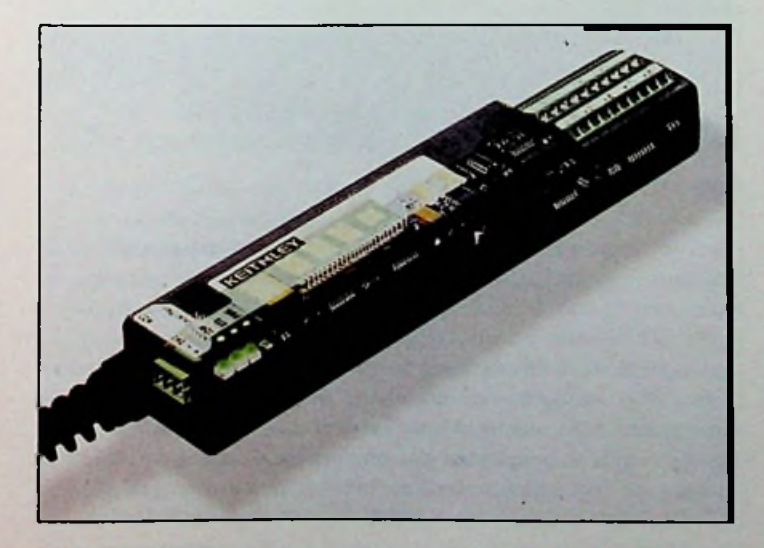

"*SmartLink*™ *modulen: snel en nauwkeurig*

Bij dezemodulen is er een keuze te maken met betrekking tot het gewenste analoge ingangscircuit en de gebruikte AD-convertertechnologie. Voor nauwkeurige toepassingen een 20 bits AD-converter, voor het snelle werk zijn erAD-converters te kiezen tot 50 kHz bij 12 bits. Het analoge ingangscircuit van de module is voorzien van conditionering en eventuele isolatie van het sensorsignaal. Evenals conversiemodulen kunnen deze modulen dus direct bij de sensor geplaatst worden. Dit verhoogt de kwaliteit van de meting. Bij een aantal uitvoeringen zijn er meerdere programmeerbare meetfunkties per kanaal te definiëren.

SmartLink™ modulen hebben een ingebouwde microprocessor inclusief meetdatageheugen. Deze microprocessor verzorgt de besturing en het uitlezen van het analoge meetgedeelte en de netwerk interface. Verder kan de microprocessor alvast een stuk verwerking van de meetdata uitvoeren. Filteren, statistische bewerkingen als minimum, maximum en gemiddelde waarden, alarmering en het schalen van de meetdata zijn standaard funkties. Hierdoor kan de meetdata die uiteindelijk aan het netwerk aangeboden wordt naar behoefte gereduceerd worden. Dit komt aan de wens tegemoet om het kaf van het koren te scheiden. Naast de standaard seriële- en netwerk interfaces zijn er ook interfaces leverbaar naar verschillende soorten veldbussen.

Afhankelijk van het gekozen netwerk kunnen de modulen onderling gesynchroniseerd worden en zelfstandig data aanbieden aan een bepaalde computer in het netwerk danwel 'gepolled' (afgevraagd) worden. De mogelijkheid tot distributie is gelijk aan die van conversiemodulen.

Bij het installeren van een gedistribueerd meetnet is het aansluiten en testen van de sensoren en de modulen een tijdrovende klus die bovendien een goed stel beenspieren vereist. Sensor aansluiten, netwerk en voeding aansluiten en vervolgens naar een PC toe om te zien of het een en ander werkt. Om dit proces te versnellen en te vereenvoudigen zijn de de modulen voorzien van een zogenaamde 'local port' waarop, bij installatie of storingzoeken, een display of een palmtop computer kan worden aangesloten om de modulen locaal uit te lezen.

# **Solid Solder Depot: de SIPAD technologie**

*De miniaturisering van SMD-componenten (Fig.1) bij een steeds kleinerepitch is een realiteit geworden. De Jlip cbip-techniek komt eveneens binnenkort op de markt beschikbaar. De zeefdruk-of sjablonendruktechniek voor het opbrengen van soldeerpasta is in de laatstejaren zo sterk verbeterd\ dat pitch-afmetingen kleiner dan 0,3 nim gedrukt kunnen worden.*

*Soldeeipasta's van verschillende metaalsamenstellingen zijn nodig en men spreekt heden van loodvrij solderen en ook van soldeer dat hoogsmeltend is, dan wel zuiver eutektisch*, *die meermalige uit-wisseling van componenten toelaten.*

De techniek van het SIPAD-soldecrdepot bouwt voort op de bestaan-de processen maar er wordt vanuit gegaan dat een scheiding gemaakt moet worden tussen het soldcer-zeefdrukken (en verdere voorbereiding van de printplaat) en het bestücken. De laatste jaren is het duidelijk geworden dat de soldeerpasta weliswaar zeer precies gedrukt kan worden (Foto 1). maar dat bij het plaatsen van de verschillende komponenten dc soldeerpasta verdrukt en verplaatst wordt (Foto 2). Hierbij ontstaan mogelijkerwijs soldeerbruggen. Bij Solid Solder depots die in de SIPAD-technologie worden gerealiseerd, wordt gebruik gemaakt van de kennis van de moderne sjablonendruk en soldecrpastadruktechniek van moderne soldeerpasta's. Deze onderdelen van het gehele proces worden uit de bestückingsfase gelicht en ondergebracht bij een gespecialiseerde SIPAD-service. SMD-oppervlakken zoals nikkel-goud, organische beschermlagen, ongesmolten lood-tin of Hot Air levclled oppervlakken blijven geschikt maar niet meer absoluut noodzakelijk, afhankelijk van de SIPAD-lokatie.

#### **Het** proces

Bij printplaten in de SIPAD-technologie worden bepaalde proces-stappen uit de bestückingsaktiviteit genomen en elders onderge-bracht. Indien verschillende soldeerhoeveelheden voor verschillende komponenten bevordelijk zijn, wordt dat met een kleine lay out-aanpassing gemakkelijk bereikt. Bij het SiPAD-proces gaat men uit van een geëtste printplaat die met SIMASK, een permanent vorm-, isolatie- en soldeermasker van DuPont, is afgedekt (zie Fig. 2, Foto 3). De betrokken soldcerdepots zijn middels een fotografische tech-niek aangebracht. Door middel van sjabloondruk wordt de juiste hoeveelheid soldeerpasta op dc SMD pads aangebracht (zie Fig. 2, Foto 4). De gebruikte soldcersoort is een sterk aktieve, goedkope cutektische pasta met goede soldecreigenschappen. Na het zeefdrukken wordt dc soldeerpasta middels een reflowprocesgang gesmolten waarbij de intermetallische verbinding met de SMD pads tot stand komt (zie Fig. 2, Foto 5). De printplaat wordt gerciningd om alle fluxresten en mogelijke soldeerbolletjes van het oppervlak te verwijderen. Hierna wordt het soldeerdepot in de SIPLAN-machine - een speciaal voor het SIPAD-proces ontwikkelde machine - genivelleerd. Dc soldeer-depots (zie Fig. 2, Foto 6) aldus gevlakt laten een eenvoudig plaatsen van de componenten toe. Er is

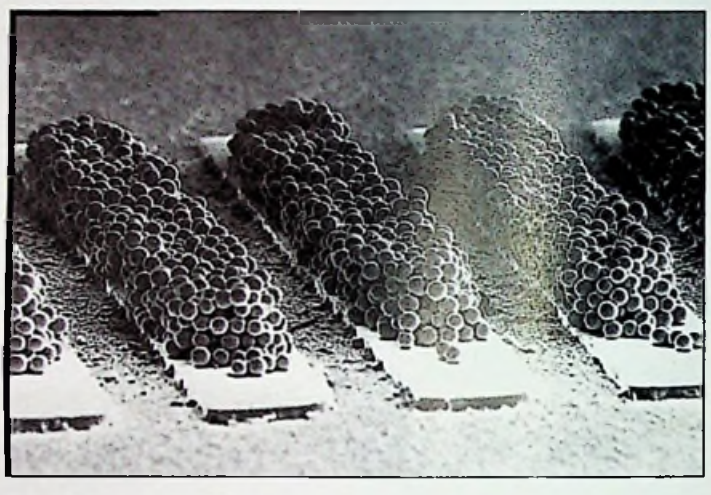

*Foto <sup>1</sup>*

voldoende soldeerpasta voorhanden, zodat kleine pitch-componenten zowel als componenten van grotere raster of van grotere capaciteiten tegelijkertijd betrouwbaar gesoldeerd kunnen worden.

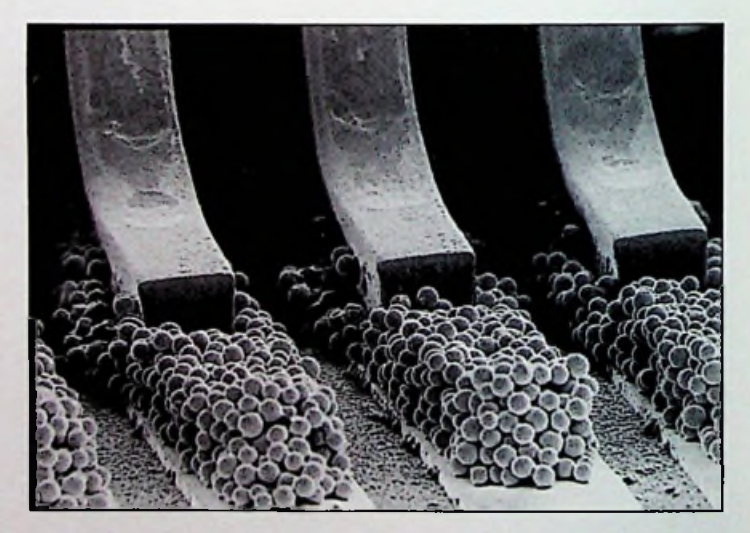

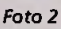

De meeste printplaten in de SIPAD-techniek worden momenteel in kleinere en middelgrote SMD-seriegroottes gemaakt, dan wel voor die toepassingen waar met zeer kleine rastergroottes gewerkt wordt en waar het plaatsen van de komponenten in de zachte sol-deerpasta gemakkelijk tot soldeerbruggen kan leiden. Bij meer dan 90% van de opdrachten wordt nog een fluxadhesief aangebracht op de SMD pads en afgedekt met een speciale papier-bescherming. De bestücker krijgt op die manier een printplaat die onmiddelijk klaar is om bestückt te worden. Bij het bestücken wordt nu het beschcrmpapier verwijderd en de componenten worden op het SMD-oppervlak geplaatst (Foto 7). Het fluxadhesief heeft voldoende klcelkracht om de componenten gedurende de bcstücking en tot in het refiow-soldeerproces in positie te houden en blijft alle werkzame eigenschappen gedurende tenminste zes maanden behouden.

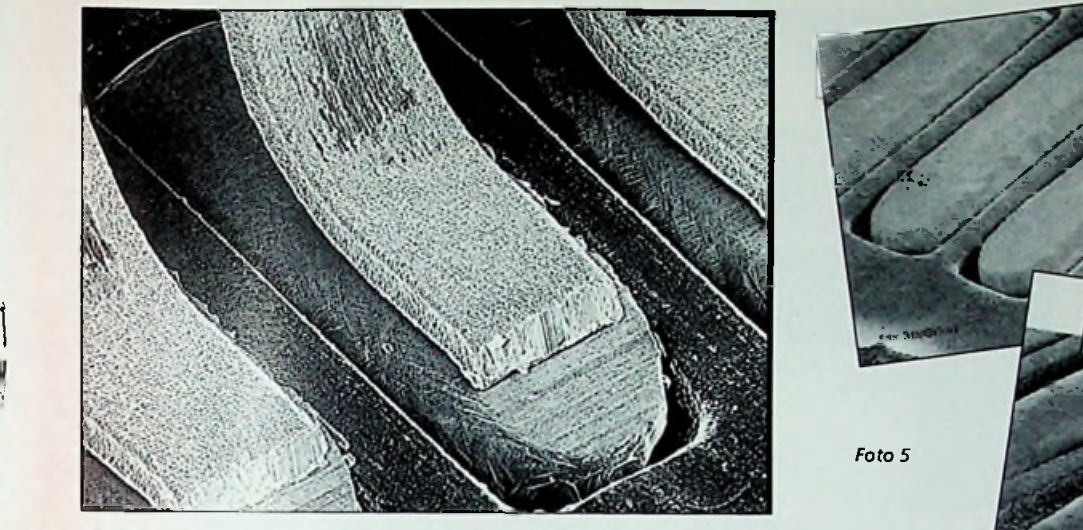

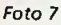

i

f

#### De kwaliteitseisen

De SMD-printplaten en beschermende maskers die tegenwoordig gebruikt worden, moeten aan de eisen van de IPC-siandaard vol-doen. In de SIPAD-techniek bedekt het soldeer het SMD pad opper-vlak en de sporenkanten, zodat een volledige bescherming gegaran-deerd is. Problemen van migratie van metalen, zoals die zich bij koper kunnen voordoen, zijn afwezig in de SIPAD-technologie. Het gebruikte SIMASK voldoet aan de eisen van IPC-SM-840 klasse III, hetgeen momenteel de zwaarste test van soldermaskers is. Eletro-korrosie van de sporen wordt door deze maskerlaag vermeden.

Op het soldeerpad heeft de soldeerpasta een zodanig voldoende laagdikte, dat hel vrij komen liggen van de intermctallische fase dóór het soldeer nagenoeg onmogelijk wordt. De intermetallische fase komt zodanig tot stand dal steeds een betrouwbare soldeer-verbinding gegarandeerd is. Soldeersoorten kunnen zo gekozen worden, dat ze voor hel proces geëigend zijn. Zo wordt overwegend eutektisch soldeer ingezet: men kan ook een laag smeltend dan wel een hoog smeltend soldeer tot 295oC gebruiken wanneer het aan-sluitende verwerkingsproces dat nodig maakt. Een rastergrootte van 0,3 mm kan in het fotografische proces zonder problemen behandeld worden. Kleinere rastergrootten zijn theoretisch mogelijk maar daarbij is een speciaal systeem van registreren nodig zodat de afwijkingen van de toleranties tussen de print lay out en het soldeermasker beperkt kunnen worden.

### **Het uitzicht op toekomstige ontwikkelingen -**

Nieuwe fine pitch-componenten, Ball Grid Arrays (BGA's) en flip chips stellen steeds hogere eisen aan het soldeerdepot. Soldeerpasta's zullen in de toekomst niet zo zeer druktechnisch begrensd zijn dan wel door de plaatsing van de componenten, het opbouwen van soldeerbolletjes en het cumuleren van fluxresten. Toekomstige soldeerdepots zullen oppervlakten zoals nikkelgoud, hot air solder levelling (HASL), chemische mctaalverbin-dingen en organische kopcrbeschermingslagen vervangen. Tegelijkertijd zal het opbrengen van de soldeerpasta gescheiden worden van het eigenlijke bestückingsproces om zo een absolute kwaliteitsborging te realiseren. De voor de SIPAD-technologie benodigde machines worden door de fa. BuS Electronic gebouwd. Door DuPont en Siemens is de know how ontwikkeld met betrekking tot het proces. Het CEM Instituut te Neumünster (BRD) heeft de nodige betrouwbaarheidsonderzoeken gedaan. De vooruitzichten om het SIPAD-soldeerdepot te gaan gebruiken zijn gunstig: er bestaat een goede mogelijkheid voor een betrouw-bare toepassing van deze nieuwe technologie.

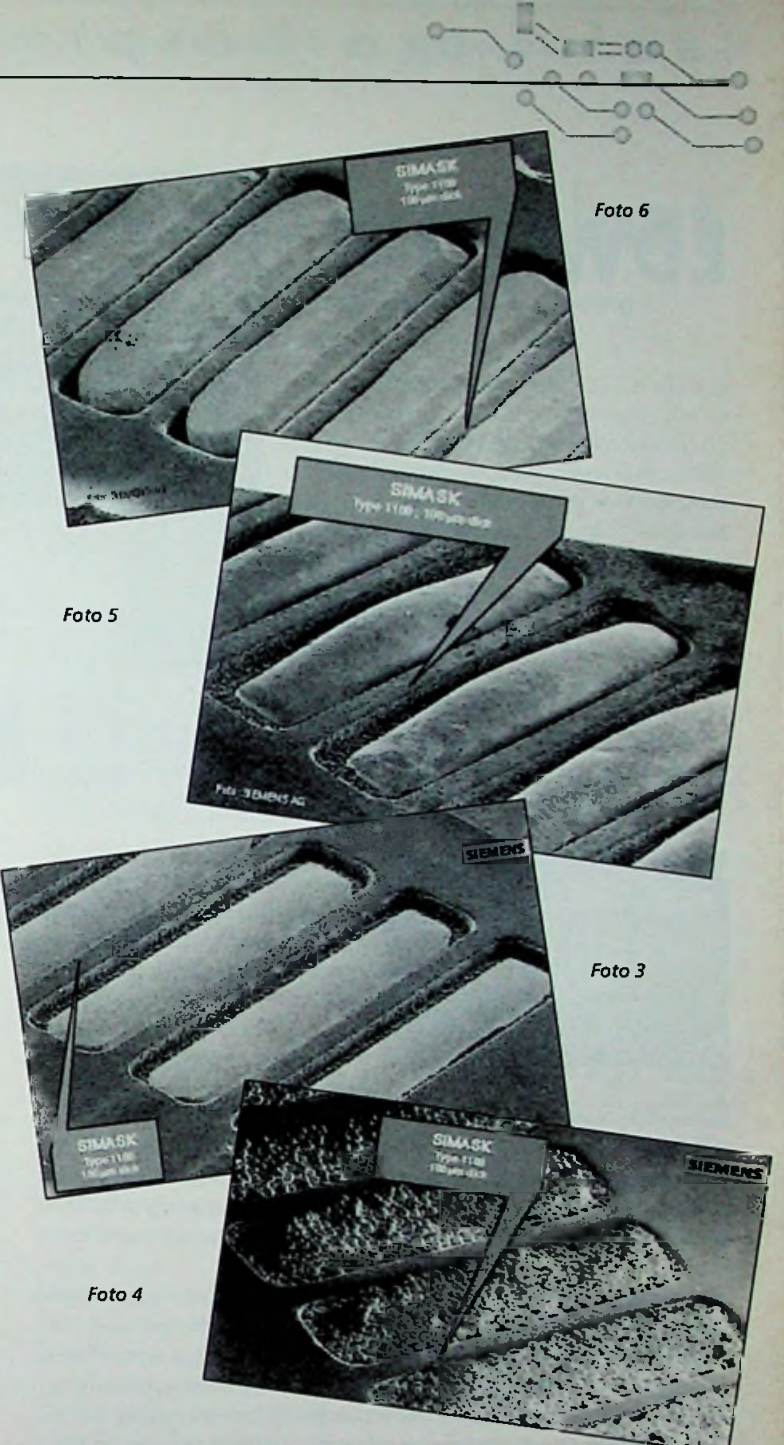

#### **Samenvatting**

Printplaten in de SIPAD-techniek kunnen tegenwoordig aan de eisen van de moderne bestücking-technologie voldoen. Deze platen zijn onafhankelijk van de rastergrootte - nu al zeer economisch bij kleinere en middelgrote series; bij kleine rastergrootte zijn SIPAD-prints ook voor grotere series economisch. Doordat de SIPAD-technologie voortbouwt op bestaande technieken zijn er geen kostbare veranderingen in het bestückingsproces nodig. De SIPAD-techniek is ook in staat om in te spelen op nieuwe tech-nologieën; hierbij is de fine pitch-ontwikkeling één van de meest in hel oog springende. In de meest verschillende projekten wordt momenteel de SIPAD-techniek voor flip chip-toepassingen gedemonstreerd. De samenwerking met het CEM Instituut betekent een beslissende bijdrage in het beheersen van de produktieresultaten en de procestechnologie van de toekomst.

De auteur is werkzaam bij ELTRON Electronics b.v. te Tilburg. ELTRON is geheel toegerust voor leveren van de SIPAD technologie op service basis en levert deze service door geheel Europa.Voor inlichtingen:Tel. 013 57 80 850.

### software bespreking

# **EDWin NC**

EDWin NC is ccn pakket waar een aantal programma=s in zijn ondergebracht. Deze bundeling van programma=s bestaat uit onder andere schematekenen, simulatie en printontwerpen van elektronische schakelingen. Naast deze bundeling bevat het pakket een aantal extra hulpmiddelen om het werken voor de gebruiker te vereenvoudigen. Een van de specifieke kenmerken van het pakket is de prijs: standaard kosten de meeste programma=s voor elektronicatoepassingen meer.

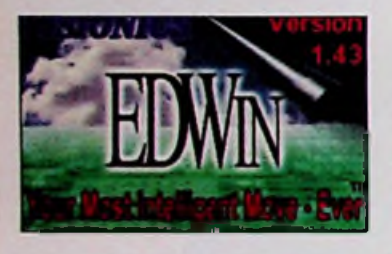

EDWin NC is, zoals de leverancier Franklin Industries te Mcchelen (BelgiN) ons weet te vertellen, geNnt op de beurs van de hobbyist. Het startpakket begint bij een prijs van fl.135,-. Dit impliceert dat de fabrikant bij het ontwikkelen van deze programmatuur niet alleen de

industriNle gebruiker voor ogen gehad, maar tevens de hobbyist. Inhoudelijk betekent het dat de particulier minder betaalt voor het pakket dan de industriNle gebruiker. De programmatuur komt nu dus ook beschikbaar voor de hobbyist en scholier. Deze groepen kunnen nu met andere woorden over legale CAD-programmatuur beschikken.

Een bijkomend voordeel is dat het programma in delen kan worden theek erg uitgebreid is. aangeschaft. Het voor u meest essentiNle component kan als eerste worden gekocht, bijvoorbeeld schematekenen. Daarna kan al naar gelang de wens en de behoefte het PCB-pakket er aan worden toegevoegd, vervolgens kunnen bibliotheekmodulen ter uitbreiding van de standaard bibliotheek naadloos er op worden aangesloten, kan de simulator, een uitgebreidere simulator, een autorouter enzovoort hun weg vinden.

Het pakket bestaat uit een CD-ROM, een diskette en een ongeveer 50 pagina=s tellende handleiding. Nadat het programma is geVnstalleerd en men start de programmatuur, verschijnt er een shell (een scherm van waar uit men ander meer het schematekenprogramma, het printlayoutprogramma en het simulatieprogramma kan starten. Beide eerstgenoemde programma=s maken gebruik van dezelfde netlist. Het programma is echter zo uitgebreid dat de meegeleverde handleiding niet voldoet. De fabrikant heeft hierin voorzien door op de CD-ROM een handleiding op te nemen in de subdirectory manual. Deze handleiding kan op de printer als naslagwerk worden afgedrukt.

Ter ondersteuning heeft men bovendien in de subdirectory EDWIN een aantal voorbeelden onder gebracht, voorbeelden die als leidraad en een goede hulp vormen bij de eerste schreden die men met dit pakket maakt.

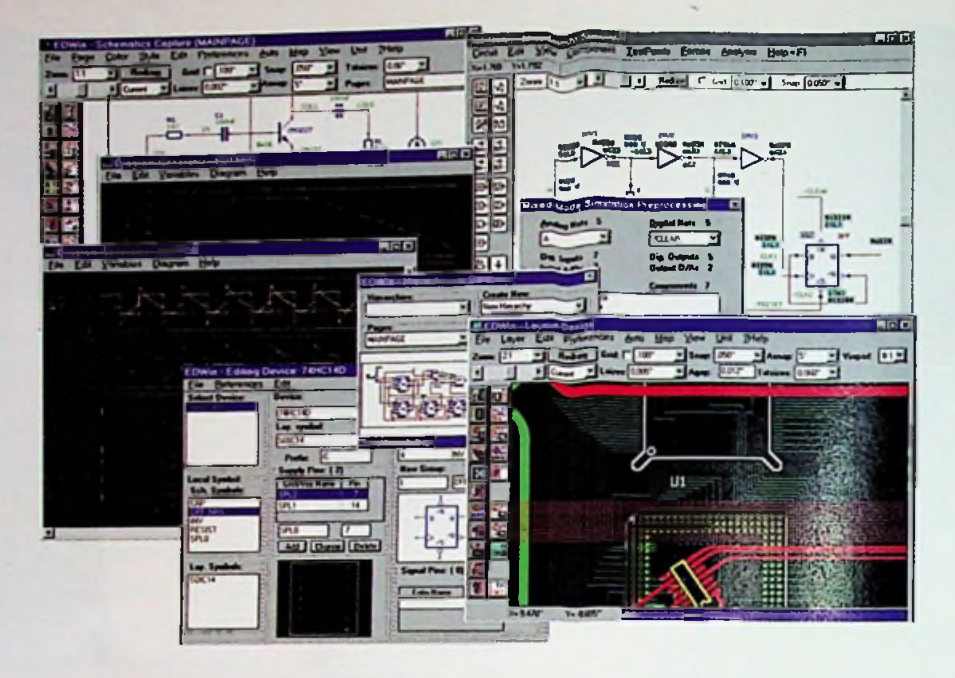

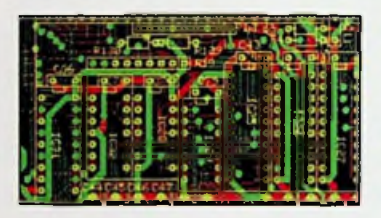

De minimum eisen voor EDWIN NC zijn een computer met een 386-processor met Windows 3.1, Windows 95 ofWindows NT, een CD-ROM drive en een werkgeheugen van 8 Mbyte. Het zal vanzelfsprekend zijn dat een snellere computer het resultaat en dus

ook het werken met de programmatuur versnelt.

Als laatste kan men stellen dat het pakket over zeer veel functies beschikt, verschillende zoomniveaus kent.dat na veel complexe bewerkingen een >redraw= noodzakelijk is, dat het aantal bibliotheken aanzienlijk is en dat de editor vele mogelijkheden kent om modificaties door te voeren. Een interessant aspect is dat de microprocessorbiblio-

Het laatste nieuws, dat ons zojuist heeft bereikt is dat er inmiddels dankzij het enorme succes dat het pakket heeft, er een vernieuwde versie uitkomt. Deze versie verwacht de leverancier rond midden maart 1997 te kunnen gaan leveren. Wat exact de aanvullingen en uitbreidingen zijn of de verbeteringen is ons nog niet bekend. We houden u op de hoogte.

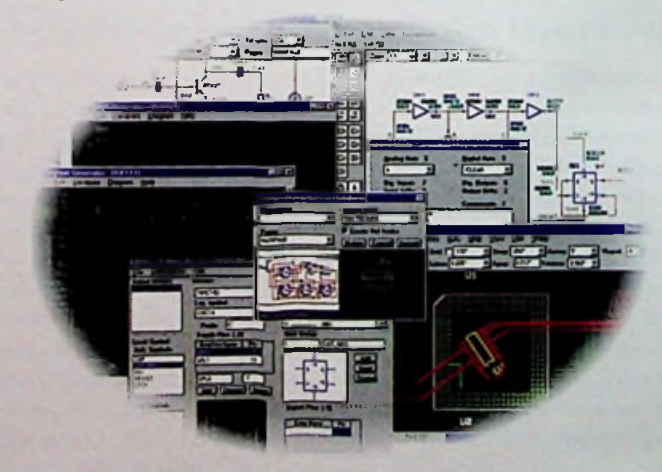

1

# *Eurolectron BV <sup>a</sup>* **<sup>t</sup> <sup>a</sup> <sup>m</sup> <sup>a</sup> <sup>n</sup> <sup>a</sup> <sup>g</sup> ë#e=n i** ---------------------------------------- -------------------------------------- : r.- <sup>r</sup> -7 <sup>n</sup>—*l*

**\*-• o**

## **Datamanagement voor de printplaat**

*Ontwerp***,** *Produktie***,** *Test, Reparatie en totaal Kwaliteitsmanagement (T.Q.M.J als* **C/M** *verbinding*

*Om succesvol te zijn, moeten assemblagebedrijven van elektronische prinlplalen snel op de ontwikkelingen van de markt kunnen reageren. Hel reduceren van de tijd die ligt tussen ontwikkeling en produktie (Time to Market) is hierbij van groot belang. Slimme sof!ware maakt het mogelijk snel en effectiefdata uit te wisselen lassen ontwikkeling, produktie, test en reparatie. De software leest de CAD ontwerpgegevens in en genereert daaruit alle relevante gegevens over de elektronische schakeling die noodzakelijk zijn voor de produktie, test, reparatie en de kwaliteitsbewaking van de gehele produktiecyclus.*

Sterk gestegen kosten,Time to Market, kortere innovatiecydus, hogere yield, het zijn onderwerpen die ieder producerend bedrijf goed moet beheersen om de concurrentie voor te kunnen blijven. Het antwoord hierop heet 'automatisering van de verschillende processen', echter niet tegen iedere prijs.

Door het inzetten van moderne softwaretools kan een datastroom afkomstig van de ontwikkelaar, bedoeld voor de produktie, testafdeling en kwaliteitsbeheersing zeker gesteld worden.Als bij het producerende bedrijf alle data in een handzaam of standaard formaat aangeboden wordt voor verdere verwerking, zal de tijd die nodig is voor de produktievoorbereiding sterk verkort worden. Ook zou de kans op fouten en onrendabel producerende machines kleiner worden door een betere communicatie. Hierdoor zullen dus aanzienlijke besparingen optreden in tijd en geld gedurende de gehele cyclus van ontwerp naar produktie.

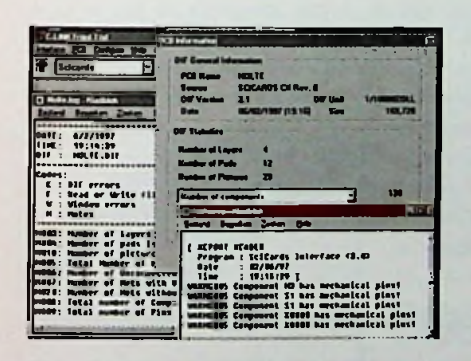

*De Produktieautornatiseringssoftware C-Link helpt bij het datamanagement. C-Link zorgt voor consistente data overdracht tussen ontwikkeling en produktie.*

#### **'Design-Check' m.b.v. een druk op de knop —**

Een van de meest belangrijke hulpmiddelen is de 'Design Check Tool'.<br>Dit stuk softwaregereedschap stelt u in staat het ontwerp, na het inlezen en formateren te controleren. Binnen enkele seconden weet u of het ontwerp voldoende toegankelijk is voor de tester, om zodoende het ontwerp goed elektrisch te kunnen lesten. Met name bij meerlaags SMD printen komt het nog al eens voor dat testpunten worden vergeten waardoor soms grote delen van het ontwerp niet getest kunnen worden. In hei geval van een contactprobleem genereert de software een 'Testability report' waarin alle niet toegankelijke 'nets', voorzien

van foutcode en signaalnaam, in een lijst worden uitgeprint. Hierdoor is het mogelijk nog voordat de eerste film of het eerste prototype van de print is gemaakt in te grijpen in het ontwerp. Dure 'Redesigns' op grond van slechte toegankelijkheid worden hiermee voorkomen.

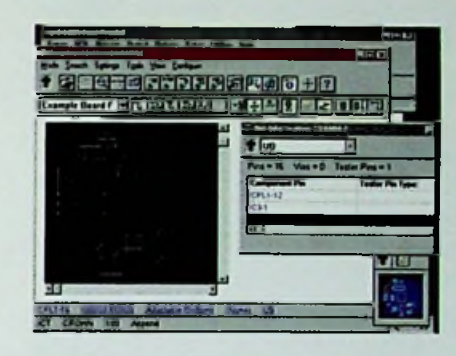

*Na de 'Design Check' genereert C-Link een lijst met opmerkingen en fouten die op mogelijke kontakteringsproblemen kunnen wijzen.*

Het controleren van zowel het ontwerp als het genereren van een ASCII-file heeft ook een psychologisch effect: het is niet langer 'collega X' die weer eens de speld in de hooiberg heeft gevonden, maar het is een advies tot verbetering, afkomstig van een anonieme PC en de software.

#### **'Fixture bouw voor In-circuit-test' nog voor het** prototype er is

Na de vrijgave van de CAD-data kunnen de testpennen automatisch worden verdeeld en geplaatst. Hierbij heeft de gebruiker van de software echter nog de mogelijkheid, gecontroleerd in te grijpen. De criteria hiervoor kunnen in een configuratiebestand worden opgeslagen. Nu begint reeds het automatisch plaatsen van de testpennen in het ontwerp. Hierna kunnen direct alle noodzakelijke gegevensbestanden worden gegenereerd. Ter controle of voor handmatige aanpassingen staat de gebruiker een zeer krachtige grafische editor ter beschikking.

De gegenereerde gegevensbestanden bestaan uit boorbestanden en/of freesbestanden, bedradingslijsten en een labelplot 1:1 welke de positie van de testpunten met hun testerpin-nummers aangeeft. Bij een 'gemul-

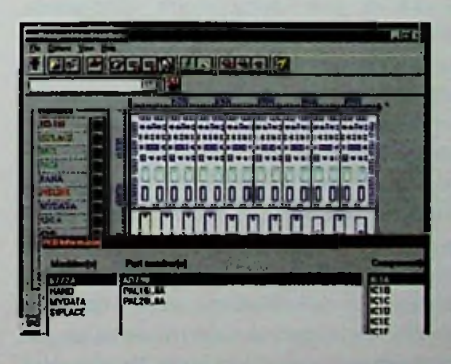

*Ter controle of voor handmatige bewerkingen is een grafische editorin de software voorzien.*

tiplext testsysteem' worden vooraf nog de toegewezen kanaalnummers het gegenereerde testprogramma terug ingelezen in de software. van Het programma voor de tester wordt hierna in het juiste formaat en syntax automatisch gegenereerd. Hierna kan de tester direct met het gegenereerde programma aan de slag. Nu zijn het basis testprogramma en de fixture-gcgevens reeds gegenereerd nog voordat de eerste print is geproduceerd. Doordat parallel verschillende processen kunnen samenvallen, worden meerdere dagen lot weken bespaard.Alle handelingen die voorheen pas plaats konden vinden, nadat het eerste prototype was geproduceerd, zijn nu reeds afgesloten.

#### Assemblageprogramma's genereren, **with the set of the set of the set of the set of the set of the set of the set of the set of the set of the set of the set of the set of the set of the set of the set of the set of the set**  $'$ Just-in-Time $'$

**K8W <b>K8W K8W toleralistic Generical** Celijktijdig kunnen uit dezelfde basisdata de programma's gegenereerd worden voor alle automatische en scmi-automatische assemblagcproduktiemachines. Ook hierbij heeft de gebruiker een aantal configuratiemogclijkheden tot zijn/haar beschikking. De gegenereerde gegevens beslaan voor iedere machine uit bestanden, lijsten en plots. De gegenereerde bestanden kunnen direct door de verschillende machines gebruikt worden. De plots en de lijsten dienen voor documentatie en latere plaatsingsprogramma's en configuratiecontrole. Voor de produktievoorbereiding is eveneens een grafische editor voorhanden. Met deze editor worden de verschillende functies interactief gekozen en gestart, ook kan hiermee een plaatsingssimulatie voor zowel SMD als conventionele plaatsingsmachines worden gestart. Hiermee kunnen we eventuele problemen in de plaatsingsvolgorde van componenten simuleren, veroorzaakt door de geometrie van de componenten.

#### Gegevens voor 'Paperless Repair' zijn direct beschikbaar -

Een van misschien wel de belangrijkste en meest efficiënte toepassingen van het C-Link pakket is de Q-Man optie voor 'Paperless Repair'. Hierbij worden alle grafische layout- en schcmagegevens ter beschikking gesteld van de testengineer die de defecte print moet repareren. De besparing in tijd nodig om een fout op te sporen is ± 80%. De door de tester gemelde kortsluiting wordt direct getoond en de meest voor

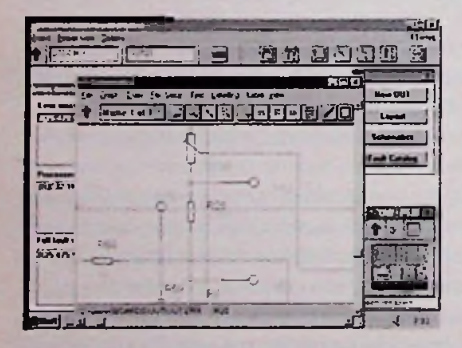

*Door middel van de plaatsings-simulatie kan men interactief problemen in de volgorde bij het plaatsen van de componenten ontdekken en voorkomen.*

de hand liggende plaats van de kortsluiting wordt aangegeven. Hierdoor is het vinden van een sluiting kinderspel. Speciaal bij SMDonderdelen op een grote print is het vaak moeilijk om deze te lokaliseren. Niet met de juiste software. De software geeft, grafisch aan waar op de print zich het onderdeel bevindt.Tevens worden zaken als netverbindingen, pin-lavout, onderdeelnummer en packageinformatie op commando geloond. Tevens zijn alle zoek- en zoomfuncties zoals ook in de grafische editor beschikbaar (afbeelding 5). Iedere storing wordt na reparatie opgeslagen in een reparatiedatabase die bij reparatie als een soort 'hitlijst' aangeeft welk onderdeel bij voorgaande storingen hel meest als oorzaak werd gevonden. Door de Windows '95 ® werkomgeving en de daarbij behorende helpstructuur (afbeelding 6) is het gebruik van de software eenvoudig en snel aan te leren. De met deze software bereikte tijd- en kostenbesparing kan oplopen van 60 tot 80% in vergelijking met handmatige handelingen. Verdere voordelen zijn de snellere invoering van het produkt in de produktie door het parallel kunnen afwikkelen van noodzakelijke produktievoorbereidingen en het foutloos genereren van machineprogramma's. Ook ontstaan er geen fouten door het handmatig bewerken van data of door overdracht

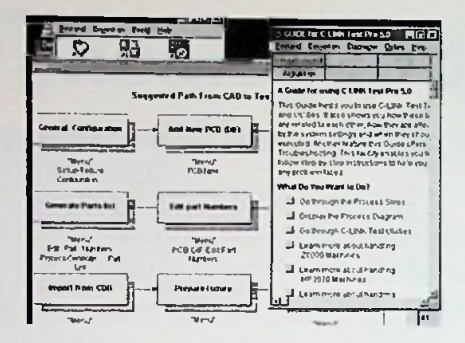

*Met de 'Paperless Repair' software is het repareren van een printplaat kinderspel.*

van data tussen twee afdelingen. Alle gegevens staan voor iedereen altijd en in dezelfde versie ter beschiking. De bekende papierberg vervalt en men treedt toe tot 'Paperless Manufacturing'.

#### De centrale database

Alle softwareprodukten halen aanvullende gegevens, noodzakelijk voor het genereren van de diverse programma's uit de CDB (Centrale Database). In deze database worden per artikelnummer zaken opgeslagen als elektrische eigenschappen, mechanische eigenschappen, visioneigenschappen, leverancier, pin layout enzovoort.

De database is eenvoudig toegankelijk en te koppelen met de reeds bestaande systemen. Doordat alle belangrijke informatie in deze database is opgeslagen kan hetgeen in de CAD-data aanwezig is beperkt blijven tot net- en boardinformatic, Pictures, Shapes en Partnummers. En zelfs Partnummers zijn niet noodzakelijk want middels de zogenaamde PCP input-optie kunnen componentennamen eenvoudig worden voorzien van de voor de database zo noodzakelijke partnummers.

#### 'T.Q.M' Total Quality Management

Een wens van iedere producent van printplatenü. De kale print komt binnen in de fabriek en wordt voorzien van een barcode label. Hierna wordt bij iedere produktiestap de printplaat ingelogged en na voltooiing weer uitgelogged.Wat er met deze print in de tussenlijd gebeurd is wordt in een centrale database opgeslagen. In deze database vinden we produktierelevante gegevens van de diverse machines als errorcodes, mis-picks, reflow-gegevcns, opmerkingen enzovoort, per print en per batch. U kunt 'real time' te allen tijde opvragen wat de status van de printplaat is en waar deze zich in uw produktie bevindt. Ook worden zaken als reparaties en historie van de print opgeslagen in de database. Deze gegevens kunnen worden gearchiveerd en (later) weer worden gebruikt voor statistische doeleinden. Dit alles is vanaf medio 1997 mogelijk met de nieuwe TQM-module van de produktieautomatiseringssoftware van DigitalTest.

#### E-Steps een initiatief van Holland Elektronica-

Holland Elektronica is in samenwerking met IPL/TNO een onderzoek gestart waarin een aantal uitbesteders (ontwikkelaars), assemblagebedrijven, toeleveranciers van onderdelen en leveranciers van produkticautomatiseringssoftware deelnemen. Het doel is tot het komen van een gestandaardiseerde datastroom tussen uitbesteder en de assembleur, met als doel een optimale data-uitwisseling tussen de bedrijven om zodoende de tijd tussen ontwikkeling en gereed produkt zo kort mogelijk te maken. Ook Eurolectron BV is met bovenstaande softwareprodukten bij dit onderzoek betrokken. Wij denken dan ook dat wij met het produkt C-Link al een goede, mogelijke, oplossing in huis hebben voor het slagen van dit project.

-------**O o**

De Multipac serie is nu leverbaar in hoogte van <sup>1</sup> tot 6 HE en in diepte van 220 mm tot 460 mm. De 19"schuifunits zijn geschikt voor inbouw van genormeerde en ongenormeerde elektronicacomponenten. Door inbouw van verticale moduulprofielen kunnen standaard 3, 6 en 9 HE eurokaarten liggende ingebouwd worden. Modificaties zijn eenvoudig uit te voeren. Zware componenten kunnen op chassisplaten in de

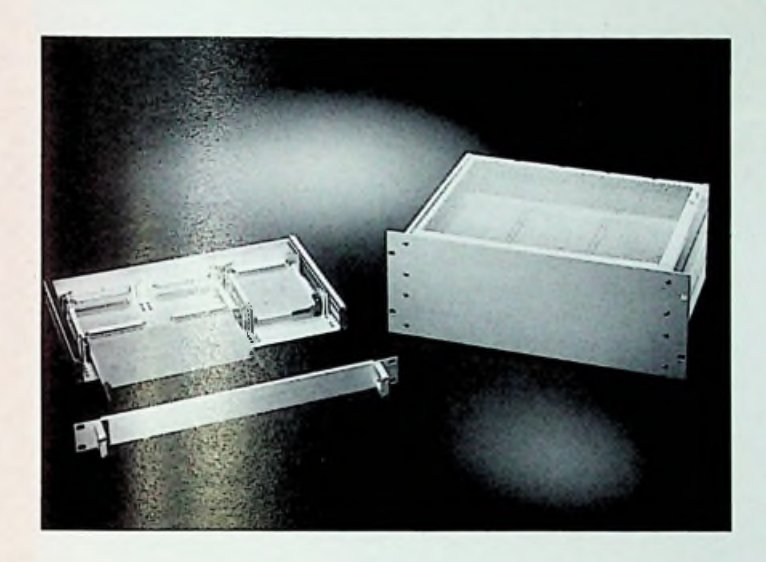

Multipac ingebouwd worden. Daarnaast kan de unit ook als tafelbehuizing zonder 19' frontplaat geleverd worden. Voor inbouw van bijvoorbeeld displays en schakelaars kunnen zowel de frontplaat als de achterwand op klantspecificatie bewerkt, gelakt en bedrukt worden. De frontplaat is gemaakt uil een aluminium profiel en de achterwand uit gevouwen aluminium plaat en worden door middel van profiel zijwanden samengeschroefd waardoor een stabiele raamconstructie ontstaat.

*Geueke Electronics BV, tel. 020-5861595, standnr. D2.*

#### Connectoren met vergulde contacten-

![](_page_36_Picture_7.jpeg)

De stekerverbindingen voor industriële toepassing uit de CA Serie zijn sinds kort leverbaar met vergulde contacten (pennen en bussen). Naast de standaarduitvoering met verzilverde contactelementen kunnen afnemers nu beschikken over een CA-connector met zeer lage overgangsweerstand, grote corrosicbestendigheid en voorzien van betrouwbare, trillingsvrijc con-

tacten. De speciaal voor de meet-, regeltechniek- en machinebesturing geconstrueerde stekers zijn ook geschikt voor het aansluiten van magneetventielen en fluxmeters in de hydrauliek en bij medische toepassingen. De CA-connectoren zijn leverbaar in drie en zes polen met randaarde. De bedrijfsspanning is 250 V AC/DC, De toegelaten stroom bedraagt respectievelijk 16 A AC en 10 A DC. De dichtheid is IP 67 volgend DIN 40 050.

#### Inschuifunits - <u>Discontinue and ATM-analyzer</u>

Voor alle ATM-tocpassingen van productontwikkeling tot field service ontwikkelde Radcom de RC200C ATM-analyzer. Deze modulair opgebouwde en uitbreidbare tester bestrijkt het complete spectrum van

![](_page_36_Picture_13.jpeg)

ATM-testen met ondersteuning van alle populaire ATM-interfaces en protocollen. De testmogelijkheden omvatten 'physical en cell layer testen, Quality of Service,AAL transmission and reception,ATM-signalling, LAN Emulation, LAN/WAN encapsulation en AV services'. De Signalling Simulation software stelt ontwerpers in staat de ontwikkelingstijd te bekorten, de betrouwbaarheid te verhogen en geld te besparen door het simuleren van netwerk en/of user Signalling.

*Heynen BV, tel. 0485-496111, starnhn: SA6.*

#### ISA-insteekkaart

Nieuw in het assortiment industriële computerhardware van Hermac Power Systems is een half-sized Pentium processorkaart, inclusief geïntegreerde SVGA-adapter voor zowel standaard monitoren als LCD-displays.Deze kaart met een lengte van 18,5 cm als stand-alone PC worden gebruikt. Standaard zijn aanwezig: 2 SIMM sockets, 2x serie/lx parallel poort, PC-104 expansiebus, 2x IDE harddisk controller, lx floppy controller en een PS/2 muispoort. De kaart werkt met standaard Pentium processoren (maximaal 200 MHz).

*Hirscbmcmn NL BV, tel. 0294-462550, standnr. 7C2. Hermac Power Systems, tel. 033-2774905, standnr.* 7672..

# **e** *Andries de Bué*<br> *Andries de Bué*<br> *Ankersmit Nederland BV*

### **Data-acquisitie met signaalconditionering voor de portable PC**

*Er is veel veranderd op het gebied van data-acquisitie, met name op het gebied van PC Data-acquisitie, wat een stormachtige ontwikkeling heeft doorgemaakt. Op hel gebied van computer data-acquisitie heeft de gebruiker vaak te maken met het probleem dat de diverse componenten van zijn systeem geleverd worden door verschillende leveranciers. Dit heeft als nadeel dat het systeem in volume (en gewicht) toeneemt en dat de kans op storingen en meetfouten ook vergroot wordt. Overal in het systeem maar vooral bij (flat)cable verbindingen wordt het signaal beïnvloed doorstoringen uit de omgeving. Het is dan ook niet denkbeeldig dat een miUivolt signaal van een sensor een enorm ruisniveau heeft. Tevens speelt de CE markering voor EMC ook een belangrijke rol, omdat alle meetapparatuur hieraan moet voldoen, hetgeen bij een samengesteld systeem véél moeilijkeris.*

DEWE-DAO-BOOK

#### **"ALLES IN EEN" Oplossing**

Door alle essentiële componenten van een data-acquisitiesysteem in één enkele behuizing onder te brengen kan men de externe invloeden minimaliseren. Kortom één systeem "van sensor tot rapport". Een voorbeeld van een dergelijk systeem is het Dewe-Port A3 systeem van Dewctron waarbij men gebruik maakt van de volgende componenten: • industriële portable PC met groot TFT-scherm in een stalen behuizing met zware voeding en CE-Keurmerk voor EMC. De Port A3 is voorzien van een ingebouwd afgeschermd rek t.b.v. meetwaarde-omvormers. Het meetwaarde-omvormerrek heeft een eigen low-noise voeding;

• geselecteerde componenten in de computer voor optimale prestatie; plug-In meetwaarde-omvormers met elk een eigen metalen afscherming (Tc, Pt100, mV, kV, Freq, Brug......) en een geconditioneer-

de uitgang van  $\pm$ 5 V; • verbinding tussen de omvormers en de A/D-kaart is afgeschermd tegen instraling en overspraak door gebruik te maken van een multilayer printplaat om de diverse signalen te 'transporteren';

- <sup>1</sup> kV-isoIatic tussen het systeem en de ingangssignalen;
- signalen zijn direct aansluitbaar op de meetwaarde-omvormers;
- ook geschikt voor bestaande en/of eigen software enA/D-kaarten.

Omdat veel gebruikers de industriële PC niet nodig hebben en/of al beschikken over een goede (notebook) computer wordt tijdens de beurs Industriële Elektronica het zogenoemde DEWE-DAQ-BOOK systeem gelanceerd. Het vult het 'gat' tussen het "AlI-in-One" systeem en het los verkrijgbare meetwaarde-omvormerrek voor Desktop PC's.

Omdat een portable (notebook)computer vrijwel nooit beschikt over de mogelijkheid tot het plaatsen van A/D insteekkaarten, heeft men de

![](_page_37_Figure_13.jpeg)

A/D-omzetter ondergebracht in een compacte en robuuste externe behuizing. Het systeem bestaat uit een los conditioner rack waarin <sup>1</sup> tot 16 meetwaarde-omvormers passen. In dit conditioner rack is tevens een 12- of löbitsA/D-omzetter opgenomen zodat dit direct aangesloten kan worden op de parallelle printerpoort van de computer. Het systeem heeft een data-acquisitie snelheid tot 100 kHz (sum) en een transferrate naar de computer van maximaal 800 kHz in EPP-mode. Er is een ruime keuze aan meetwaarde-omvormers voor het systeem beschikbaar, zoals Stroom, Spanning (lOmV tot 750V), RMS, Frequentie, Brug, Thermokoppel, Pt100, Piëzo opnemers, Charge versterkers voor trillings opnemers, Programmeerbare modules, Rekstrookversterkers enzovoort.

De bijgeleverde data-acquisitiesoftware is in een aantal gevallen voldoende, maar indien men meer mogelijkheden wenst kan men bijvoorbeeld kiezen voor de nieuwste Windows versies 3.5 ... 4.0 van DasyLab. Het 'programmeren' van dit pakket geschiedt d.m.v. iconen, hetgeen dus géén programmeren vereist. U 'tekent' hoe u wilt meten. Deze nieuwste softwareversie verschijnt binnenkort en zal eveneens te zien zijn in combinatie met de Dcwetron Daq-Book.

Het nieuwe systeem is aansluitvriendelijk; één kabel naar de PC en de sensor- of meetsignalen kunnen direct worden aangesloten op de meetwaarde-omvormers.

![](_page_38_Picture_0.jpeg)

#### SIGNAAL CONDITIONERING EN -ISOLATIE *'een vaak vergeten item'*

 $\geq$ r i $=$ oc *r* i

De signalen in de praktijk zijn gevarieerd (Spanning, Stroom, Weerstand, Frequentie, Pulsen, Sensor signalen..................) en een ander aspect is de isolatie tussen u, uw meetsysteem en de installatie waaraan u meet. Zelfs als deze signalen reeds geconditioneerd zijn, kan het vaak toch raadzaam zijn deze te isoleren d.m.v.scheidingsversterkers.

![](_page_38_Picture_3.jpeg)

**■m**

Kenmerken van het systeem zijn: • draagbaar meetwaarde-omvormerrek met ingebouwde 12- of 16 bitA/Dconvcrtcr

(my KV, Freq,Tc, Pt100, Brug, RMS...) • volledig afgeschermde metalen behuizing

• aansluitvriendelijk "Plug and Measure"

• data-overdracht via parallelle poort van notebook of PC • speciaal ontworpen voor gebmik niet notebook en PC • 16 vrije slots voor meetwaarde-omvormers en/of isolators signaalconditionering en isolatie via de DEWE-DAQ modules

#### Argumenten voor isolatiemeetwaarde-omvormers zijn:

- omvormen van een sensorsignaal naar spanningssignaal
- (Thermokoppels, PtlOO,Weerstand, Rekstrookjes, RMS, Frequentie, Piëzo opnemers, Charge versterkers voor trillingsopnemers (2015)
- versterken van een mV-signaal en het verzwakken van een kV-signaal
- er zorg voor dragen dat het aangeboden (sensor)signaal goed aansluit bij het bereik van de u A/D-kaart.(= efficiënt gebruik maken van de bitresolutie)
- het beschermen van u en uw meetapparatuur tegen overspanning, inductie. elektrostatische ontladingen....
- het beschermen van uw meetapparatuur en de installatie waaraan u meet tegen aansluitfouten, kortsluiting.
- het vermijden van 'Ground Loops' door galvanische scheiding
- direct inpluggen van de sensor- of meetsignalen i.p.v.schroef- of klemverbindingen.

![](_page_38_Picture_13.jpeg)

# **Flash disk oplossingen in de praktijk**

*Flasb-gehcugens, ontwikkeld door Toshiba in 1983, hebben inmiddels in vele vormen en malen de iveg naar verschillende applicaties gevonden. Zo heeft bijvoorbeeld Intel drie verschillende soorten flashgebeugensfamilies, bulk-erase, boot block andflash file en heeft M-Systems producten, zoals PC ISA en PC/104 flash disk, PC cards (voorheen PCMCIA cards), DiskOnChip en SCSIflash disk.*

*Al deze producten worden gebruikt op plaatsen waar men erzeker van moet zijn dat onder andere de data niet verloren gaan en makkelijk te updaten zijn.*

![](_page_39_Picture_4.jpeg)

*Diverse flash memoryproducten van M-Systems.*

Flash heeft een aantal specifieke eigenschappen die wat aandacht vergen bij het gebruik van flash. Flash is niet zoals bij voorbeeld **RAM** of **EEPROM** per byte te wissen en te programmeren, maar per blok. Van simpel overschrijven data is bij flash ook geen sprake, want dan wordt de flash-geheugen namelijk permanent beschadigd. De blokgrootte is verschillend per fabrikant en per familie. Zo heeft Intel s 28F008SA 16 blokken van elk *64* kByte groot; deze blokken zijn elk afzonderlijk van elkaar te wissen en te programmeren.Elk van deze blokken zijn gemiddeld zo n <sup>1</sup> miljoen maal te wissen en te programmeren. Lezen kan oneindig vaak gebeuren. Dit heeft geen invloed op de levensduur. Zie ook figuur <sup>1</sup> .Als men een array van flash-geheugens wil gebruiken als disk, dan heeft men ook een speciaal file systeem nodig: een flash file systeem (FFS). Een FFS moet er voor zorgen dat een (of meer) flashgeheugen zich gedragen als een gewone harddisk.

![](_page_39_Figure_7.jpeg)

*Mapping van OS model (harddisk sectors) naar fysiek model (flash blokken).*

Een FFS zorgt zo onder andere voor de volgende zaken:

- mappen van het OS model (harddisk) naar fysiek model (flash blokken),
- managen van de mapping tabellen,
- garbage collection, hel wissen van blokken op de achtergrond die niet meer gebruikt worden,
- wear-leveling, er voor zorgen dat alle blokken even veel gewist en geprogrammeerd worden,
- foutdetectie in het geval dat een blok onbetrouwbaar wordt,
- beveiliging van data en directory structuren,
- power-off recovery; dit is mogelijk doordat men algoritmes gebruikt die gebaseerd zijn op wissen na programmeren .

Als we een update actie onder de loop nemen, dan zien we dat er heel wat werk verricht word om bij voorbeeld een byte te updaten in een file. Laten we er van uitgaan dat de file 3*4* kByte groot is en in een blok van *64* kByte staat. In het midden van de file is een byte die ge-update moet worden. De procedure is dan:

- Eerst moet de eerste 17 kByte verplaatst worden naar een ander blok van *64* kByte.
- -Vervolgens wordt de nieuwe data (in dit geval een byte) er achter geschreven in het nieuwe blok (werkblok).
- De overige 17 kByte van de oude file word nu na de ge-update byte weggeschreven in het nieuwe (werk) blok.
- -Wis het eerste blok.
- Schrijf data weer terug naar oude blok.
- -Wis het werkblok.

Deze handeling komt de schijfsnelheid helaas niet ten goede en daarom heeft men binnen de industrie ook gezocht naar een snellere manier van updaten. Deze snellere manier van updaten en filebeheer is FlashTranslation Layer (FTL) technologie geworden. Zie ook figuur 2.

M-Systems heeft de standaard gezet op het gebied van flash file systems met de FTL-technologie. De FTL-technologie is in juli 1996 door de PCMCIA-organisatie opgenomen in de PC Card standaard. Deze FTLtechnologie gebruikt M-Systems zowel in TrueFFS, een FFS voor PC compatibele ystemen.

![](_page_40_Figure_0.jpeg)

#### *FTL datastructuren*

TrueFFS ondersteunt momenteel DOS, Windows 3.x, Windows 95, Windows CE en de real-time operating systemen QNX, pSOS+ en VxWorks. Tevens heeft M-Systems een ander FFS product FLite genaamd. Dit is een FFS voor processorarchitectuur en hardware-onafhankelijkc systemen waar geen OS aanwezig is.

Doordat de hele indeling van het FFS gestandaardiseerd is, is het mogelijk om data via flash media uit te wisselen zonder dat men er veel truuks voor hoeft uit te halen.

#### **64-Kbyte Block** De FTL-mcthode van het hersclirijven/updaten van data werkt in grote lijnen als volgt:

- Schrijf de data naar een stuk flash welke vrij of gewist is
- Update de pointer of conversie tabel naar de nieuwe locatie - Markeer de oude data als niet gebruiken zodat deze later
- gewist kan worden.

FTL maakt van bij voorbeeld vier Intel 28F008SA flash-geheugens een flash disk. Om dit makkelijk met een operating systeem zoals DOS te

![](_page_40_Figure_9.jpeg)

#### *Embedded systeem (datalogger).*

laten samenwerken, deelt FTL een blok van erase blok van 64 kByte (liet kleinst te wissen blok) op in blokken van 512 byte. Deze 512 byte grote blokken worden read/write blokken genoemd. Zoals in figuur 3 te zien is, zijn er diverse blokken die gebruikt worden om de flash array als disk te gebruiken.De Erase Unit Header (EUH) bevat informatie omtrent de read/write blokken zoals hoe vaak het blok gewist is en uit hoeveel erase units het component bestaat. De Block Allocation Map (BAM) geeft de status van de read/write blokken weer zoals o.a.

![](_page_40_Picture_1438.jpeg)

*Intel 28F008SA memory map*

welk blok vrij is of dat het een bad blok (beschadigd) blok is.De (Virtual Block Map) dient als communicatiemedium tussen het operating systeem en flash. Het OS wil een physical sector enaderen, FTL vertaalt deze naar een Iogical address en slaat dit logical address op in de VBM. Deze standaard maakt het mogelijk om data uit te wisseln op flash kaarten. Zo kan men bijvoorbeeld in een embedded systeem data opslaan en uitlezen in een PC. Een datalogger is daar een goed voorbeeld van.

De datalogger is opgebouwd uit onder andere een microcontroller die via een A/Dconverter signalen inleest en deze op de bij voorbeeld 64 MByte grote M-Systems PC

Card opslaat. Dit systeem kan door een batterij gevoed zijn en kan zich in een omgeving bevinden die moeilijk toegankelijk is (bodem van een zee) of andere speciale eisen heeft. Na verloop van tijd wordt de PC card uit het systeem gehaald en in notebook of PC gestopt om vervolgens de opgeslagen file te kopiëren. Vanaf daar kan de gebruiker de data analyseren (zie figuur 4). Dit geheel lijkt op zich simpel, maar om de data zo op te slaan dat de byte ook weer op de juiste manier worden ingelezen, moet toch met een aantal zaken rekening worden gehouden. Bijvoorbeeld als de microcontroller data wegschrijft volgens het big-endian principe (zoals bijv. Motorola) en de

host de data inleest volgens het little-endian principe. Dit alles is geen enkel probleem door bijvoorbeeld de microcontroller gebruikt te laten maken van M-Systems FLite (het hardware onafhankelijke FFS) en de host computer gebruik te laten maken van M-SystemsTrueFFS.

### printontwerpen *J. Post D. Post D. D. <i>I.**I. Post D. I. <i>I. Postpage is a get <b>D. C. <i>And D. UlTImaie* Technology B.

 $\frac{1}{\sqrt{2}}$ 

## **Printontwerpen voor betere produceerbaarheid (DFM)**

. . . . . . . . . . . . .

......

*frf.* :

*PCB-Design Tor Manufacturabüity is bij grotere printplaatprodukties altijd al een belangrijk thema geweest, waarbij besparing op produktiekosten veelal centraal stond. Door'recente marktontwikkelingen komt DFM nu voor een brede groep ontwerpers beschikbaar. Dit artikel beoogt de ontwerper niet alleen op het belang van DFM voor lagere produktiekosten te wijzen*, *maar ook de andere voordelen te belichten. Tevens wordt besproken op welke wijze aan EMC tijdens en na het printontwerpen de juiste aandacht kan worden besteed. Tenslotte wordt het gebruik van autoplacement en autorouters in dit kadergeëvalueerd.*

#### Schema-ontwerp

 $\mathbf{1}$   $\mathbf{1}$   $\mathbf{1}$   $\mathbf{5}$   $\mathbf{7}$  .

DFM begint reeds bij het schema! Tijdens deze fase is immers exact bekend welke eigenschappen de schakeling, meer in het bijzonder de individuele netten hebben. Het vastleggen van ontwerpregels dient dan

![](_page_41_Picture_6.jpeg)

ook bij voorkeur gedurende schema-invoer plaats te vinden. In hel pre-EMC tijdperk beperkte zich dit voornamelijk tot de bepaling van spoorbreedtes en -clearances. Nu de EMC richtlijn van kracht is geworden, kunnen we er niet meer omheen om bij het schema-ontwerp de eigenschappen van componenten en netten vast te leggen, zodat deze in de printontwerpfase als basis kunnen dienen voor bepaling van de fysieke ontwerpregels. Bij

ULTIcap gebeurt dit binnenkort met behulp van een EMC-Expert systeem. EMC-karakterisering van het schema vindt hier enerzijds plaats door de eigenschappen van de componenten uil de libraries te extraheren, anderzijds door de voor EMC relevante eigenschappen van de verbindingen vast te leggen met connection attributes. Het voordeel van deze methode is niet alleen het gebruikersgemak (tot dusver werd EMC-karakterisering veelal met highlight stiften gedaan). Ook nadat het schema klaar is, zijn alle eigenschappen welke later de basis zullen vormen voor de ontwerpregels. overzichtelijk in het schema en een EMCrapport aanwezig.

#### Componentplaatsing

Dit is de meest kritische fase in het ontwerpproces. Hier wordt fcitelijk bepaald hoe de routebaarheid van de print gaat worden en wordt de

![](_page_41_Picture_11.jpeg)

basis gelegd van het EMC gedrag. Het is daarom belangrijk alle kritische componenten interactief te plaatsen. Optimaal bruikbare printontwerpsystemen bieden realtime hulpmiddelen. Force vectors geven aan in welke richting en mate het component moet worden verplaatst. Bij het verplaatsen van een component behoren de krachtvectoren van alle componenten ge-update te worden, zodat een betrouwbaar beeld ontstaat. De verde-

ling van de complexiteit over de print wordt inzichtelijker met histogrammen, maar mag alleen als indicatie worden gebruikt: de feitelijke routing kan behoorlijk afwijken van hel theoretische model. In plaats van een rats nest van de hele print (luchtlijnen geven alle verbindingen aan) is het beter om een rats nest per component te hebben welke bij het verplaatsen over de print ogenblikkelijk de kortste verbindingen uitrekent (individual rats nest met real-time reconnect). Zodoende kan werkelijk worden gezien wat het effect is van een andere plaatsing. De minder kritische componenten kunnen dan desgewenst met auloplacement programma's worden geplaatst. De performance van deze in het verleden terecht verguisde tools is de laatste jaren sterk toegenomen en biedt een efficiënt alternatief voor handmatig plaatsen. Cooper & Chyan's AutoPIace is zo'n programma welke recent ook voor PC-gebaseerde printontwerpsystemen beschikbaar kwam. Bij ULTIboard zal de EMC-Expert een belangrijke dimensie toevoegen aan de traditionele plaatsingshulpmiddelen. Zo wordt bij de plaatsing gecontroleerd of wordt voldaan aan zowel minimum als maximum verbindingslengtes. EMC-kritische componenten worden kleurgecodeerd. Tevens worden waarschuwingen gegeven bij mogelijk ongewenste situaties, bijvoorbeeld bij het plaatsen aan de uiteinden van de print van 2 connectorcn waartussen kritische verbindingen lopen.

#### Routing

De keuze van spoorbreedte en clcarance (isolatie-afstand) is van eminent belang voor de produceerbaarheid van de print. Bedenk eerst hoe Uw print moet worden geproduceerd (zeefdruk, fotografisch: welke klasse) en bepaal dan uw minima. Reken dan uit welk routing grid U minimaal nodig heeft. Daarnaast bepaalt u welke netten een grotere breedte vereisen (in relatie tot de stroom door dat net) c.q. clcarance (bijvoorbeeld bij optocouplers en gevoelige netten). Printontwerpsystemen welke bij de routing niet in real-time controleren op minimum ciearance en juiste verbindingen worden tegenwoordig niet meer voor vol aangezien. Bij het editen moet worden gelet op het evenwichtig verdelen van de complexiteit over de print. Als stelregel geldt dat

![](_page_42_Picture_1.jpeg)

spoorbreedtes en clearances proportioneel zo ruim mogelijk dienen te worden gekozen. Dit zal de yield (percentage bruikbare printen) en daarmee de kostprijs van Uw print ten goede komen. Financieel extra interessant wordt het als in deze fase blijkt dat hel mogelijk is de print '1 klasse hoger' te produceren, bijvoorbeeld zeefdruk in plaats van fotografisch of fotografisch met

automatische aanvoer in plaats van fotografisch met handinleg.

Begin de routing mei de meest kritische verbindingen. Verbindingen welke kort moeten zijn bij voorkeur het eerst, deze krijgen a.h.w. prioriteit Let op de juiste timingen en hou de signal integrity (wegdrukken van zwakke signalen door sterkere) in het oog.

Real-time EMC-rule checkcrs zoals de EMC-Expcrt (welke als upgrade aan alle ULTlboard for Windows 95/NT gebruikers ter beschikking

![](_page_42_Picture_7.jpeg)

gesteld wordt) zullen een belangrijk hulpmiddel worden om gedurende hel editen EMC-correct te ontwerpen. Handmatig valt het inderdaad niet mee om continu de overspraak tussen alle netten in de gaten te houden. Het aantal regels waarmee de EMC-Expert builen deze crosstalk check en ciearance regelt rekent is indrukwekkend: net en stub lengte, emissie, impedance sharing, nel topologie, kloksignalen, synchrone groe-

pen, effectiviteit van (deels gepenetreerde) power planes, (voorkoming van resonantie bij) ontkoppeling, pinvolgordecheck, impedantiecontrole en current loops. De balanced pair check zorgt er voor dat bij printen zonder groundplane de aanvoer- en retoursignalcn (welke in tegenfase zijn) zo veel mogelijk parallel lopen en elkaar aldus qua emissie compenseren. De thans beschikbare EMC-ontwerphulpmiddelen worden weinig ingezet vanwege de vaak astronomische prijsstelling. De neergaande prijsspiraal zal ook hier binnen enkele jaren wel tocslaan. Systemen welke achteraf de (EMC) ontwerpfouten rapporteren zijn duidelijk weinig bruikbaar; met name bij complexe printen is wijzigen een ramp en hel risico van nieuwe fouten is bepaald niet denkbeeldig. Beter voorkomen dan genezen dus...

Zo'n EMC-Expert systeem mag echter niet worden gezien als een tover-<br>Tot slot doos, waar automatisch een correct ontwerp met compliance report uitkomt. EMC Design Rules zullen vaak strijdig zijn, en de ontwerper bepaalt het compromis. Verder geldt 'garbagc in, garbage out', dus besteedt voldoende aandacht aan de EMC-karakterisering van Uw ontwerp. De doelstelling is om het printontwerp zo optimaal mogelijk te

maken. Het is daarbij van eminent belang om goed getrainde ontwerpers te hebben, veel belangrijkcr dan welke tooi dan ook!

#### EMC-testen

Teneinde te kunnen bepalen of Uw ontwerp voldoet aan de EMC-richtlijn zal testen noodzakelijk zijn. Dit kan worden uitbesteed, maar met een beperkt budget kunt U ver komen. Een goede testset bestaat minimaal uit een IGHz-spectrumanalyser met tracking generator, een 1GHzbreedbandversterker, een LISN (kunstnet), een impulsbegrenzer en een near-field probe waarmee kan worden vastgestcld waar (precies) de emissie c.q. gevoeligheid voor emissie vandaan komt.Voor immuniteitsmetingen zonder afgeschermde ruimte is de TEM-CELL een goede optie; voor emissiemetingen is een antenneset nodig. U moet bij voor-

keur meten in een afgeschermde, echo-armc (reflecties gedempte) ruimte. Ook dit is binnen redelijke budgettaire grenzen mogelijk.

Voor apparatuur waar (langere) kabels worden aangesloten is' de . 'conductance' methode, • waar CDN's worden tussengeschakeld. Elke connector verelst .hier wel een apart netwerk.

![](_page_42_Picture_16.jpeg)

- • : t-i- -<sup>m</sup>- :: :

:

*c*

Een Nederlandse firma brengt de EMC Master prc-compliance EMC v,vY\*V-Y' EMC-expert testset op basis van een; IGHz-Spectrum Analyser met trackinggenerator, waarbij'het traditionele (scope) scherm en knoppen geheel ontbreken ten gunste van een parallelle interface voor een standaard-PC. Alle variabelen zijn via de software instelbaar, terwijl de meetresultaten opgeslagen en geprint kunnen worden. De volgende stap is automatische integratie van de meetresultaten in rapporten. Zelfs automatisch. meten komt hiermede binnen.bereik). Is de EMC-richtlijn nij uitsluitend een straf voor de ontwerp-en testafdelingen? Het antwoord is ontkennend: door met de ÉMC-Expert 'compliant' te ontwerpen is de signalintegrity meteen gewaarborgd. Overspraak is onder controle en de ontkoppeling en shielding zijn verantwoord toegepast. De kwaliteit is er gediénd,ëh door een:goede reproduceerbaarheid zullen de kósten - mee zeker niet stijgen. Met de juiste hulpmiddelen kan elke organisatie de uitdaging, ook financieel, aan. • i • t <sup>k</sup> • • m » • \* \* •«• , • • « ,• • %' • •• r f.» v \*

#### **Autorouters**

: :: ;; ;; :: jj : *jmm*

Het gebruik van autorouters is omstreden sinds ze bestaan. Het blijft . inderdaad zo dat een goede ontwerper mct 'ccn krachtig interactief printontwerpsysteem elke autorouter verslaat. Autorouters behoren dan ook te worden ingezet voor het routen van met name minder kritische verbindingen. In relatie tot het thema ontwerpen voor een betere produceerbaarheid is er ook iets positiefs te melden. De Specctra Autorouter (Cooper & Chyan, USA), biedt een optie waarmee de complexiteit van de gcroute sporen automatisch over de beschikbare oppervlakte wordt verdeeld. Doordat deze autorouter gridless (shape based) werkt, wordt alle ruimte optimaal benut. Enkele jaren geleden was het nauwelijks voorstelbaar dat een autorouter kon worden ingezet om de produceerbaarheid te verbeteren...

In de toekomst valt te verwachten dat deze klasse autorouters ook niet EMC Design Rules gevoed kan worden. Het mag duidelijk zijn dat dit wel een zware wissel op de performance (prestaties) trekt. Het valt daarom te hopen dat multiprocessing (meerdere CPU's in l PC) tegen die tijd betaalbaar leverbaar is.

 ${\frac{\mathbf{p} \cdot \mathbf{p} \cdot \mathbf{d} \cdot \mathbf{v}}{\mathbf{k} \cdot \mathbf{n} \cdot \mathbf{e} \cdot \mathbf{w}}$ 

#### PCMCIA flash memory kaarten

O

M-Systems heeft een nieuwe lijn PCMCIA flash memory kaarten uitgebracht: Series 2000. Deze kaarten hebben een capaciteit van 2, 4, 8, 16, 24, 40 en 64 Mbvte. De hele serie wordt uitgebracht in een type <sup>I</sup> (3.3 mm hoog) behuizing. De kaarten zijn goed te gebruiken voor het opslaan van bestanden. Dit is mede mogelijk gemaakt door de brede

![](_page_43_Picture_3.jpeg)

software-ondersteuning van M-Systems flash memory producten. Zo worden DOS 3.3 tot 6.22, Windows 3.1 en Windows 95 ondersteund, maar ook onder andere de real-time operating systems VxWorks, pSOS+ en QNX. Ze kunnen ook gebruikt worden als dataloggers in embedded applicaties. De kaarten hebben een hoge lees- (> 1,2 Mbytes/s) en schrijfsnelheid (>600 kbytes).

*Koning en Hartman, tel. 015-2609906, standnr. 8D2. Kutite Benelux BV, tel. 070-3177222, standnr. 7A23-*

#### 5 Watt DC/DC converter in DIL 24 behuizing —

de SHP-serie is de kleinste 5 W geregelde DC/DC converter in een DIL 24 behuizing (31,8 x 20,3 mm). Een 2:1 ingangsbereik en een single of een dual uitgang, galvanisch gescheiden, behoren tot de standaard specificaties. De SHP serie heeft geen externe filters nodig. De ingebouwde in- en uitgangsfilters zorgen namelijk voor een lage ripple en noise. Een 'state of the art' technologie leidt ertoe dat een rendement van 80% wordt gehaald.

#### *KRPpower Source bv, tel. 076-5021350, standnr. 7C16.*

#### Gecombineerde druk-/temperatuuropnemers —

Kulite introduceert een nieuw type drukopnemer model IPT-3-750HT, geschikt voor'Down Hole' metingen. In deze drukopnemer wordt een recentelijk door Kulitc ontwikkelde SOI sensor toegepast. Deze sensor kenmerkt zich door een lange duur stabiliteit van ±0,1% FS per jaar en een temperatuurbereik van -I8'C tot + 175'C. De gecombineerde niet-

![](_page_43_Picture_11.jpeg)

lineariteit, hysterese en hcrhaalnauwkeurigheid is ±0,1% van de volle schaal. Standaard wordt het model uitgevoerd met een geïntegreerde RTD temperatuursensor, waarmee nog een extra temperatuurcorrectic kan worden gedaan. Het materiaal dat met het drukmedium in contact komt, is Inconel 625, waarmee deze opnemer geschikt is voor toepassing in corrosieve media.

#### C4 Universele Besturingsmodule met CAN veldbus —

De C4 besturingsmodule is een compacte single board computer module met CAN veldbus voor industriële, technisch-wetenschappelijke en laboratorium toepassingen. De C4 module bezit een 80C592 microprocessorkern met rt/clock, RS232, LCD en keyboard interface. Daarnaast heeft de module 7 relaisuitgangen, 5 galvanisch gescheiden digitale ingangen (w.o. 2 pulstel-) en 5 analoge ingangen voor spanning (0..10V),stroom (4..20mA) en sensors.Alle I/O is met schroefklemstroken met snelontkoppeling. Dankzij de CAN veldbus en de CAN applicatie software kunnen meerdere C4 modules onderdeel uitmaken van een (gedistribueerd) meet-, regel- en besturingssysteem. De benodigde voedingsspanning voor de module is 18..36 Vdc. De C4 is beschikbaar in een diverse uitvoeringsvormen, en met of zonder behuizing. Toepassingsgebieden zijn o.a. machine- en procesbesturingen, toegangscontrole, data-acquisitie, gebouw-automatisering, warmte-, krachten ketelregelingen.

*Micro-key bv, tel. 0594-503020, standnr. 7B9-*

"Vannacht droomde ik over een digitale scope. Met 1 Meg geheugen. Hij werkte net als een analoge scope. En ik kreeg er nog een schaal bitterballen bij ook.

![](_page_44_Picture_1.jpeg)

De HP 54645A oscilloscoop wordt geleverd met alle dingen die u graag binnen handbereik zou willen hebben. Behalve bitterballen dan.

Dankzij HP's exclusieve Mega-Zoom-technologie kan deze scope <sup>1</sup> miljoen punten inlezen bij 200 MSa/s op elk van z'n twee kanalen. Hierdoor krijgt u een veel gedetailleerder beeld van uw complexe signaal. En met de Pan & Zoom-functie kunt u bepaalde

gedeelten uitlichten en analyseren. Bovendien werkt hij even makkelijk als een analoge scope, zodat u alle aandacht aan uw ontwerp kunt besteden.

Bel voor meer informatie over de HP 54645A oscilloscoop met ons kantoor in Amstelveen (Nederland) 020 - 547 62 22 of met ons kantoor in Brussel (België) 02 - 778 34 17. Dan hoort u meteen hoe u meer terugziet van uw geld.

'*Dankzij de MegaZoomtechnologie van HP hebben we nu de eerste oscilloscoop met veel geheugen, die even gebruiksvriendelijk is als een analoge scope. En even vriendelijk voor uw budget.'*

![](_page_44_Picture_7.jpeg)

 $\mathcal{A}$ . 6.703,-

**i**

**I**

NIETS IS ONMOGELIJK **(***i***p)** HEWLETT<sup>®</sup> **PACKARD**

Hewlett-Packard Nederland B.V. Startbaan 16 1187 XR Amstelveen tel: 020 - 547 62 22 Hewlett-Packard **Belgium SA/NV** 100-102 Blvd. de la Woluwe **Woluwedal** 1200 Brussels **tel:** 02 - 778 34 17 E-mail: [hptmo@neth.hp.com.](mailto:hptmo@neth.hp.com)

の再生期

**:**

### **( <sup>v</sup> e** *i* **<sup>l</sup> <sup>i</sup> <sup>g</sup> <sup>h</sup> e <sup>i</sup> <sup>d</sup>** *Ing. Hugo Landman,*  $\frac{1}{2}$

# **Europees paspoort voor elektrische veiligheid**

*LAAGGSPANNINGSRICHTLIJN verplicht onderdeel CE Markering*

*Voortaan is het onvoldoende om enkel aan de EMCen/ofMachinerichtlijn te voldoen voor de CE-kwalificatie van elektrische en elektronische produkten. Sinds <sup>1</sup> januari 1997 moet eveneens aan de laagspatiningsricbllijn worden voldaan om de CE-markering te mogen aanbrengen. Zonder deze CE-markering mag binnen de Europese grenzen*' *enkele uitzonderingen daargelaten*, *apparatuur niet meer in de handel worden gebracht.*

De voorgeschreven elektrische veiligheidstesten zijn zeker niet nieuw. In Nederland is bijvoorbeeld de laagspanningsrichtlijn al sinds '73 van kracht. Mondiaal bestaan er tal van uiteenlopende elektrische veiligheidsnormen - en keurmerken zoals EL.VDE, BSI,TUV, IEC en vele andere. In essentie zijn er vaak nauwelijks wezenlijke verschillen tussen deze normen. Doordat de elektrische veiligheidstesten een verplicht onderdeel vormen van de CE-markering zijn elektrische veiligheidstesten opnieuw onder de aandacht gekomen.

Om de conformiteit aan te tonen schrijven de meeste normen een 100% produktielijntest voor. hetgeen inhoudt dal alle produkten die de fabriek verlaten getest moeten worden.

![](_page_45_Picture_7.jpeg)

*Afb. <sup>1</sup> Elektrische veiligheidsanalyzer.*

Op het eerste gezicht lijken de testen die uitgevoerd moeten worden aan te tonen dat een produkt elektrisch veilig is erg eenvoudig. In om principe is dat ook zo, alhoewel er zeker enkele addertjes onder het schuilen. Diegene die de etst uitvoert moet wel degelijk weten gras waar hij of zij mee bezig is temeer omdat het uitvoeren van elektrische

veiligheidstesten op zich potentieel gevaarlijk is. Kr wordt immers met zeer hoge spanningen gelest. Om toch veilig te kunnen werken zijn een gedefinieerde testomgeving en testprocedurcs een noodzaak. Aan de testoperator worden zeker ook eisen gesteld. Ook het toepassen van moderne beveiligde testapparatuur draagt bij tot een veilige test.

#### **Isolatie: Van levensbelang**

Waar het wat elektrische veiligheid betreft in een notedop op neerkomt is dat er een zo hoog mogelijke elektrische isolatie gewenst is tussen de primaire stroomvoerende delen en de (aanruikbare) secundaire delen. In feite schuilt het enige gevaar in het onbedoeld vormen van een geleidingsgpad door de gebruiker naar aarde. Doordat de spanning die op onze wandcontactdozen ten opzichte van aarde (nul) wordt gerefereerd zal de spanning (fase) altijd een stroom naar aarde veroorzaken via de weg met de minste weerstand. Als deze weg door een slechte isolatie wordt gevormd door de gebruiker, die ook nog eens al borend met zijn voeten in de nattigheid staat, in plaats van hel apparaat zelf, laten de gevolgen zich raden.

Pas op de tweede plaats komt, indien aanwezig, een veiligheidsvoorziening als de veiligheidsaarde. Deze voorziening dient slechts als 'vangnet' voor het geval het fout gaat door een afvoer naar aarde te bieden. Uiteraard dient de weerstand hier juist zo laag mogelijk te zijn. Omdat deze veiligheidsvoorziening veelal corrumpcerbaar is kan en mag een fabrikant hier nooit op vertrouwen. Denk bijvoorbeeld aan de randaardesteker die in de ogen van velen ook prima in een contactdoos zonder randaarde gaat. Daarnaast is het zo dat een slechte of zelfs onderbroken veiligheidsaarde verbinding niet zelf alarmerend is. De nul en de fase zijn dit wel: het apparaat zal bij onderbreking bij een van beide gewoon niet werken.

Het is daarom van groot belang dat apparaten met een gebrekkige isolatie niet op de markt komen. De intrinsieke elektrische veiligheid ligt in principe besloten in de isolatie tussen primaire en secundaire zijde van de apparatuur.

De testen die door de bevoegde instanties worden voorgeschreven hebben dan ook met name betrekking op het testen van de kwaliteit van de isolatie.

#### **De vijf fundamentele elektrische veiligheidstesten-**

#### Line Voltage Leakage test

Uit medische studies blijkt dat bij een stroom door het lichaam van een mens boven een grenswaarde van circa <sup>1</sup> mA ongecontroleerde spiersamentrekkingen optreden. Bij een spanning van 600 V of hoger is bekend dat 30 mA de ademhaling kan doen stoppen en 75 mA tot een hartstilstand kan leiden. Deze waarden hangen ondermeer af van lichaamsgewicht en geslacht.

De 'Linc Voltage Leakage'-test vindt plaats onder normale omstandigheden. Het te testen apparaat wordt voorzien van zijn normale werkspanning of bij sommige normen met een overspanning van 5 tot 10%. De lekstroom wordt gemeten via een weerstand van 1500 Ohm parallel aan 0,15 (F, zijnde de gemiddelde impedantie die een mens heeft. De test wordt zowel met nul en fase normaal en omgedraaid uitgevoerd. Soms wordt ook onder 'single fault condition' gemeten, waarbij de nul of fase wordt onderbroken (zie afbeelding 2).

![](_page_46_Figure_1.jpeg)

#### *Afb. 2 Testcircuit Line Voltage Leakage.*

Afhankelijk van de klasse en de toe te passen norm liggen de limietwaarden tussen enkele (A, bijvoorbeeld bij medische applicaties waarbij direct wordt gemeten in de hartstreek, tot circa 10 mA. De Line Voltage leakage geeft grofweg aan hoeveel lekstroom er loopt als een 'geaard'persoon een ongeaard in werking zijnd apparaat zou aanraken.

Bij deze test wordt de elektrische isolatieweerstand tussen de stroomgeleidende en de niet-stroom geleidende delen gemeten door hel aanbrengen van een gelijkspanning. De testspanningen kunnen variëren van 50 Vdc tot 10 kVdc. Gebruikelijk zijn echter 500 Vdc en 1000 Vdc. Bij het uitvoeren van een isolatieweerstandstest zal er een stroom gaan lopen die opgebouwd is uil de volgende componenten:

#### <sup>1</sup> Diëlektrische absorbtiestroom

De isolatie tussen twee aansluitingen kan beschouwd worden als een diëlektricum dat een capaciteit kan vormen. Diëlektrische absorptie treed op als het diëlektricum stroom opneemt en weer afgeeft als de spanning wordt verwijderd. Deze absorptie treed gelijktijdig op met het laden van de capaciteit, maar heeft een langere tijdscontante. De mate van diëlektrische absorptie is afhankelijk van het diëlektricum en de gevormde equivalente capaciteit.

#### 2 Laadstroom

De stroom die benodigd is om de aanwezige capaciteit te laden wordt de laadstroom genoemd. Evenals de diëlektrische absorbtiestroom neemt deze exponentieel af tot nul, echter vaak met een veel kortere tijdscontante. In de meeste gevallen is de laadstroom een dominant inschakclvcrschijnsel en daardoor bepalend voor de tijd die nodig is om een nauwkeurige lekstroom te kunnen meten.

#### 3 Lekstroom

De overblijvende contante stroom is de lekstroom die door de isolatie loopt. Door de spanning over de isolatie te delen door de gemeten stroom wordt uitdrukking gegeven aan de isolatieweerstand.

Om een zo nauwkeurig mogelijke meting te verrichten is het belangrijk om te wachten totdat de gemeten stroom stabiel is. De gemeten stroomwaarde is theoretisch altijd te hoog en dientengevolge zal de gemeten isolatieweerstand lager zijn dan zij in werkelijkheid is.

Deze test is met name veel gebruikt bij het testen van motoren. De Insulation Resistance test geeft een zeer goede indicatie omtrent de gesteldheid van de isolatie van een motor. Door deze test bijvoorbeeld jaarlijks uit te voeren kunnen problemen tijdig onderkend worden. Zoals in afbeelding 3 zichtbaar, was er in 1992 duidelijk een probleem. Na reparatie is de isolatie weer hersteld. Door periodieke controle is voorkomen dat deze motor vroegtijdig de geest heeft gegeven.

 $\sum_{i=1}^{n}$  $\sqrt[3]{\frac{0}{00}}$ 

#### **Insulation resistant record**

![](_page_46_Figure_18.jpeg)

#### *Afb. 3 Insulation Resistance record.*

**Insulation Resistance test** — **De Insulation Resistant Test wordt lang niet altijd voorgeschreven door** de normen. Vaak wordt deze test wel uitgevoerd voordat de hier later beschreven Dieleclric Withstand test wordt gedaan. Als uit de Insulation Resistant Test blijkt dat de isolatieweerstand te laag is wordt dan niet verder getest. De Europese standaarden gaan meestal uit van een testspanning van 500 Vdc, waarbij de isolatie weerstand tenminste <sup>1</sup> MOhm dient te bedragen.

#### **Polarisation en Earth Continuity test**

In tegenstelling tot de bovengenoemde testen wordt hierbij niet de isolatie getest, maar de elektrische aardingsverbinding. Voor apparatuur die niet onder de machine richtlijn valt is de veiligheidsaardeweerstandstest een verplichting. De toegestane weerstand hangt af van het type produkt en toepassing. Zo zijn voor huishoudelijke apparaten waarden van 0,1 tot 0,2 Ohm acceptabel en geldt voor industriële verlichting 0,5 Ohm. De test wordt met een relatief lage stroom van circa 100 mA uitgevoerd. Deze stroom wordt door de veiligheidsaardegeleider gevoerd waarbij de spanningsval wordt gemeten.

De polarisatietest wordt met name uitgevoerd in produktie omgeving om te verifiëren dat de fase en nulgeleider niet verwisseld zijn.

#### **Ground Bond test**

Bij de Ground Bond test wordt de veiligheidsaarde beproefd op zijn vermogen om een grote stroom naar aarde af te voeren in geval van een defecte isolatie of als de netspanning in aanraking komt met geaarde delen. In dergelijke gevallen is een goede aardverbinding van essentieel belang om de zekering snel te laten doorsmelten. Ln tegenstelling tot de Earth Continuity test wordt bij de Bond test gebruik gemaakt van grote stromen tot circa 30A.Als een veiligheidsaarde verbinding in stand wordt gehouden door slechts enkele draadjes komt dit niet zonder meer bij de Earth Continuity test aan het licht. Bij de Ground Bond test is dit wel het geval. Omdat erg lage impedanties worden gemeten moet rekening gehouden worden met de weerstand van de testkabels. Veel Bond-testers bieden de mogelijkheid om d.m.v. een nulmeting de weerstand van de kabel te verdisconteren in de uiteindelijke meting.

Ook wordt gebruik gemaakt van de 'Kclvin'-methode, waarbij door toepassing van vier kabels het spanningsvcrlies over de stroomvoerende testkabcl wordt gemeten en in het meetresultaat wordt verrekend. De Ground Bond test wordt meestal als een 100%-produkticlijn test voorgeschreven.

### **Dielectric Voltage Withstand test**

**o**

Deze test, ook wel HiPot (High Potential) test genaamd, is bedoeld om de isolatie te overstressen met een veel hogere spanning als bij normaal gebruikt optreedt. Als de isolatie deze hoge spanning gedurende een bepaalde tijd kan verdragen is het aannemelijk dat bij normaal gebruik het apparaat over een voldoende hoge isolatiewecrstand beschikt en elektrisch veilig is.

![](_page_47_Picture_3.jpeg)

*Afb.* 4 *Gecombineerde AC/DC 0* - 5 *kV 'Hipot met Earth Continuity'-test*

Omgevingsinvloeden als temperatuur, vochtigheidsgraad en trillingen **zijn** van invloed op de isolatieweerstand. Ook stof kan de ruimte tussen geleiders opvullen en zo een geleidend pad vormen. In de tijd gezien zal de isolatie hierdoor degraderen, met als gevolg een verhoogd risico op het krijgen van een schok door de gebruiker. De HiPot-test is de meest geschikte methode om dergelijke potentiële gevaren vroegtijdig aan te kunnen tonen. Vaak treedt er bij een slechte isolatie vonkoverslag of zelf een complete doorslag op. (Denk hierbij aan een sissend oud televisietoestel, waarbij knetterende hoogspanningsspoelen vaak het einde van het toestel aankondigen).

De test wordt, afhankelijk van de klasse van de apparatuur en de norm, uitgevoerd door een wisselspanning tussen 1000 en 5000 Vrms gedurende een bepaalde tijd over de isolatie aan te brengen. Het testen met een wisselspanning heeft als voordeel dat de isolatie in beide polariteiten wordt getest. Na het testen hoeft het apparaat niet ontladen te worden. Soms wordt de HiPot-test met een gelijkspanning uitgevoerd. Met name bij sterk capacitieve apparatuur, bijvoorbeeld bij apparaten met neispanningsfdters, is dit de enige methode om een goede meting te verrichten. De stroom ten gevolge de capaciteit en de werkelijke lekstroom lellen bij wisselspanning vectorieel op.Vaak is de stroom tengevolge van de capaciteit vele malen groter dan de lekstroom. Het testen met een gelijkspanning biedt dan uitkomst. Deze gelijkspanning wordt vaak in stappen verhoogd (ramp-up) om de capaciteit de gelegenheid te geven geleidelijk op te laden. Bijkomend voordeel is dat de testopcrator bij gelijkspanning een eventuele doorslag kan zien aankomen als de stroom meer dan lineair toeneemt bij het verhogen van de spanning. Daarnaast is het benodigde vermogen lager. Wel moet er na de test zorg voor worden gedragen dat het apparaat goed wordt ontladen.

#### **Toepassingen**

Er zijn grofweg vier belangrijke toepassingsgebieden waar testapparatuur voor elektrische veiligheid wordt ingezet: Produktielijn-testen (om <sup>1</sup> voorconformiteit aan te tonen volgens veiligheidsnormen zoals UL, VDE, BSI, 1EC etc.), Research & Development, Quality Control en Service & Repair.

> Produktielijn testen: Dit is verreweg het grootste terrein.Voor het voeren van de meeste elektrische veiligheidskeurmcrken is meestal een 100%-produkiietest voorgeschreven. De testen worden uitgevoerd om aan te tonen dat het toestel elektrisch veilig is

![](_page_47_Picture_10.jpeg)

voor gebruik door consumenten. De meest voorgeschreven hierbij is de test op weerstand tegen doorslag, oftewel Dielectric Withstand (Hipot)-Test.

#### Quality Control

Tegenwoordig worden veel produkten als halffabrikaat in batches aangeleverd. De kwaliteit kan per batch nogal eens verschillen.Vaak wordt er een elektrische veiligheidstest uitgevoerd om de uiteindelijke elektrische veiligheid te kunnen waarborgen. Producenten van onderdelen zoals condensatoren en diodes'stressen'hun produkten onder extreme condities.

#### Research & Development

Hierbij worden prototype testen gedaan om de veiligheidsmarges, zoals toegestane lekstromen en de uiteindelijke produktielcst parameters te specificeren.Vaak zijn de testniveaus veel extremer als bij de produklielijn testen gebruikelijk is.

#### Service & Repair

Reparatie en service handelingen worden vaak uitgevoerd door anderen dan de fabrikant. Nadat een produkt is gerepareerd, wordt getest of het apparaat nog wel elektrisch veilig is. Dit is bijvoorbeeld erg belangrijk voor draagbare elektrische apparaten zoals een handföhn of een boormachine.

#### Testapparatuur

Er zijn diverse apparaten op de markt om een of meerdere van bovengenoemde testen uit te kunnen voeren. Eenvoudige modellen moeten met de hand bediend worden.Voor produklie-omgevingen zijn gecombineerde testers beschikbaar die via de IEEE-488 bus of via een PLC bestuurd kunnen worden. Moderne testers zijn voorzien van geavanceerde microprocessors die de bediening eenvoudig en vooral veiliger maken.

De door de normen gestelde limietwaarden kunnen eenvoudig ingesteld worden, waardoor een eenduidige 'go-no go'-test uitgevoerd kan worden, zonder dat er naar meters gekeken hoeft te worden.

Sommige instrumenten zijn beveiligd met een password (wachtwoord) om gebruik door ongeautoriseerd personeel te voorkomen.

**]**

# *-i* EKTRODIGADI EL **ÉÉN VAKBEURS / VIJF TECHNOLOGIESHOWS**

## **8 t/aEtiWil 1997** JAARBEURS-UTREGHT **.w**

 $\mathbf{o}$ 

Voor nadere informatie batroffende deemame aan Industriële Elektronica '97, als exposant congresorganisator of als bezoeker: Nuderlandse Branche organisatie voor Industriële Elektronica. 033-4657507 / fax 033-4616638 / e-mail: [info@instrument.nl](mailto:info@instrument.nl) : <http://www.xxlink.nl/instrument> I

![](_page_48_Picture_4.jpeg)

**hechillor ARRONICS 6 ARCASUS 6 ARRONICS 6 SEARCHICS 6 ARRONICS 6 ARRONICS 6 ARRONICS 6 ARRONICS INICATION TECHNOLOGY ANECHA** r fre <sup>1001</sup> ;> *m3L%9\*£* **XKf** <sup>010</sup> 100(1101

**•5!**

 $8\delta$ 

![](_page_48_Picture_6.jpeg)

**sSy**

**E TRADE FAIR AND S TECHNOLOGY SHOWS ARE ORGANISED BY THE NETHERLANDS BRANCH ORGANISATION FOR INDUSTRIAL ELECTRONICS** 

**/**

Op het gebied van laders en batterijen, producten waar Landman tot **over** de grenzen bekendheid mee geniet, zijn de afgelopen tijd enige nieuwe items verschenen. Dit zijn onder andere de snellader met ontlader van Ansmann, de Powcrlinc 5. Deze universele lader is volledig

![](_page_49_Picture_3.jpeg)

microprocessor gestuurd en bezit vier onafhankelijke laadcircuits. In de wide-range 90-260 V adapters is er nu de primair geschakelde uitvoering 9525 van 10 W met een gewicht van 80 gram.

*H. Landman, tel. 079-341818/, standnr. 7D2.*

#### **EMC**

Rittal en Phoenix Contact zullen op de beurs aanwezig zijn met een gezamenlijke informatiestand op het EMC thema-paviljoen. Rittal biedt een drieledig EMC-concept. Standaard behuizingen beschikken voor veel toepassingen reeds over voldoende hoge basisdemping. Door de standaard behuizingen volgens de EMC-richtlijn uit te rusten met contact-clips, vlakke aardlitzen en EMV-kabelinvoer kan de dempingswaarde nog beduidend worden verhoogd. De EMC-schakelkasten met hoge afscherming zijn gebaseerd op een nieuw kastconcept: verzinkte metaaloppervlakken in combinatie met laagohmige EMC-afdichtingen bieden een goede dempingswaarde. Belangrijk voor een goede EMCverantwoordc verbinding is de afwerking van het scherm van een afge**schermde** kabel. Hiervoor zijn door Phoenix Contact zowel op het terrein van aansluitklemmen als op het gebied van Pluscon industriële connectoren, nieuwe praktische producten ontwikkeld. Met de overspanningsbeveiligingselementen kunnen surge- en burstverschijnselen worden weggefilterd uit de installatie. Deze oplossingen zullen niet afzonderlijk worden getoond, maar gemonteerd in de schakelkast worden gepresenteerd. Omdat beide productgroepen elkaar uitstekend aanvullen is gekozen voor een gezamenlijke presentatie. Naast een standaardkast met toebehoren zal een EMC-kast met alle mogelijke opties op EMC-gebied worden gepresenteerd.

*Rittal BV, Phoenix Contact BV, standnr. 8B10.2.*

#### **Universele laders Seriële besturing Instrumentarium van Laboratorium**

National Instruments kondigt één- en tweepoorts PCMCIA-232 en PCMCIA-485 interfaces aan waarmee notebook PC's seriële apparaten kunnen besturen in draagbare applicaties of applicaties op afstand. Met zijn asynchrone seriële interfaces die compatibel zijn met Windows 95 Plug & Play zodat installatie en onderhoud eenvoudig zijn. Applicatiesoftware ComponentWorks en Measure maar ook ontwikkelomgevingen zoals Visual C++ werken eenvoudig samen met de 232 en 485, waarbij standaard seriële I/O-functies worden gebruikt. Aanvullend bieden ze ook zoals LabVIEW, LabWindows/CVI,

![](_page_49_Picture_11.jpeg)

goedkope seriële poorten die vaak gebruikt worden in laboratoria om te communiceren met apparaten zoals meters en weeginstrumenten. De PCMCIA-232 en PCMCIA-485 sluiten aan op respectievelijk RS-232 en RS-485 apparaten. Het operating systeem van de PC voert de nodige configuraties van de kaarten uit, er zijn geen jumpers of DIP-switches meer nodig. De meeste seriële apparaten zijn aan te sluiten door simpelweg strings van en naar de COM-poort te sturen.

*National Instruments, tel. 0348-433466, standnr. 8C3-*

### wist u dat...

#### Samenwerking/vertegenwoordiging

InPower Lid, een Ierse fabrikant van hoogwaardige DC-DC converter en PFC-moduIes heeft Added Value Electronics BV (Dordrecht, 078-6215900) per <sup>1</sup> november 1996 aangesteld als haar vertegenwoordiger in de Benelux. De produkten van InPower omvatten DC-DC converters van 50-200 \V en een PFC-module van 600 W.

Het bestuur van hei Innovatiecentra Netwerk Nederland (Den Haag, 070-3567676) en de Raad vanToezicht van het Centrum voor Micro-Elekironica hebben de intentie uitgesproken in 1997 de activiteiten te verenigen op basis van een fusie. Het CME zal in 1997 geleidelijk worden geïntegreerd in het Netwerk van Innovatiecentra. Een aantal CME-adviseurs zal de advieswerkzaamheden vanuit regionale Innovatiecentra gaan verrichten.

Consumer Microcircuits Ltd (CML) is de laatste nieuwe lijn in het Tekelec (Zoetermeer, 079-3641430) programma. CML is onderdeel van CML Microsystems PLC, een beursgenoteerde Britse onderneming.CML richt zich op de draadloze data- en telecommunicatie, computer-telefoon integratie, mobiele radio, hoorbare en onhoorbare signalering, beveiligingssystemen en data/voice mail. Hei bedrijf heeft haar eigen fabriek voor plastic en keramische componenten. Ze zijn al geruime tijd ISO9001 gecertificeerd en zijn een volwaardig lid van het Europese Telecommunications Standards Institute.

#### Verhuisberichten

Tekelec is afgelopen september verhuisd naar hetYpsilon-house aan de Engelandlaan 310,2711 DZ in Zoetermeer. Tel: 079-3461430, fax: 079-3417504.

#### Nieuwe web site

Sinds 15 januari '97 is het Nederlands Normalisatie-instituut (Delft, 015-2690390) te vinden op het World Wide Web. [<http://www.nni.nl](http://www.nni.nl)> is een site die is opgezet om te voldoen aan de informatiebehoefte van verschillende soorten gebruikers. De web site is bijzonder uitgebreid. Internetgebruikers die het NNI niet kennen, zijn binnen enkele minuten op de hoogte van wat hei NNI is en waarvoor ze er terecht kunnen. Het principe van normontwikkeling wordt kort uiteengezet en alle sectoren presenteren zich met de onderwerpen van hun normcommissies.

#### Onafhankelijke geschillencommissie

Met de ondertekening van het contract tussen Uneto, de Consumentenbond en de Stichting Geschillencommissies voor consumentenzaken is de geschillencommissie Elektra (Uneto) een feit. Deze onafhankelijke geschillencommissie voor de elektrotechnische detailhandel is officieel op <sup>1</sup> januari 1997 van start gegaan. De commissie zal geschillen behandelen tussen consumenten en elektrotechnische detailhandelaren die lid zijn van Uneto. De aangesloten leden vertegenwoordigen een marktaandeel van zo'n 90%. Zij zijn te herkennen aan het vignet van de Geschillencommissie Elektra. Inl.: 079-3250650.

 $\lambda$  $\sum_{i=0}^{\infty}$ '■ *r-*

### **<sup>f</sup> <sup>P</sup> <sup>r</sup> <sup>o</sup> <sup>d</sup> uk <sup>t</sup>** nieuws

#### Tektronix portable scoops vernieuwd - CompactPCI

DcTHSTOO serie is uitgebreid met enkele zeer geavanceerde modellen. De nieuwe THS730A is met zijn bandbreedte van 200MHz en een sample-snelheid van <sup>1</sup> Giga sample per seconde per kanaal de snelste portable scoop die op dit moment verkrijgbaar is. Ook in het veld hoeft men dus niet meer met minder bandbreedte genoegen te nemen. De

![](_page_51_Picture_3.jpeg)

nieuwe THS720P is met zijn uitgebreide harmonische meting en vermogens-meting/analyse een uitstekend instrument voor het verrichten van metingen aan elektrische installaties zoals voedingen, transformatoren en dergelijke. Een ideaal instrument voor de elektrotechnicus. Om dit te onderstrepen krijgen de kopers van dit instrument gratis een 1000 A current probe.Alle modellen zijn tevens voorzien van een true RMS multimeter, compleet geïsoleerde in- en uitgangen, uitgebreide triggermogelijkheden en diverse automatische metingen. Tevens is de schaalverdeling in ampère of watt afleesbaar.

*Vogels Industrial BV, tel. 040-2415547, standnr.8A9.*

De noodzaak voor steeds snellere en krachtigere bus-systemen, die tegelijkertijd ook redelijk geprijsd zijn, wordt steeds groter. Met de door INTEL ontwikkelde PCI-bus heeft zich op het gebied van desktop-computers een de facto standaard uitgekristalliseerd, die aan genoemde voorwaarden voldoet. PCI (Peripheral Components Interconnect) is

![](_page_51_Picture_8.jpeg)

een processor-onafhankelijke 32-bit bus, die ook 64-bit bewerkingen ondersteunt. Er kan een data transfer-rate van 264 Mbyte/s mee bereikt worden. Voor de CompactPCI werd door de PICMG (PCI Industrial Computer Manufacturers Group) een metrisch connectorsysteem met 2,0 mm raster voorgeschreven.Aan de daarmee samenhangende eisen op hei gebied van vormfactor en hoogfrequent eigenschappen, voldoet de nieuwe connectorgeneratie ERmet van ERNI. Voor een 3HE Eurokaart heeft men twee connector modulen nodig met elk 110 signaalcontacten, waardoor 220 contacten (5 rijen van 44) ontstaan; hiervan zijn 20 contacten voor toekomstige uitbreidingen gereserveerd. Kaarten die slechts 32-bit ondersteunen komen met cén connector module uit. De aan de buitenkant van de connectoren aan te brengen afscherming dient voor impedantie aanpassing, en is ook in de specificaties voorgeschreven. Deze rondom afscherming, van de female connector, zorgt voor zeer goede impedantie- en overspraak eigenschappen. Indien het backpanel voor complexere toepassingen in 6HE afmeting wordt uitgevoerd, is er tussen de dan dubbele connector overgangen ruimte over voor een tussenconnector (ook in 2,0mm raster) ten behoeve van klantspecifieke I/O signalen.

*Van Wet Industriële Komponenlen B. V., tel. 079-3611244, stamini: 7EI.*

![](_page_52_Picture_0.jpeg)

### **PRODUITS ELECTRONIQUES POUR LE BENELUX**

Een beknopt fabrikantenoverzicht/Une résumée des fabricants

![](_page_52_Picture_3.jpeg)

HELMUT GERTIHE

**ELEXTHORICACTZ** 

**APEM/APR** Miniatuur en standaard schakelaars/lnterrupteurs miniatures et standards

Printtransformatoren/ **Transformateurs** pour circuits imprimés

**GERTH** 

![](_page_52_Picture_5.jpeg)

Switch

**AVO/MEGGER\*** Meet- en testapparatuur/ Appareils de mesure et de teste

**MEC** Modulaire printschakelaars/ **Interrupteurs** modulaires pour circuits imprimés

![](_page_52_Picture_7.jpeg)

**BLP**

EMC-filters, zekeringhouders, connectoren en solenoids/Filtres secteurs, portefusibles, connecteurs et solénoides

![](_page_52_Picture_10.jpeg)

**MINIMOTOR\*** Miniatuur dc motoren en vertragingen/ Moteurs dc miniatures et ralentissements

NIPPON CHEMI-CON **CIENICO** 

**NCC** Electrolytische condensatoren/ **Condensateurs** électrolytiques

![](_page_52_Picture_14.jpeg)

**RADIALL** glasvezelconnectoren/ **Connecteurs** coaxiaux et fibres optiques

![](_page_52_Picture_16.jpeg)

**SCHRACK\***

**TASKER** Industriële kabel/ Cable professionel

![](_page_52_Picture_18.jpeg)

**SFERNICE\*** Potentiometers en weerstanden/ Potentiomètres et<br>résistances

**TEKO** Behuizingen/ **Boitiers** 

![](_page_52_Picture_21.jpeg)

![](_page_52_Picture_22.jpeg)

**SIFAM** Knoppen, paneelmeters en glasvezel componenten/ Boutons, mètres pour panneaux et composants fibres optiques

**TEKTRONIX** Meet- en testapparatuur/ Appareils de mesure et de teste

![](_page_52_Picture_24.jpeg)

![](_page_52_Picture_25.jpeg)

**VITROHM** Weerstandsprodukten/Produits des résistances

![](_page_52_Picture_27.jpeg)

**AMROH BV** Hogeweyselaan 227 **1382JLWeesp Tel/Fax: 0294-450450/0294-412782 E-mail: [amroh@tip.nl](mailto:amroh@tip.nl) AMROH ELECTRONICS BELGIUM N.V. S.A. Nieuwdreef7 B-2328 Hoogstraten Tel/Fax: 03/3150606/3154184 AMROH ELECTRONICS GmbH. Hans Bocklerstrasse 11 D-47877 Willich Tel/Fax: 02154-428461/428421**

### **<sup>p</sup> <sup>r</sup> <sup>o</sup> <sup>d</sup>** nieuws

Nadat Lectrostatic in 19S6 al dc trend had gezet met zijn soldcerdampafzuigsystemen zijn er nieuwe apparaten **ontwikkeld** die aansluiten op de behoefte van de huidige markt. Apparatuur moet steeds kleinschaliger zijn. omdat grote productielijnen met handmatig solderen ver-

![](_page_53_Picture_3.jpeg)

dwijnen. De Comb-Ex is zo'n soldeerdampafzuig/filtersysteem. Bestemd voor één werkplek wanneer gekozen wordt voor de meegeleverde mini-arm of voor maximaal twee werkplekken wanneer gekozen wordt voo*j* tipafzuiging. Door de elektrische vacuüm motor kan dit kleine filtersysteem bij iedere werkplek geplaatst worden. De Air-Ex is een dampafzuigcr werkend op het **Venturiprincipe.** Perslucht omgezet in vacuüm zorgt ervoor dat de dampen middels tipafzuiging van de werkplek worden verwijderd. De ProVac 15 is bedoeld voor grotere produkliefaciiiicitcn, want deze is geschikt voor maximaal 20 werkplekken met tipafzuiging en de unit moet centraal worden opgesteld.

*Prontidel, lei 035-5268812, stamini: 7D14.*

#### Soldeerdampafzuigsystemen — Tandriem-aangedreven lineaire eenheden —

Rotero introduceert de BlueLine serie 1, een serie tandriem-aandrijvingen. De serie wordt gekenmerkt door een compacte bouw en optimale vormgeving. Het holle aluminium profiel heeft een grote stijfheid en een hoog traagheidsmoment. De eenheid kan via speciale montagcvoc-

![](_page_53_Picture_8.jpeg)

ten van bovenaf op een tafel bevestigd worden. Met een speciaal hoekprofiel kan de Iineaireenhcid als parallel-eenheid, als kruisslede of als portaal worden opgebouwd. De gebruiker kan zijn lineairsysteem naar behoefte opbouwen of aan gewijzigde eisen aanpassen, in het profiel bevindt zich de nieuwe miniatuurgeleiding MLF <sup>1</sup> van Iscl. Deze garandeert in de kleinste ruimte dc meest nauwkeurige positionering. Door een gereduceerd extern massa-traagheidmoment, haalt dc serie versnellingen tot 5,0 m/s. De positienauwkeurigheid ligt tussen de 0,08 mm en 0,04 mm. De 80 mm brede en 63,5 mm hoge lineaire eenheid kan tot een lengte van 2000 mm geleverd worden. De statische belasting ligt bij 2000 N en de dynamische belasting bij 960 N.

*Rotero Holland BV tel. 0348-410874, stamini: 7C14.*

#### Vervangers voor FPGAs en CPLDs

'Quick ASIC' heeft de nieuwe Gatc Array familie van Microchip, waarmee een bestaand FPGA of CPLD design vervangen kan worden door de 'Maskable ASIC. De gate arrays zijn volledig pin- en funktioneel-compatibel en zijn leverbaar in zeven verschillende versies (van 6.000 tot en met 72.000 gates). De behuizingen variëren van 85 tot en met 304 pins, waarbij de gebruiker de pinbezetting vrij kan definiëren. Het originele FPGA of CPLD ontwerp kan tegen een geringe meerprijs desgewenst uitgebreid worden met extra functionaliteit, zoals bijvoorbeeld boundary scan faciliteiten. De Quick ASICs werken met een voedingsspanning van 2,7 tot en met 5,5 V.

*SEI/Sonetech, tel. 076-5722333, stamlnr.8D6.*

#### De bq2058

Benchmarq heeft een nieuw component uitgebracht in haar groeiende serie management IC's voor Lithium-ion. Li-Ion is een snelgroeiende batterij technologie die meer energie per volume en per gewicht biedt dan bestaande NiCad en NiMH batterijen. Omdat de eigenschappen van Li-Ion wezenlijk verschillen van Nickel-gebaseerde cellen, vraagt Li-Ion ook om een andere batterij-management techniek. De 16-pens bq2058 stuurt twee externe FETs aan in hel ladings/ontladingspad van het batterij-pack (3 of 4 cellen), ter voorkoming van piekspanning, onderspanning en kortsluiting.Als een veiligheidsdrcmpel wordt overschreden, wordt de betreffende ladings- of ontladings-FET gedcactiveerd, na een door de gebruiker instelbare vertragingstijd. Inherent aan de Li-Ion technologie, kunnen zes verschillende drempelwaarden voor overspanning door de gebruiker worden geprogrammeerd.

*Tekelec, tel. 079-3461444, stanclnr.8E4.*

#### Hardbody Handheld PC Scoperecorder

De Hardbody Handheld FC van Texas Microsystems zal gepresenteerd worden in een werkelijke toepassing op de Industriële Elektronica 97 in Utrecht. Bij toepassingen in het veld waar kladblokken, papieren lijsten, laptops en notebooks niet volstaan, biedt de Hardbody uitkomst. Als een gewone PC kan de Hardbody applicaties draaien voor veldtoepassingen en de efficiency zal toenemen door de data direct op locatie in te voeren en te raadplegen. De ongeveer 1,5 kg lichte industriële Handheld PC de 'Hardbody' onderscheidt zich door een robuuste outfit (IP54/NEMA 4), een ergonomisch ontwerp en compacte afmetingen (17 x 23 x 6 cm). De fabrikant geeft de omgevingstemperatuur (in werking) aan met -10 tot +55\_C, en de schokbestendigheid met 20G. De NiMH batterij (hot-swappable) zorgt voor een werktijd van drie tot acht uur, afhankelijk van de toepassing. De computer is uitgerust met een 486DX-4 processor op 75 MHz. Hij kan met tot 32 MByte DRAM uitgerust worden. Voor de ingebouwde IDE harddisk heeft u keuze uit een PCMCIA disk 260 of 340 Mbyte. Bovendien biedt de computer twee PC Card interfaces (PCMCIA II/III), die naar wens gebruikt kunnen worden voor onder ander fax/modemkaarten, flash RAM, harddisks, GPS-module of ethernet adapter. De computer is met een 6" LCD (640 x 480 resolutie, 64 grijstinten) en geïntegreerd touchscreen uitgerust. Voor de I/O staan twee seriële RS-232's en een parallelpoort, zowel als aansluitingen voor externe monitor, toetsenbord en floppydrive ter beschikking.

*Texas Micro Benelux, lei 036-5365595, stamini: 7C20.*

![](_page_54_Picture_6.jpeg)

De DL 708 is een kruising tussen een oscilloscoop, recorder en signaalanalyzer. Het apparaat is licht, draagbaar, modulair en eenvoudig te gebruiken. De DL 708 heeft een modulaire opbouw voor <sup>1</sup> tot 8 kanalen. Verder heeft de DL 708 een helder en groot (10.4:TTF) kleurenbccldschcrm met analytische functies als dual zoom, history en snapshot, zoals in de betere oscilloscopen. De maximum sampling snelheid is 10 Msps bij 10 bits resolutie. De diepte is maximaal 10 MW. de ingebouwde 1,2 Gb harde schijf maakt real time recording mogelijk. De scoperecorder heeft een ingebouwde printer en beschikt over een centronics-interface en VGA-interface voor aansturing van printer en monitor. GP-IB en RS 232 zijn standaard. Een SCSI-interface is een optie. De DL 708 is bedoeld voor R&D toepassingen en voor metingen aan elektromechanische processen in bijvoorbeeld de produktielijnen van high tech apparatuur als printers, faxen en copiers, gasturbines, generatoren en verbrandingsmotoren.

*Yokogawa, tel. 033-4641611, stcnulnr. 8A6.6 en 8B4.*

#### Data acquisitie recorder -

De BD 300 data acquisitie recorder is een instrument dat bij uitstek geschikt is voor veeleisende toepassingen. Het instrument meet en registreert signalen van verschillende signaalbronnen. Gelijktijdig kunnen op verschillende kanalen stroom-, spanning-, frequentie-, en temperatuursignalen worden aangeboden. De meetresolutie is 20 bits en de gemeten waarden kunnen direct in willekeurige dimensies worden weergegeven. De BD 300 heeft 'on board'intelligentie waarmee diverse 'settings-files' zijn te maken. Deze kunnen intern worden opgeslagen en zijn op elk willekeurig moment weer oproepbaar. De data acquisitie recorder schrijft met vier, zes of acht verschillend gekleurde pennen. Naast registratie op papier kan men de data, met een 'logging' snelheid tot 100 Hz en een resolutie van 20 bits, opslaan op een 3.5" disk. Per disk kunnen 16 'measuring files' van een willekeurige naam worden voorzien. Het instrument werkt bovendien als 'controller': het waakt over uw meetproces en reageert indien voorafingestelde limieten worden overschreden.

*Kipp & Zonen BV, tel. 015-269998000, standnr.SAl.*

# agenda

*m*

![](_page_55_Picture_581.jpeg)

 $\overline{\bullet}$  0

### **Routeplanners ter land en ter zee**

*Het goed plannen van een route is van groot belang om — niet alleen op bet goede tijdstip aan te komen op de juiste plek en/of plaats aan te komen . Nu bestaan daar niet alleen land- en zeekaarten voor, maar tegenwoordig in onze moderne gecomputeri seerde maatschappij ook CD-ROM's. Deze CD-ROM's zijn met andere woorden bestemd voor hel vinden van een bepaalde, gewenste route. Inmiddels zijn er verscheidene van dergelijkeprogramma op de markt. We hebben een drietal er uit gelicht: Easy Travel Pro (Suurland Falkplan BV te Eindhoven), AutoRoute Express Europe (Microsoft BV te Hoofddorp) en TörnpUiner (Videosail Medienservice in Nederland Stam Yachting Uitgeverij te Amsterdam). De eerste is volledig geënt op Nederland, de tweede op Europa en de derde op het Ifsselmeer. Das Ifsselmeer und seine Hafen*

![](_page_56_Figure_3.jpeg)

Met de laatste zinsnede van de laatste alinea is fcitelijk direct het verschil tussen deze drie programma's beschre ven. EasyTravel Pro is alleen voor hen bestemd die binnen Nederland op de meest uiteenlopende adressen moeten **ZEP SEE DEEP FOR SEE ALTERNATION OF A 42 ANNUS DEEP FOR SEE ALTERNATION OF A 44 AND MOST DEEP FOR SEE AND MOST DEEP FOR SEE AND MOST DEEP FOR SEE AND MOST DEEP FOR SEE AND MOST DEEP FOR SEE AND MOST DEEP FOR SEE AND MOST** 

![](_page_56_Picture_6.jpeg)

adressen beschikbaar zijn op volledige postcode, op gemeente, woonplaats en straal. Dit betekent concreet dat u bestemmingen op ver schillende manieren kunt vin den. Het zoeken en het plan nen van de route kan met andere woorden op straat, op postcode, op gemeente en op woonplaats. Waarbij het wel

van belang is om bij bijvoorbeeld gelijkluidende plaatsnamen ook de gemeente aan te geven of wel de postcode. Het kan namelijk gebeuren dat u een straat in een plaats zoekt, maar die niet vindt omdat u binnen

![](_page_56_Picture_9.jpeg)

een andere gemeente moet zijn.

Een voordeel is dat u uw vriendenkring, uw klanten en relaties compleet met naam en adresgegevens in een bestand kunt invoeren. Dit vergemakkelijkt en versnelt het plannen van een bepaalde route, waarbij u met meren deel vaste relaties hebt te

doen. Het lijkt in eerste mis schien weinig, maar u kunt een route plannen met maxi maal 14 tussenstops, dat betekent dat u bijvoorbeeld in een enkele route veertien klanten kunt bezoeken. Het zijn er meer dan genoeg, dan kan ik u verzekeren. Het pro gramma berekent niet alleen de meest optimale volgorde, maar ook de snelste, de meest economische en de kortste route. Zo kunt u aan geven wie u wanneer wilt bezoeken, vervolgens bere kent het programma met die variabele de beste oplossing.

Het is niet noodzakclijk om de informatie via het toetsen bord in te voeren. Evenzeer gaat het via een eenvoudige druk op de muistoets om een tussenstop te plannen, de vertrekplaats en de aankomstplaats. Dit wordt aangegeven door middel van respectievelijk gele vlagge tjes op de kaart, een groene vlag en een finish-vlag. Kortom: een overzichtclijk en eenvoudige visuele weerga ve, zonder de details uit het oog te verliezen. Heel aardig is dat niet alleen een overzichtskaart van Nederland beschikbaar is, maar dat er in totaal zes niveaus aanwezig zijn: land, provincie, streek, stad, dorp en wijk. Dit bete kent dat u iedere straal dui delijk en overzichtelijk kunt zien liggen.

![](_page_56_Figure_14.jpeg)

De route kan vervolgens op verschillende manieren wor den afgedrukt, namelijk com pleet met vertrek- en besternmingskaarten op wijkniveau, met route-informatie en wat men als chauffeur nog meer wenst. Beschikt u over een kleurenprinter, worden de afgedrukte kaarten nog dui delijker weergegeven, alhocafstandsinformatie.

![](_page_56_Figure_16.jpeg)

![](_page_56_Picture_17.jpeg)

![](_page_56_Figure_18.jpeg)

![](_page_56_Picture_19.jpeg)

![](_page_56_Picture_20.jpeg)

![](_page_56_Picture_1349.jpeg)

![](_page_57_Picture_0.jpeg)

 $-1$   $\sim$ 

![](_page_57_Picture_1680.jpeg)

#### **AutoRoute Express**

wel de zwart/witafdruk niet onder doet, is deze afdmk visueel van een lagere kwaliteit (de resolutie is overigens hetzelfde, maar kleur werkt nu eenmaal duidelijker).

Easy Travel Pro is een goed programma, dat snel werkt, waarvan de gegeven informatie uitstekend en nauwkeurig genoemd mag worden. Zelfs de aankomsttijden blijken, mits men zich aan de wettelijke snelheden houdt, vrijwel te kloppen. Het plannen van een route binnen Nederland wordt met dit programma een koud kunstje. Inmiddels ben ik er verslaafd aan geraakt.

![](_page_57_Picture_5.jpeg)

![](_page_57_Picture_1681.jpeg)

bent, een directe verbinding tot stand te brengen met bijvoorbeeld het Louvre in Parijs en daar vooraf een kijkje te gaan nemen. Op deze wijze krijgt u reeds inzicht in hetgeen u straks met eigen ogen kunt gaan bezichtigen en hebt u ter plaatse al het bekende 'ik ken dit ergens van'gevoel.

Belangrijk is echter wel dat u<br>precies definieert welke definieert welke plaats u wilt gaan bezoeken. Daarmee bedoel ik dat terwijl u bijvoorbeeld de plaats van bestemming intikt, er al direct een lijst met keuzen te voorschijn komt. IJ komt dan voor een grote verrassing te staan als blijkt dal er een groot aantal plaatsen met dezelfde

naam beschikbaar is. In veel van de gevallen is het echter ook mogelijk om van een bepaalde plaats een additionele keuze te maken. Als voorbeeld Amsterdam. Deze plaats kan op een aantal manieren worden gekozen, namelijk met het Centraal Station als begin- of eindpunt, Muiderpoortstation, Sloterdijk, Dam, de eerste vier letters van de postcode, bepaalde straatnamen en dergelijke. Kortom een aardige keuze. Echter zijn er binnen Nederland plaatsen met dezelfde naam, die soms zelfs in de buurt van elkaar liggen. Ik noem geen plaatsnamen, maar zo ligt er een plaats in Friesland, die ook in Groningen ligt. Kiest u de verkeerde, of let u niet op, zit u er in dit geval 50 kilometer naast en een dik uur rijden! Let dus bij het invoeren en het maken van keuzen goed op!

Het programma is cngelstalig, werkt goed en biedt een aantal inzoomopties, waarbij het inzoomen op een plaats als Amsterdam betekent dat u de grote straten en snelwegen ziet lopen, maar alle andere informatie kunt vergeten. Het programma is, zoals eerder gezegd, feitclijk ook alleen maar bedoeld om tussen steden binnen Europa een route te plannen. Het afdrukken gebeurt op verschillende manieren, waarbij de gegeven informatie duidelijk op papier komt te staan. Ik heb verscheidene malen exact de mij gegeven inlichtingen gevolgd, zonder op de kaart te kijken. Het verbaasde metwerkelijk dat het op de tien meter nauwkeurig klopte. Ook qua tijdschema bleek dit programma goed te voldoen. Uiteraard ligt het hjer iets moeilijker cintiat de aangehouden snelheid anders ligt dan alssmen op national niveau een uitstapje maakt. Houdt men echter de aangegevên limieten aan, oké ......!

![](_page_57_Picture_11.jpeg)

#### AutoRoute Express is een programma van een geheel andere orde. Het

![](_page_57_Picture_15.jpeg)

![](_page_57_Figure_16.jpeg)

![](_page_57_Picture_17.jpeg)

gaat hierbij om een routeprogramma dat bestemd is voor de mobiele gebruiker die binnen Europa rijdt. Dit heeft tot gevolg dat de detaillering van de kaart niet zo groot is als die van hel vorige programma. Desondanks kan men een heel eind komen wil men een bepaald adres binnen een stad vinden. Echter het programma is meer bedoeld om snel een route, eventueel met tussenstops, het bezoeken van toeristische plekjes langs die route enzovoort, te plannen. Bijvoorbeeld van Amsterdam naar Madrid met als kenmerken een bezoekje tussendoor aan Straatsburg, aan Parijs en Monaco. Bovendien wilt u van deze steden de toeristische informatie van tevoren zien om een keuze te maken uit de verschillende attracties aldaar.

Het aardige van dit programma is dat op de CD-ROM een compleet naslagwerk beschikbaar is met de gewenste informatie, compleet met videomatie, complete met video  $f_{\text{final}}$ % Mocht dit niet voldoende zijn en beschikt u over een aan-

sluiting op het WWW (World Wide Web, Internet) hebt u de mogelijkheid om automatisch, terwijl u met het plannen van de route bezig

# **NIEUWE 5 V ADC's ZUN DIRECT OP 3 V SYSTEMEN AAN TE SLUITEN**

**12- en 10-bits componenten maken externe componenten overbodig en besparen ruimte**

![](_page_58_Figure_2.jpeg)

Met Maxim's 8-kanaals seriële ADC's maakt u koppellogica overbodig bij het verbinden van 5 V systemen naar 3 V digitale microcontrollers. Deze low-power componenten werken op  $+5$  V of  $\pm$  5 V voedingen en hebben een instelbaar spanningniveau aan de digitale uitgang; u behoeft slechts de gewenste spanning (3 V, 3,3 V, 5 V) aan de VL-ingang aan te sluiten. De gegarandeerde minimum ingangsniveaus voor logisch 'hoog' van 2 V zorgen voor compatibiliteit met praktisch alle 3 V processoren. De compacte 20-pins SSOPof DIP-behuizingen zijn ruimtebesparend.

![](_page_58_Picture_614.jpeg)

• Binnenkort verkrijgbaar

!

![](_page_58_Picture_6.jpeg)

Maxim Integrated Products - U.K., phone (01734) 303 388; fax (01734) 305 577 **Gratis A/D Converter Design Guide**

Bestel nu de elfde uitgave

![](_page_58_Picture_9.jpeg)

en wij versturen uw exemplaar binnen 24 uur.

![](_page_58_Picture_11.jpeg)

![](_page_58_Picture_12.jpeg)

<http://www.maxim-ic.com>

Maxim is een geregistreerd handelsmerk van Maxim Integrated Products

![](_page_58_Picture_15.jpeg)

### **Törnplaner**

![](_page_59_Picture_1.jpeg)

 $0 = 137$ 

'Das IJsselmcer nnd scine Hafen'. Een voor ons bekender gegeven dan de Ionische Zee, of vergis ik me......?! Deze routeplanner is bestemd voor de watersporter die met zijn boot het IJsselmeer doorkruist. Het bevat naast het IJsselmcer ook de wateren rond de Flevopolder, waarbij de Nederlandse bootkaarten nr. 1810 en 1351 als basis hebben gediend. De CD-ROM bevat onder meer tekstuele informatie over het binnenvaren van de uiteenlopende havens met adviezen over ligplaatsen en al wat daar bij komt kijken, inclusief waar men bijvoorbeeld de havenmeester kan vinden. Van een aantal bclang-

> GPS-systeem (Loran, Decca ....). De tweede uitbreiding, die hier bij

![](_page_59_Picture_2.jpeg)

![](_page_59_Picture_3.jpeg)

![](_page_59_Picture_4.jpeg)

#### **Tot slot**

Routeplanners op de computer vormen inmiddels een handig en uiterst bruikbaar hulpmiddel voor hen die regelmatig langs de weg zitten of in het laatste geval op het water.Afhankelijk van de wens en het gewenste gebied dat men wil 'doorkruizen', is de keuze snel gemaakt. Blijft men beperkt tot het autorijden in Nederland, dan is Easy Travel Pro zeker het aanraden waard. Een betere ben ik nog niet tegengekomen. Voor Europa is AutoRoute Express een aanrader. Vooral de wijze waarop men additionele informatie over de sleden, plaatsen en dorpen kan verkrijgen is erg gevarieerd: niet alleen tekstueel, maar ook visueel (video) en voor wie niet genoeg encyclopedische informatie op de CD-ROM vindt, kan op het WWW diepgravend de gewenste informatie boven water halen. Tenslotte - voor mij althans - het buitenbeentje Törnplaner. Een duitstalige routeplanner voor op het water. Eigenlijk is een dergelijke planner voor ons waterrijk landje een noodzaak. Objectief kan ik er weinig over zeggen; ik heb nog geen andere gezien alhoewel ze er wel zijn (op de HISWA heb ik verscheidene softwareprogramma's kunnen bewonderen). Subjectief vond ik het een goed doordacht, visueel aantrekkelijk programma. Hel gaf mij die informatie die ik nodig had, waarbij ik als aantekening maak dat ik zelf een waterkaart naast mijn computer had liggen (of ben ik nu te ....?).

beschikt.

![](_page_59_Picture_7.jpeg)

**\***

# LERAARS - LEERLINGEN - HOBBYISTEN

### oor u is FL. 13.200,- gelijk aan Fl. 335,-

Software is zoals u wget sen geestes kips, de materiële vandaag geen bedrijf op in gaan. Tot vandaag, want gewaarde is verwaarloop ander De man reprobeert in te bogen onder een sterke motivatie heeft Norlinvest, een schatten hoeveel pakk ken hij kan verkopen voor een van de belangrijkste software huizen een "Non bepaalde prijs en probeert op die manier zoveel moge-<br>Commercial" versie afgeleverd van het krachtige EDWin lijk geld te maken voor de onmetelijke arbeid die het schrijven vraagt. Nadeel, in de laagvolume markten zo-<br>als elektronica blijven de krachtige gebruiksvriendelijke als elektronica blijven de krachtige gebruiksvriendelijke Het eerste Windows pakket op deze aardkluit dat werkt<br>pakketten zoals EDWin buiten het bereik van particu- met een volledig geïntegreerde database voor zowel het pakketten zoals EDWin buiten het bereik van particu- met een volledig geïntegreerde database voor zowel het

Franklin Industries, dagelijks geconfronteerd met de behoeften van scholen en particulieren heeft sinds jaren behoeften van scholen en particulieren heeft sinds jaren scholen kunnen ongecompliceerd licenties kopen. En gevochten om een softwarehuis te motiveren twee prij- als toemaat kunnen alle particulieren meegenieten... zen te hanteren, één voor de industrie (die de ontwikkeling betaalt) en één voor de niet commerciëlegebruikers. We hadden echter een eis, er mocht geen verschil zijn tussen de twee pakketten en daar wou tot op and alleged to the Minimum Configuratie

Commercial" versie afgeleverd van het krachtige EDWin<br>pakket.

schema, PCB als simulatie pakket. Eindelijk hebben we voor de eerste keer in de geschiedenis de oplossing voor als toemaat kunnen alle particulieren meegenieten...

Eindelijk, eindelijk, eindelijk,...

### 2.500,- Bfr. 135,- Fl.

IBM PC (of compatibel) 386 Windows 3.l.X of 95 of NT 8 Mbytes RAM EGA/VGA/SVGA of beter

![](_page_60_Picture_1013.jpeg)

Alle prijzen zijn BTW inbegrepen

Bedrijven mogen dit pakket korte tijd gebruiken voor evaluatie.

![](_page_60_Picture_12.jpeg)

#### **ELECTRONIC DESIGN FOR WINDOWS**

BESTELLEN VOOR BELGIË EN NEDERLAND Heel simpel, bestel via fax of E-mail of bel ons op het hiernaast vermelde nummer. Wij sturen u per omgaande uw bestelling samen met een acceptgirokaart of overschrijvingsformulier.\_\_\_\_\_\_\_\_\_\_\_\_\_\_\_\_\_

Franklin Industries NV O.L.Vrouwestraat 31, 2800 Mechelen (België) Tel. (0032) (15) 43 10 81 • Fax (0032) (15) 43 00 85 E-mail: [franklin.industries@glo.be](mailto:franklin.industries@glo.be) \_\_\_\_\_\_\_\_\_

![](_page_61_Picture_0.jpeg)

![](_page_61_Picture_1.jpeg)

### **DUBBELE (RUISARME) VOEDING T.B.V. VOORSPANNING EN VCO VOOR GaAsFET POWER AMI^s**

### Compact IC met 3 functies voor voeding in draadloze toepassingen

De MAX768 is een compacte charge pump met twee uitgangen en een power-ready indicateur. Dit enkele IC verricht drie belangrijke taken: het levert de voorspanning voor GaAsFET spanningsversterkers en voedt een spanningsgestuurde oscillator (VCO) of LCD. Bovendien beschermt het de GaAsFET door het regelen van de drain switch tot de negatieve voorspanning binnen het regelgebied is. De MAX768 biedt positieve en negatieve uitgangen en gebruikt daarbij slechts goedkope condensatoren. Twee interne lineaire regelaars leveren onafhankelijk instelbare (ruisarme) geregelde uitgangen. De MAX768 is zeer geschikt voor laagspanningssystemen waarbij een simpele charge pump inverter ontoereikend is of waar de VCO een groter bereik nodig heeft om de faseruis te verbeteren.

- Tweevoudige positieve/ negatieve geregelde uitgangen ± V<sub>OUT</sub> uit 3 V<sub>IN</sub> INPUT
- **stuurt** GaAsFET **drain switch aan**
- 
- **Te** synchroniseren schakel**frequentie**
- $\bullet$ **Onafhankelijke aansturingen van** shutdown 0,1  $\mu$ A
- $\blacklozenge$ **Regelbare uitgangsspanningen**

![](_page_62_Figure_9.jpeg)

De MAX768 biedt drie belangrijke functies en gebruikt daarbij slechts kleine, goedkope condensatoren. De MAX768 vereenvoudigt laagspanningsontwerpen die direct gevoed worden vanuit een enkele lithium-ion- of drie NiCd/NiMH-batterijen. Bestel het MAX768EVKIT evaluatie-board.

![](_page_62_Picture_11.jpeg)

Gratis Power Suppiy Design Guide

Bestel nu de twaalfde uitgave

![](_page_62_Picture_14.jpeg)

en wij versturen uw exemplaar binnen 24 uur.

![](_page_62_Picture_16.jpeg)

![](_page_62_Picture_17.jpeg)

<http://www.maxim-ic.com>

Maxim is een geregistreerd handelsmerk van Maxim Integrated Products Maxim Integrated Products - U.K.,

![](_page_62_Picture_20.jpeg)

# OW.

ш

**Lettin** 

n D C

Na ruim 10 jaar en met 20.000 gebruikers introduceert ULTimate Technology nu de **ULTIboard Wizard. Dit systeem wordt** zowel door minder ervaren gebruikers als door de cracks geroemd om de uiterst krachtige plaatsing- en routing algorithmen. De in de ULTIboard Wizard toegepaste technologie was als opties beschikbaar op de zwaarste en duurste **Workstations.** 

Illustratief voor de kracht van de Wizard is onderbeschreven printontwerp, welke in 4-layer versie werd gebruikt voor de **ULTIboard Professional Design Contes** op de Electronics '95. Ditzelfde design werd nu in 2-layer versie met de ULTIboar Wizard ontworpen in minder dan 2 uu

**Jailed to Deputie Dary Edition** (300同同 [前内] 经出口定因率

Het schema is gereed, de board outline vastgelegd en alle komponenten worden ingelezen. De komponenten met een vaste locatie worden interaktief geplaatst. (10 min.)

![](_page_63_Picture_6.jpeg)

Nu wordt de SPECCTRA Autorouter ingezet om het ontwerp razendsnel en kwalitatief hoogwaardig af te routen. Alle ontwerpregels worden 100% gerespekteerd.

![](_page_63_Picture_8.jpeg)

AutoPlace plaatst razendsnel en overzichtelijk de overige komponenten met algorithmes die de interaktieve methode van goede ontwerpers<br>benaderen. Wijzigen kan on-line. (5 min.) benaderen. Wijzigen kan on-line.

![](_page_63_Figure_10.jpeg)

Aanpassingen gaan snel en comfortabel met de interaktieve autorouten Alle hoeken van sporen worden gechamfered en kopervlakken (polygonen) worden geplaatst.

**we mini we be a primer** 

*mm*

Power en Ground worden semi-automatisch (onder auspiciën van de ontwerper) geroute. Tevens worden (EMC-) kritische verbindingen interaktief gelegd.

![](_page_63_Picture_14.jpeg)

Na de connectivity- en design rule checks volgt de output op matrix- of laserprinters, pen- of fotoplotters. Met Back-Annotation wordt het<br>schema automatisch ge-undate. (25 min.) (45 min.) (polygonen) worden geplaatst. (10 min.) (25 schema automatisch ge-update. (25 min.)

ULTImate Technology maakt nu de beste PCB Design tools toegankelijk door uiterst scherpe prijzen v.a. f 6.575 (excl. BTW, 1400 pins versie met 4 signaallayers). Wij kunnen ons goed voorstellen dat U twijfelt of ü ook zulke fantastische resultaten met de ULTIboard Wizard kunt behalen. U bent (op afspraak) welkom op onze kantoren in Naarden (NL) en Brussegem (B) om U hiervan persoonlijk te overtuigen. Een demo CD is beschikbaar.

![](_page_63_Picture_17.jpeg)

tel. 035-6944444

Energiestraaf 36 \*1411 AT Naarden • fax 035-6943345

![](_page_63_Picture_23.jpeg)